# AU PAYS DES MINEURS

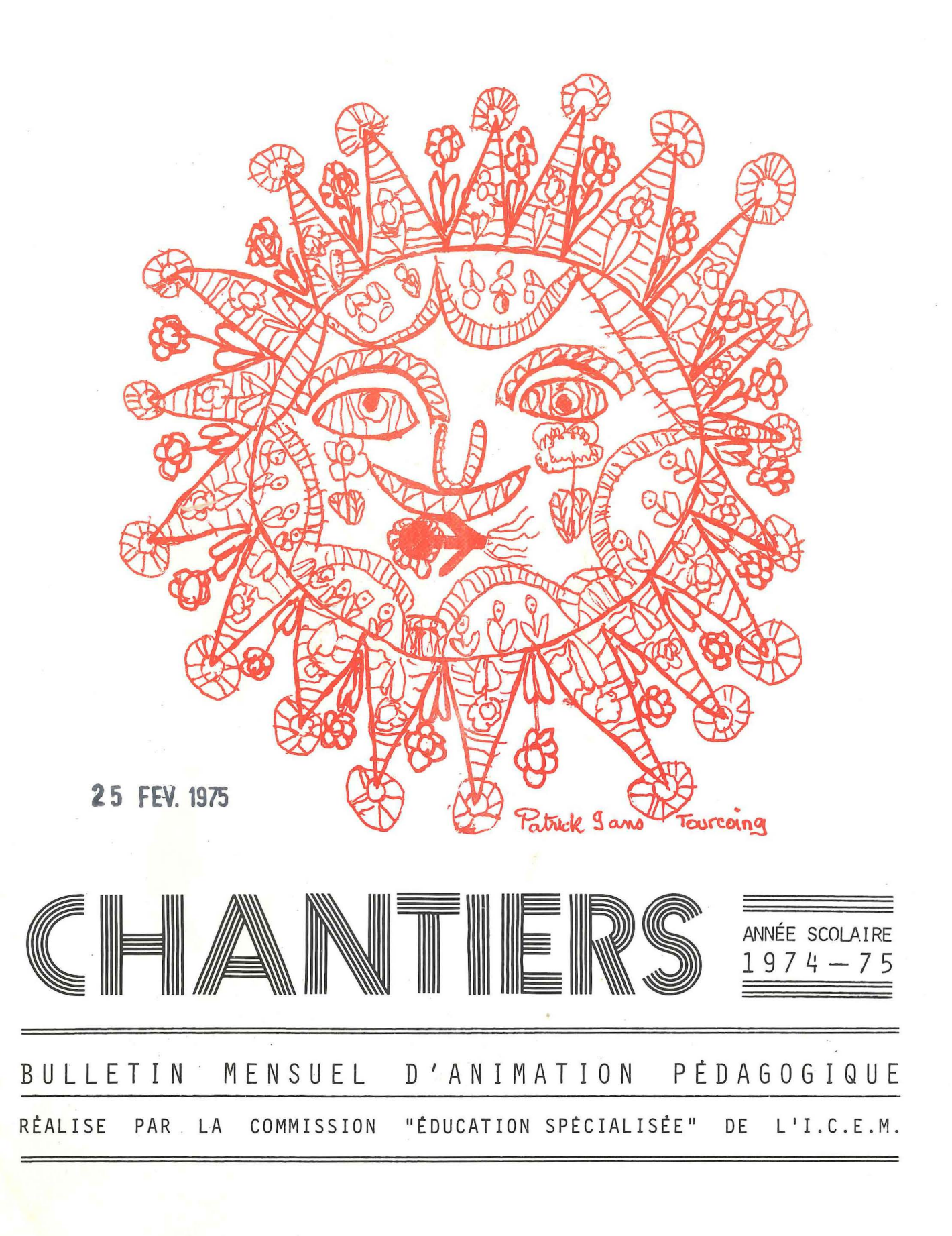

# COMMISSION "ÉDUCATION SPÉCIALISÉE" DE L'INSTITUT COOPÉRATIF DE L'ECOLE MODERNE.

## $I - L' I.C.E.M.$

### "L'I.C.E.M. est une grande fraternité dans le travail constructif au service du peuple.

Fait unique en France, si ce n'est dans le monde, des milliers d'éducateurs de toutes tendances et de toutes conditions participent depuis 25 ans à une des plus grandes entreprises coopératives de notre histoire pédagogique. Et leur unité n'est point faite de silence ou d'abandon, mais de dynamisme et de loyauté au service d'une grande cause: la lutte sur tous les terrains pour que s'améliorent et s'humanisent nos conditions de travail et de vie de nos enfants, l'action hardie pour que les forces de réactions ne sabotent pas davantage, ne pervertissent ou ne détruisent les fleurs que nous tâchons de laisser éclore et s'épanouir, parce qu'elles portent la graine de notre bien le plus précieux: l'enfant". C. FREINET, Nancy 1950

### L'éducation est épanouissement et élévation et non accumulation de connaissances, dressage ou mise en condition.

Dans cet esprit nous recherchons les techniques de travail et les outils, les modes d'organisation et de vie, dans le cadre scolaire et social, qui permettront au maximum cet épanouissement et cette élévation.

Soutenus par l'œuvre de Célestin Freinet et forts de notre expérience, nous avons la certitude d'influer sur le comportement des enfants qui seront les hommes de demain, mais également sur le comportement des éducateurs appelés à jouer dans la société un rôle nouveau.

# II - LA COMMISSION "ÉDUCATION SPÉCIALISÉE" regroupe plus particulière-

ment les enseignants et é-

ducateurs spécialisés, attachés à la laïcité.Les échanges pédagogiques se font au sein des SECTEURS DE TRAVAIL, ouverts à tous nos adhérents. Pour participer aux travaux des divers secteurs, il vous suffit d'écrire aux responsables.

La commission publie un bulletin mensuel: "CHANTIERS" pouvant comprendre un dossier pédagogique centré sur un sujet en plus des Actualités et "Vie" de la commission. Comme elle n'est pas une entreprise commerciale, la commission ne livre pas aux libraires et ne peut établir de factures.

[[[ - La raison d'ôtre de notre commission est l'existence même de l'enseignement spécial. Les militants de l'ICEM luttent cependant contre toutes les formes de ségrégation scolaire. Ils estiment d'ailleurs qu'il n'existe pas de pédagogie spéciale. L'expérience prouve qu'il y a dans les individus des ressources indéfinies qu'ils peuvent manifester lorsqu'ils sont parvenus à se dégager des handicaps scolastiques, et qu'ils réussiraient dans bien des cas si les éducateurs les y aidaient par une reconsidération totale et profonde de l'éducation dans le cadre de conditions normales d'enscignement (15 élèves par éducateur notamment).

Aussi, encourageons-nous nos adhérents à participer au travail des groupes départementaux de l'Ecole Moderne et des autres commissions de l'ICEM.

L'I.C.E.M. - boîte postale 251 - 06406 CANNES, publie un mensuel: "L'EDUCATEUR" La C.E.L. - B.P. 282 - 06406 CANNES vend le matériel nécessaire à la pratique de la pédagogie Freinet. Devenez actionnaire de notre coopérative.

### SECTEURS DE TRAVAIL DE LA COMMISSION E. S. DE L'ICEM : ADRESSES DES RESPONSABLES 74

- 1. Adolescents, formation profes. :  $(C.E.S. - C.E.T. - E.N.P. - I.M.PTO)$ H. PERAMMANT (Mme), 21, rue Roëckel 56019 VANNES '
- 2. Vie coopérative, vers l'autogestion : J. CHASSANNE, Miermaigne 28420 BEAUMONT-LES-AUTELS
- 3. Formation des maitres, relations avec les centres de formation : B. GOSSELIN, 10, rue du Dr Graillon 60110 MERU
- ~- Débilité et retards scolaires : J. LE GAL, 15, Av. Fabre d'Eglantine 44300 NANTES

*(* 

- 5. Correspondance interscolaire : (naturelle) 15. Communautés d'enfants : **M-R.** MICHAUX **(Mlle), T,** tue de Breta- G. 3ERBAIN, I.11.E. rue F. Richard **goe, 93000 BOBIGNY** 54300 LUNEVILLE
- 6. Expression corporelle : D. VARIN (Mme), 14, rue de la Maison Verte, 78100 St GERMAIN-EN-LAYE
- 7. Mathématique et caicul : remise à jour des documents parus : C. LEVEQUE (Mlle), Rue Grande 54 7231 GENLY (Belgique)
- 8. Audio-visuel, musique J-L. MAUDRIN, 4, rue Seignier 60510 BRESLES
- 9. Techniques d'impression 2t Arts Graph. D. LE BLAY, Bois St Louis, Bât. SA 44700 ORVAULT
- **10. Travaux** Manuels : (organisation de stages de T.M.) J. VARIN, EMP, "Feuillancourt" 14, rue de la Maison Verte 78100 SAINT GERMAIN-EN-LAYE
- 11. Fichier de travail Coopératif : classes de C.E.S. - C. E.T. - E.N.P. - I.M.Pro. C. LERAY, ENP, Av. du Haut Sancé 35000 RENNES
- 12. Lecture : (apprentissage & ts niveaux) G. LECADET, route de Tulle 23500 FELLETIN
- 13. Part de l'adulte au niveau de l'Art 'Enfantin : C. PROVOST, 19, rue C. Guérin 22000 SAINT BRIEUC
- 14. Classes d'adaptation : n. RIGAUD, 1, Allée C. Debussy, Rés . La Vallée, 95390 SAINT PRIX
	-
- IG . Entr'aide pédagogique : problêmes de démarrage: C. LERAY, ENP, Av. du Ht Sancé, 35000 RENNES
- 17. L'école Ouverte : Liaisons Parents-Ecole : P. YVIN, ENF, Av. du Eaut Sancé 35000 RENNES
- 18. Organisation du travail en classe : P, SEYKENS, La Corniche 57 4200 OUGREE (Belgique)
- 19. Groupes de Vie en Maisons d'Enfants C. L'HUMMEAU, ENP, Av. du Ht Sancé 35000 RENNES
- 20. Brevets, Bibliothèque de Travail et de Recherches - B.T.R. R. et G. LAFFITTE, Au flanc du Coteau n° 30, Maraussan 34370 CAZOULS-LES-BEZIERS

*00000000000000000000000000000000000000000000000000000000000000000000000000000 0 0*   $Si$  vous désirez participer à divers Chantiers en cours dans les Secteurs de *travail ci-dessus, écrivez directement au(x) responsable(s) du/des*<br>secteur(s) qui vous intéresse(nt). <sup>~</sup>**.oe.c;te.Wt(-6) qu.,l VOU,6 intélle6-6e.(nt).** <sup>~</sup>*0 0 00000000000000000000000000000000000000000000000000000000000000000000000000000* 

CHANTIERS gestion, édition : P. et *D. VERNET*, 22 Miramont, 12300 DECAZEVILLE *nédac.:üon* : *:tou-6* .le.o o.!l.tic.i..e6, *de .. Min6, poè.meA, in6oJr.rna,ûon6,* CJU  $xiques, doivent être envcyés à : Marie-Rose MITCHAUX,$ 1, *rue de Bretagne, 93000 BOBIGNY.* 

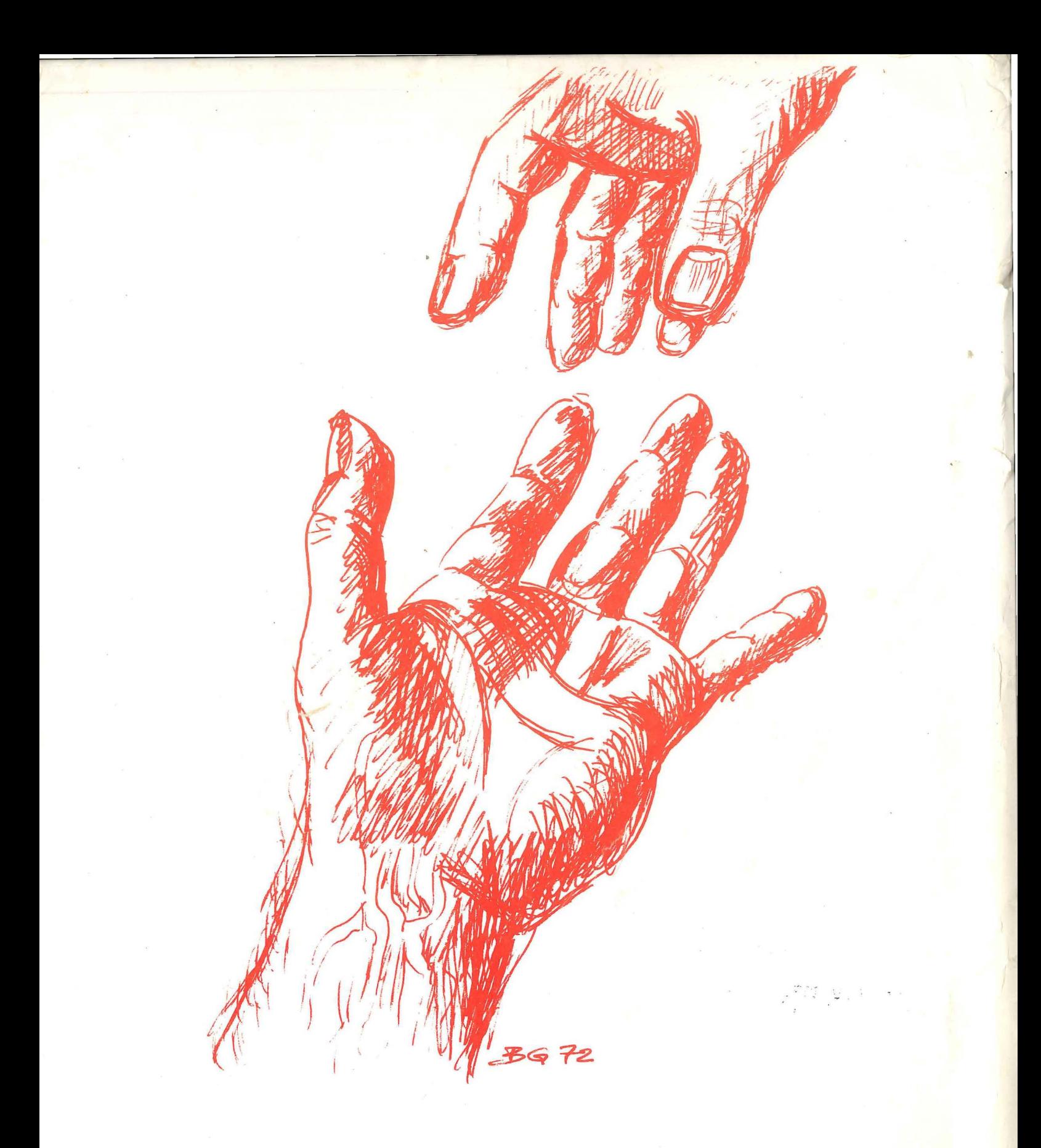

# **CHANTIERS**

PUBLICATION MENSUELLE Techniques Freinet, 74 Imprimerie spéciale de "AU PAYS DES MINEURS"

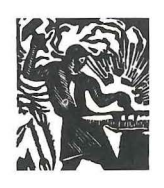

## AU PAYS DES MINEURS -

AUTORISATION P&T 248 Le Gérant: P. VERNET 22, rue Miramont, 22 .12300 DECAZEVILLE.

# au pays des mineurs N'spécial

CHANTIERS ECHNIQUES D'IMPRESSION  $24 - 25$  Février 75 Graphiques Arts 舉

### 12° livraison, suite... (il y en aura d'autres)

La numérotation indique simplement l'ordre d'édition. Vous pouvez détacher les fiches pour les classer différemment. (nous ne mettons qu'une seule agrafe). D'autres fiches d'illustration suivront.

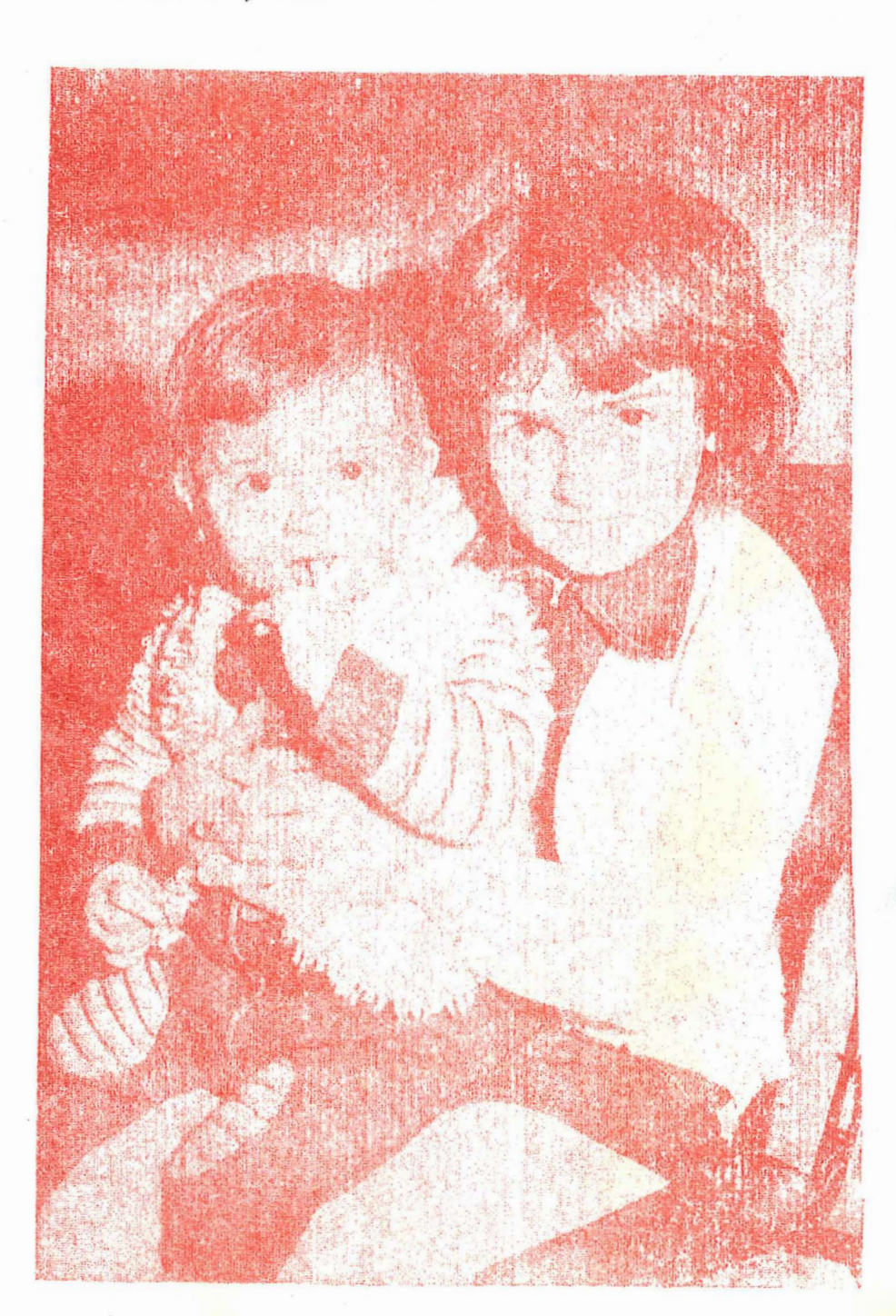

SERIGRAPHIE A.Leclerc

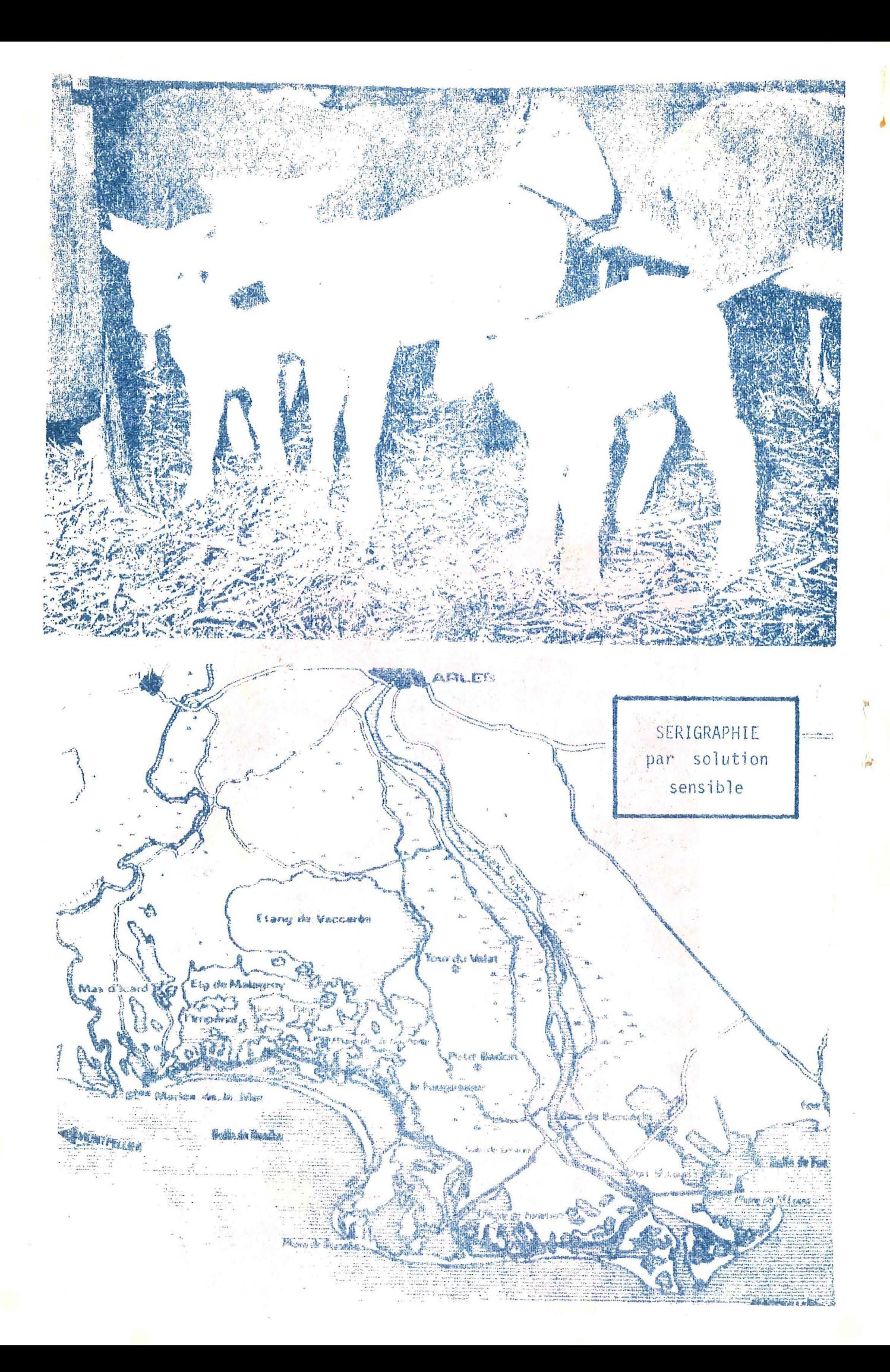

### DE L'ALUMINIUM REPOUSSE TIRAGE

100 PRINCIPE  $d_{\mathbb{Z}^{(i)}}$  L'aluminium repoussé se suffit tel quel, mais il eput aussi servir de base à un tirage. Bien entendu le nombre de tirages est limité en fonction de la fragilité de la feuille d'aluminium, mais cinquante à cent impressions peuvent être obtenues avec la même plaque. le dessin a tendance à s'estomper au fur et à mesure du tirage. 200 MATÉRIEL  $(210)$ Colle blanche de type rubafix, en jerrycan. 220 Encre d'imprimerie, noire ou couleur. 230 Rouleau d'imprimerie, pour encrage. 240) Reuleau d'imprimerie propre pour le tirage. 300 COMMENT PROCÉDER ? (310) Fixer le cliché, sur une planchette de bois en encollant le côté travaillé de la feuille d'aluminium, tout en prenant soin de bien remplir de colle les reliefs positifs pour qu'ils ne s'écrasent pas sous les coups de rouleau à l'encrage et au tirage. Mettre en place sur une table pour le tirage (voir fiche tirage § 300) 400 TIRAGE Encrer légèrement, avec de l'encre d'imprimerie (typo);  $(410)$ 420 Placer une feuille sur l'aluminium; 430) Passer un rouleau propre sur cette feuille de tirage. . On peut avantageusement remplacer les gros rouleaux de la CEL par de, petits rouleaux montés sur fils, que l'on trouve dans le commerce et qui étant moins lourds risquent moins d'écraser l'aluminium.  $(440)$ Oter la feuille et laisser sécher. 500 QUELQUES REMARQUES (510) Tirage à l'aide de stencil électronique . l'alu gravé peut servir de matrice pour la gravure d'un stencil électronique (si vous pouvez avoir l'accès à un analyseur de stencils). C'est ainsi que nous avons reproduit les alus gravés illustrant nos fiches. Il faut cependant pratiquer un réglage de l'appareil. Voici

celui que nous avons utilisé :

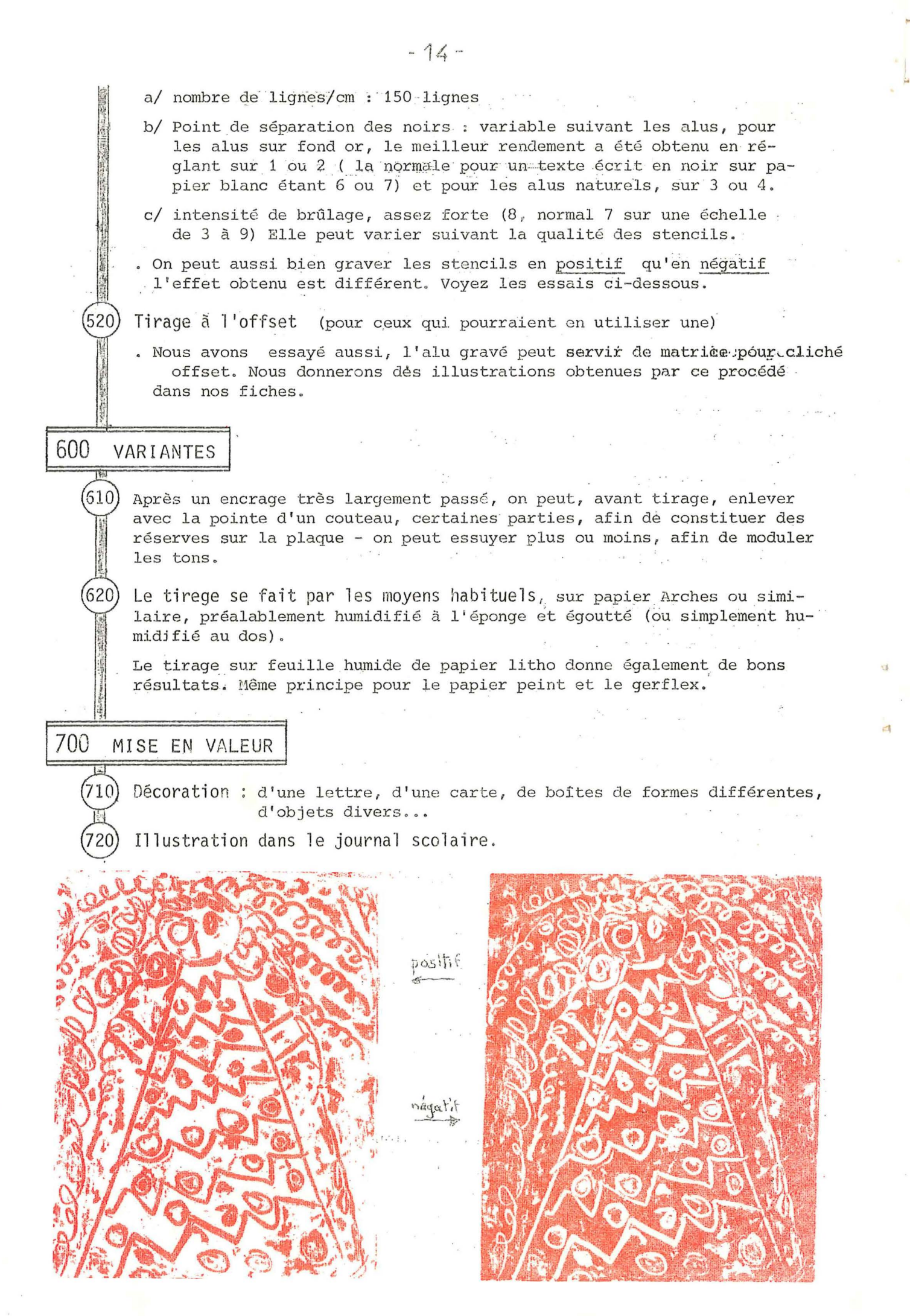

TIRAGE- IMPRESSION: GENERALITES

 $100$ PRINCIPE Après passage d'un rouleau encré, imprimer en un ou plusieurs exemplaires des clichés (lino, zinc, bois et carton gravés, collages, etc...) préparés par les enfants sur du papier ou autre support. 200 MATÉRIEL  $(210)$ - Présses 211 - Presse à volet CEL surface d'impression 13 x 20  $212 -$ - rouleau - surface d'impression 18 x 26 213 - Presses professionnelles récupérées dans des imprimeries en voie de modernisation. Les presses à balancier donnent des résultats particulièrement intéressants. 22C - Limographe -- Fer à repasser - Encres et siccatifs . (à chaque type d'impression, une encre spéciale) 241 - encres d'imprimerie 242 - encres pour limographe (beaucoup plus fluides) Supervisor (1992) and the 243 - encres pour sérigraphie . les siccatifs donnent un séchage rapide າ 5 ດີ - Rouleaux 251 - en caoutchouc (les moins chers, durée moins longue) 252 - en gélatine (parfaits, à préserver des rayons du soleil, et de la chaleur)  $253$  - en mousse 254 - en matière plastique spéciale (ne craignent pas la chaleur et ne se déforment pas, rouleaux de professionnels, mais ils sont très chers) 260) e Plaques à encrer Tout ce qui est lisse et n'absorbe pas l'encre peut être utilisé: verre, marbre, tole, etc... - Spatules pour travailler l'encre 270 Une encre bien travaillée donne une meilleure impression, on peut se contenter d'une vieille lame de couteau, d'un morceau de bois taillé, etc... Les encres d'un même type étant miscibles, on peut obtenir de nouvelles couleurs en les mélangeant; il est indispensable d'utiliser des spatules pour faire ces mélanges. 28.0) Supports pour le tirage

Papiers divers, mais aussi plastique, étoffes (il ne faut pas hésiter à faire des expériences).

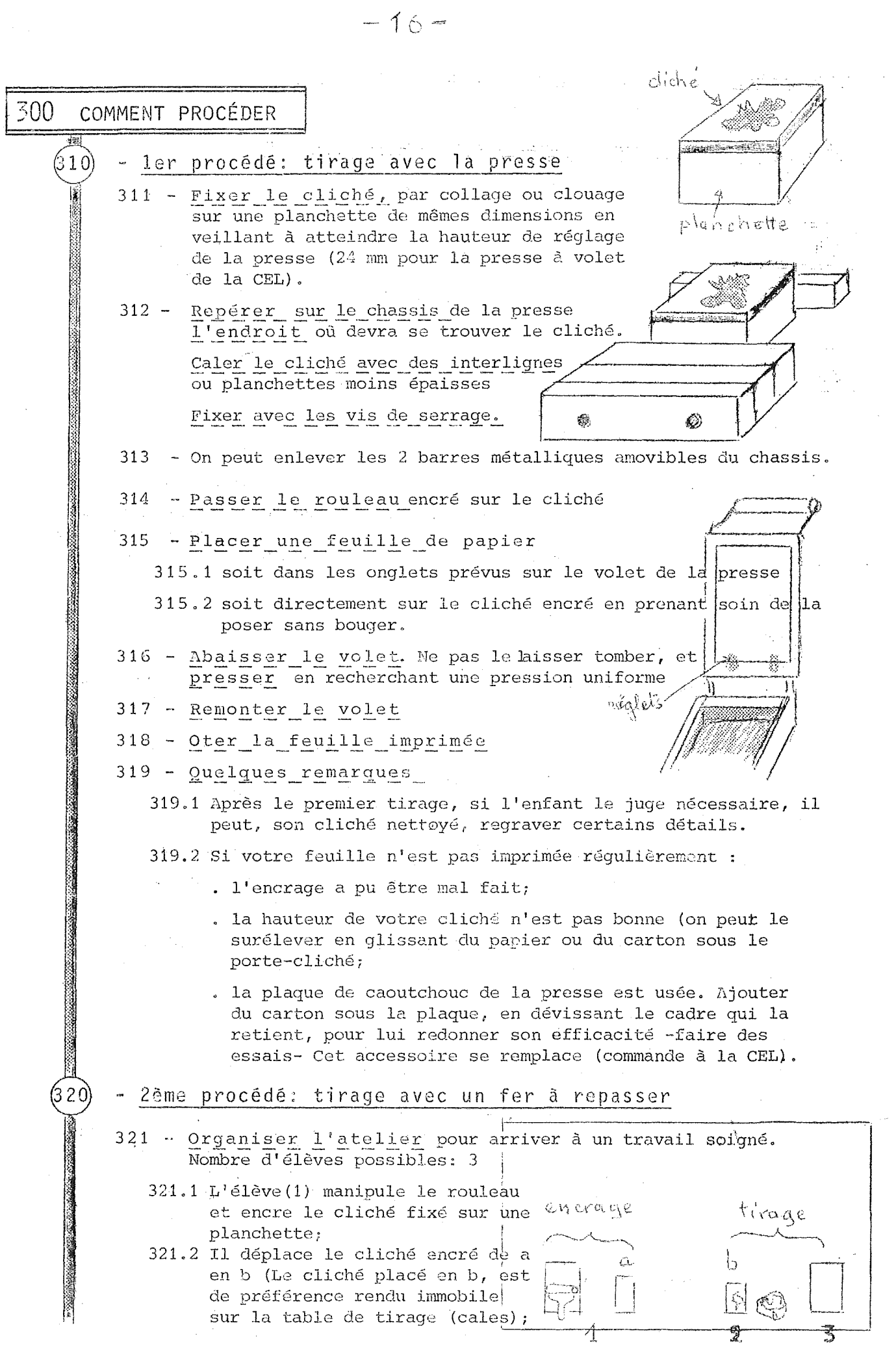

 $-17-$ 321.3 L'élève(3) pose une feuille sur le cliché; 321.4 L'élève(2) passe le fer sur la feuille de papier; 321.5 Le fer doit être passé à plat, avec une pression régulière sur tout le cliché; 321.6 Vérifier souvent la propreté du fer. 322 - Quelques remarques: 322.1 Il est nécessaire - sous peine de tirage manqué - de passer le fer bien à plat; 322.2 ne pas passer le fer de biais sur les bords du cliche: le papier se déchire facilement; 322.3 pour éviter l'inconvénient précédent (322.2) placer de part et d'autre du lenith cliché 2 planchettes ayant la même de papier hauteur. 323 Variante: au lieu d'utiliser un for à repasser prendre un rouleau propre. - 3ème procédé : tirage à la main : 330 331 - Au lieu d'utiliser la presse; le fer à repasser ou le rouleau propre, presser la feuille de papier sur le cliché avec la main (le cliché étant calé sur la table de tirage). 332 - Passer sur toute la surface du cliché en appuyant et en frottant avec les doigts; 333 L'enfant qui travaille au poste de pressage doit avoir les mains très propres. 334 Précaution supplémentaire : placer une feuille de papier intercalaire. 335 Variante: on peut aussi frotter avec un chiffon propre. Keuille - 4ème procédé : tirage avec un cache : (340) protectrice 341 Coller le cliché à l'intérieur d'une feuille double (A, B), la feuille B étant elle-même fixée ou "scotchée" sur la table de tirage; Urché  $Genible$ 342 Pratiquer sur la face a une ouverture laisimprimee sant apparaître le cliché (pour savoir cette place faire un premier tirage sur cette feuile A; après découpage, renforcer les bords avec du scotch) 343 Encrer le cliché, feuille double ouverte; 344 Rabattre le volet A sur la feuille B chché 345 Poser la feu'lle de papier sur le cliché qui apparaît par l'ou-346 Imprimer soit avec le rouleau propre, le fer à repasser ou la main. (350) - 5ème procédé : tirage avec un tampon 351 Lorsque le cliché est petit, le coller sur un cube de bois 352 L'utiliser comme un tampon.

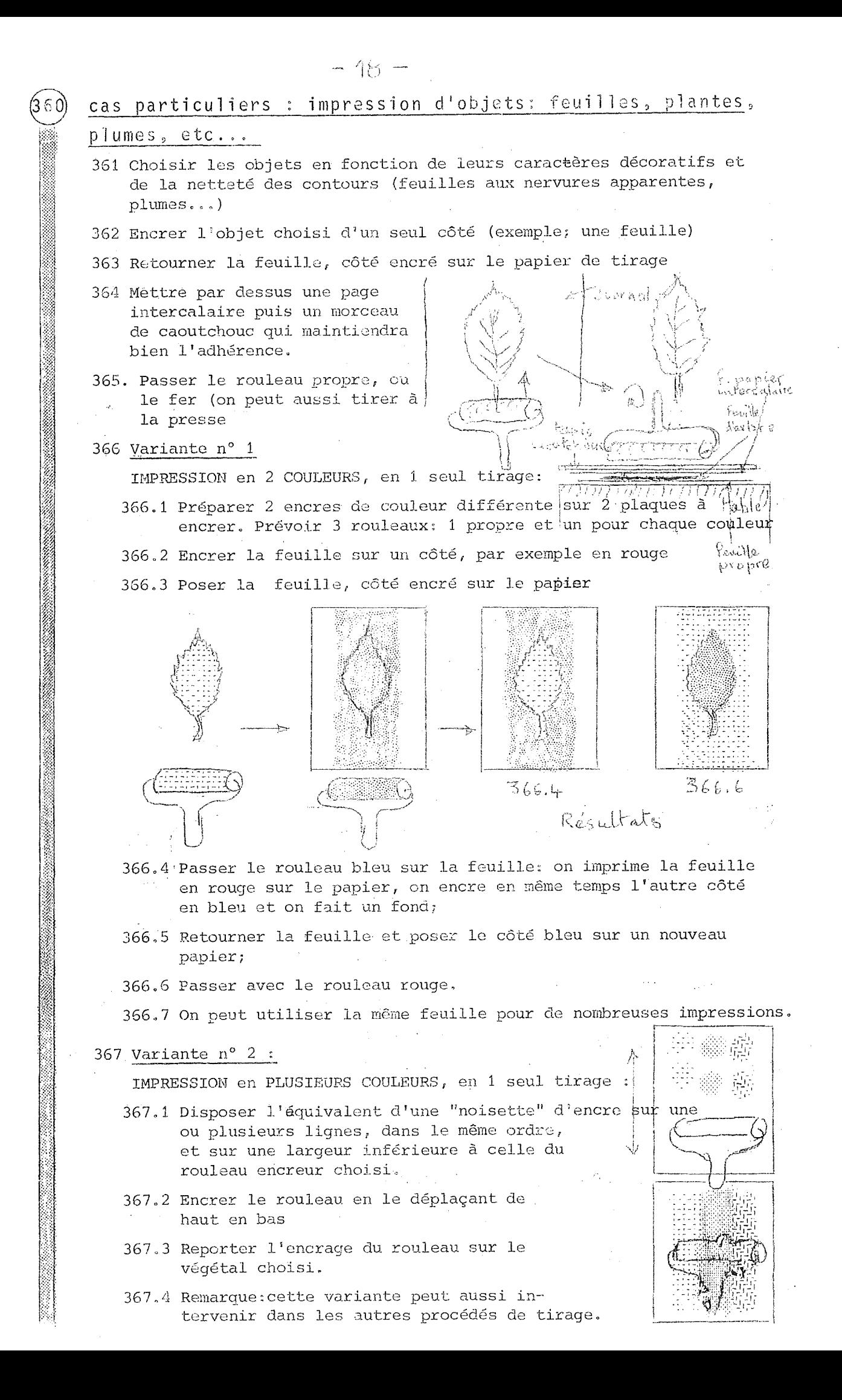

### ORGANISATION L'ATELIER D'IMPRIMERIE DE

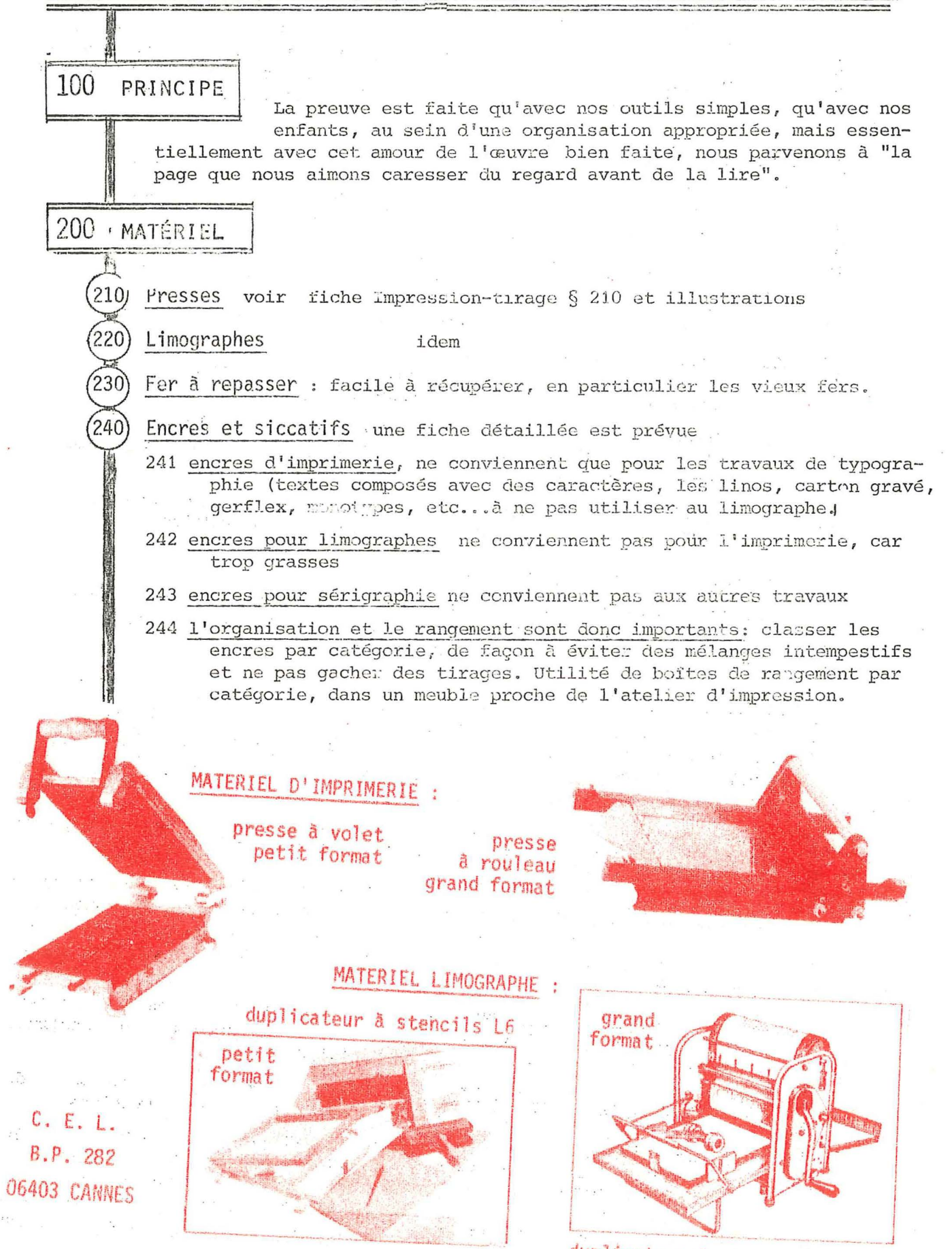

duplicateur à stencils rotatif

 $-19-$ 

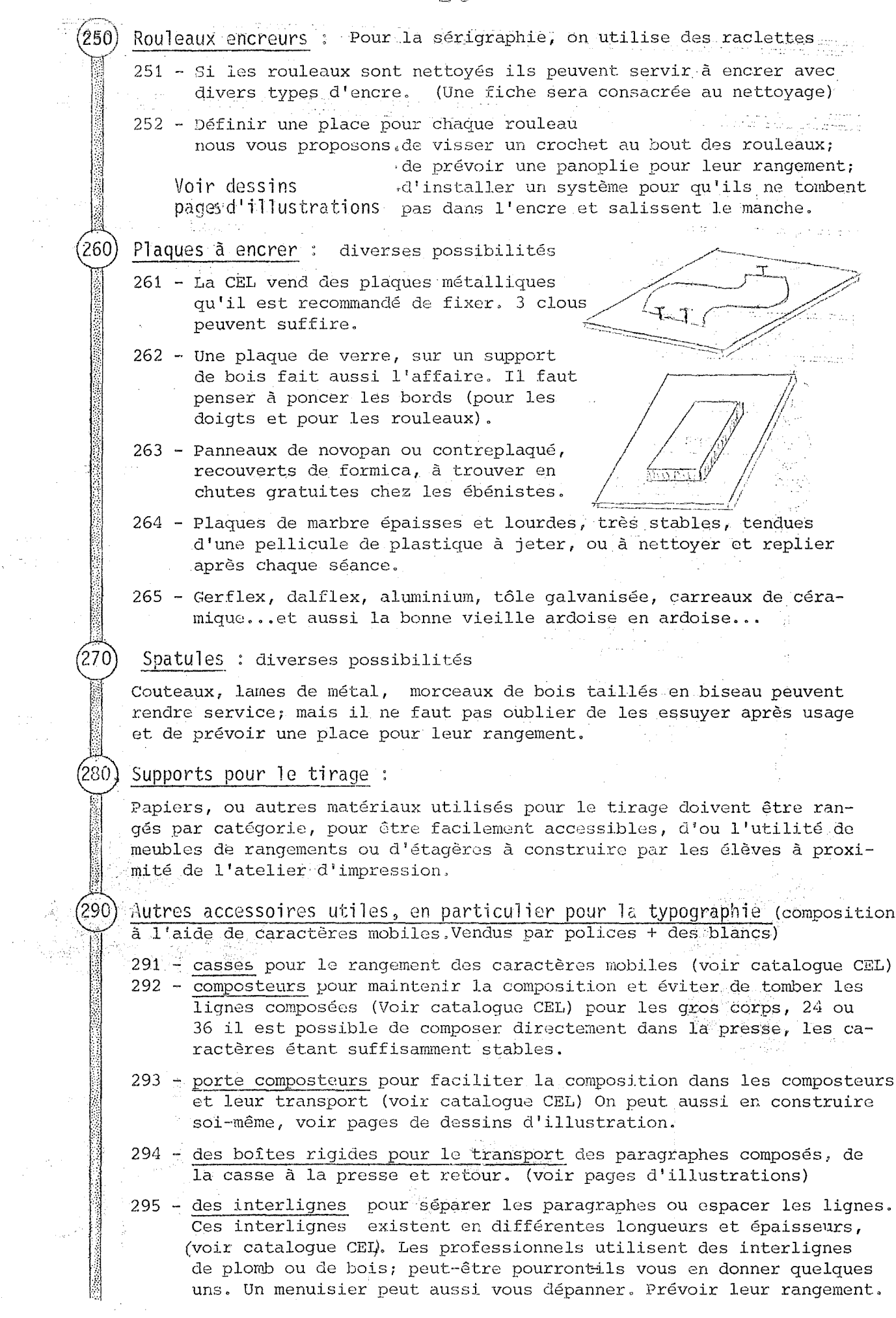

 $\gamma_{\rm eff}$ 

 $\frac{1}{2}\frac{1}{2}$ 

 $\hat{\mathbf{r}}$ 

 $\bar{q}^{\bar{d}}_{\bar{m}}$ 

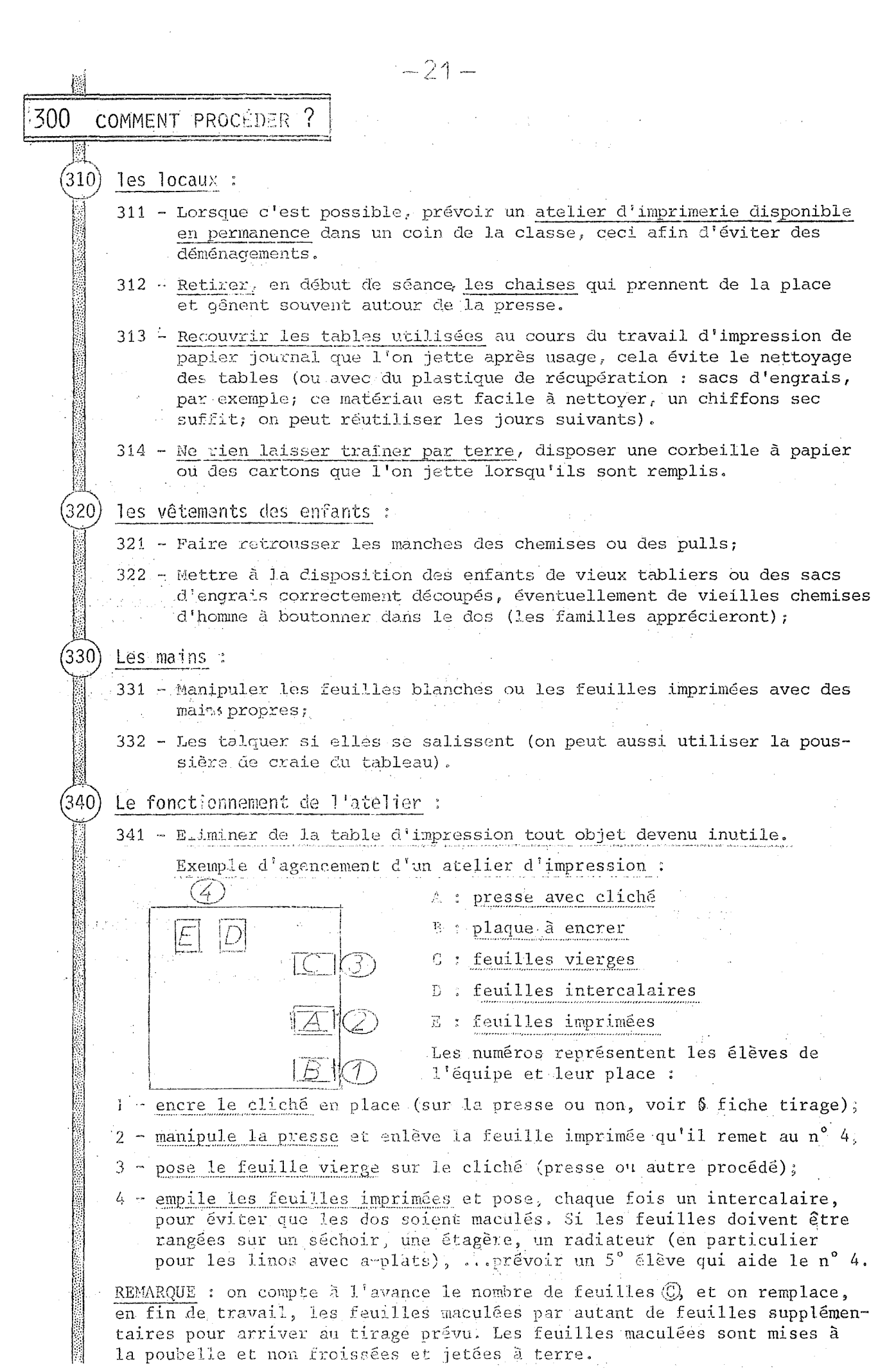

 $\frac{1}{2}$ 

 $\frac{1}{2} \frac{1}{2} \frac{$ 

- 342 Disposer d'assez de place pour qu'à chaque poste on puisse travailler sans empiéter sur le voisin (tenir compte de la largeur des coudes);
- 343 Prévoir un plan de pose, table, panneau ou séchoir bien défini pour les feuilles imprimées, ainsi qu'une place nette pour les feuilles vierges;
- $344$  Définir un poste précis à chaque travailleur pour toute la durée de la séance (ce qui n'empêche pas d'envisager la rotation des postes de travail, pour de futurs tirages).

### Systèmes "D" :

350)

- 351 Petits bancs permettant aux enfants (petits) d'être à la bonne hauteur (aux limographes, à l'imprimerie, aux tirages des pochoirs); la pression est alors plus facile, plus efficace, moins de feuilles râtées
- 352 Coller (scotch ou papier collant) une feuille format 1J,5 x 21, sur le caoutchouc du volet de la presse pour éviter de salir une feuille en cas de fausse manœuvre; l'enlever et la remplacer en cas d'erreur ou simplement la talquer.
- 353 ·- Rebords de carton très fort (couvertures d'albums, d'échantillons de papier peint) ou de contre-plaqué, collés et cloués sur le rebord des tables supportant les plaques à encrer des imprimeries, des limographes, pour bloquer ces plaques. (voir illustrations)
- 354 Gerflex auto-collant pour construire les équerres des margeurs à l'imprimerie (rapide et mobile) pour obtenir un travail de repérage (presque) parfait en particulier en cas de juxtapositions de textes et dessins ou textes-textes, et tous tirages en plusieurs couleurs. Ils permettent un bJocage de la feuille.
- 355 Cales autour de la presse grand format CEL pour pouvoir serrer une composition sans que la presse ne bouge (ce qui n'empêche pas, si besoin est de déplacer la presse en la soulevant).
- 356 On peut aussi fixer la presse petit format sur une planchette de bois (3 à 5 cm d'épaisseur), dépassant d'une dizaine de centimètres autour de la presse (il est surtout important qu'elle dépasse en arrière, cele. augmente sa stabilité). Pour la maintenir sur la table à la place voulue, un petit serre-joint peut faire l'affaire.
- 357 Il est possible de tirer des pages grand format, avec une presse petit format, grace à une petite installation facile à réaliser en classe. Voir croquis.
- 358 Pour agrémenter vos pages, voüs pouvez utiliser des filets, des vignettes, un imprimeur possodant une linotype se fera un plaisir de vous en fournir gracieusement ou pour une somme modique.
- 359 Vous pouvez varier la présentation de vos pages
	- emploi de caractères de différentes formes et grosseurs, il est possible de les faire tenir dans un même composteur, avec un peu d'imagination. Consultez le croquis d'illustration

emploi de cales de bois de diverses formes récupérées chez un menuisier, pour varier la mise en page, les composteurs n'étaat pas disposés les uns au-dessous des autres, parallèlement, mais selon votre fantaisie

. Mous ne pensons pas avoir épuisé les astuces, vous avez peut-être trouvé autre chose, faites-nous en part, cela pourra servir à d'autres.<br>
autres,

 $= 23 -$ 医中国性 的复数配置的 L'ATELIER D'IMPRIMERIE ΙA Les caractères hauteur du "corps". Elle s'exprime en points:<br>corps  $10 - 12 - 14 - 16 - 18 - 24 - 36$ voir exemples sur le catalogue C.E.L. 2 hauteur de"l'œil" (la partie qui imprime. al hauteur constante de tous les caractères d'imprimerie .4 le cran de chaque caractère; on le place vers celui qui compose UN CARACTERE taractère n° 2 caractère n° 1 "blanc" de fin de ligne "blanc" pour le serrage COMPOSTEUR C.E.L. 2 LES COMPOSTEURS  $\leftarrow$  ...etc Départ à droite

> Sens de la composition

DES PORTE-COMPOSTEURS

El Gregor

on peut les fabriquer soi-même.

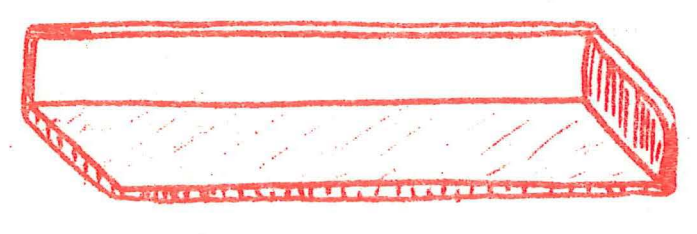

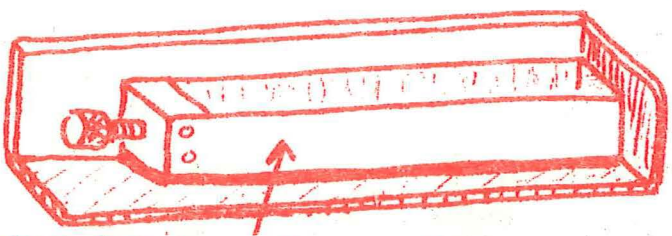

composteur dans son porte composteur Ce porte composteur accepte toutes les dimensions des composteurs de la C.E.L.

# LE DES INTERLIGNES DE BOIS

La C.E.L. en fournit en plastique, mais on peut en fabriquer en bois,<br>plus épais, qui serviront à espacer<br>le titre, la signature, à caler des linos (des chutes de contreplaqué de diverses épaisseurs peuvent être utilisées, ainsi que des chutes de bois gratuites chez un menuisier.

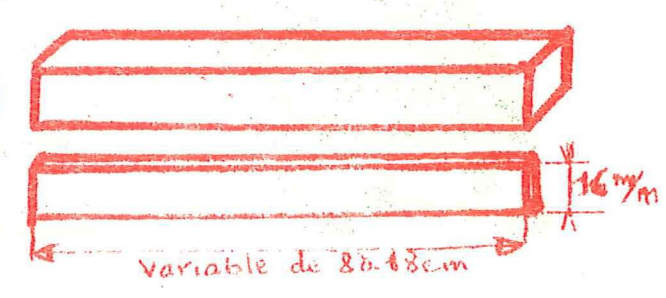

### $-24-$

Pour mettre un mot en relief : on peut mettre des caractères de différents corps dans un même composteur.

Exemple :

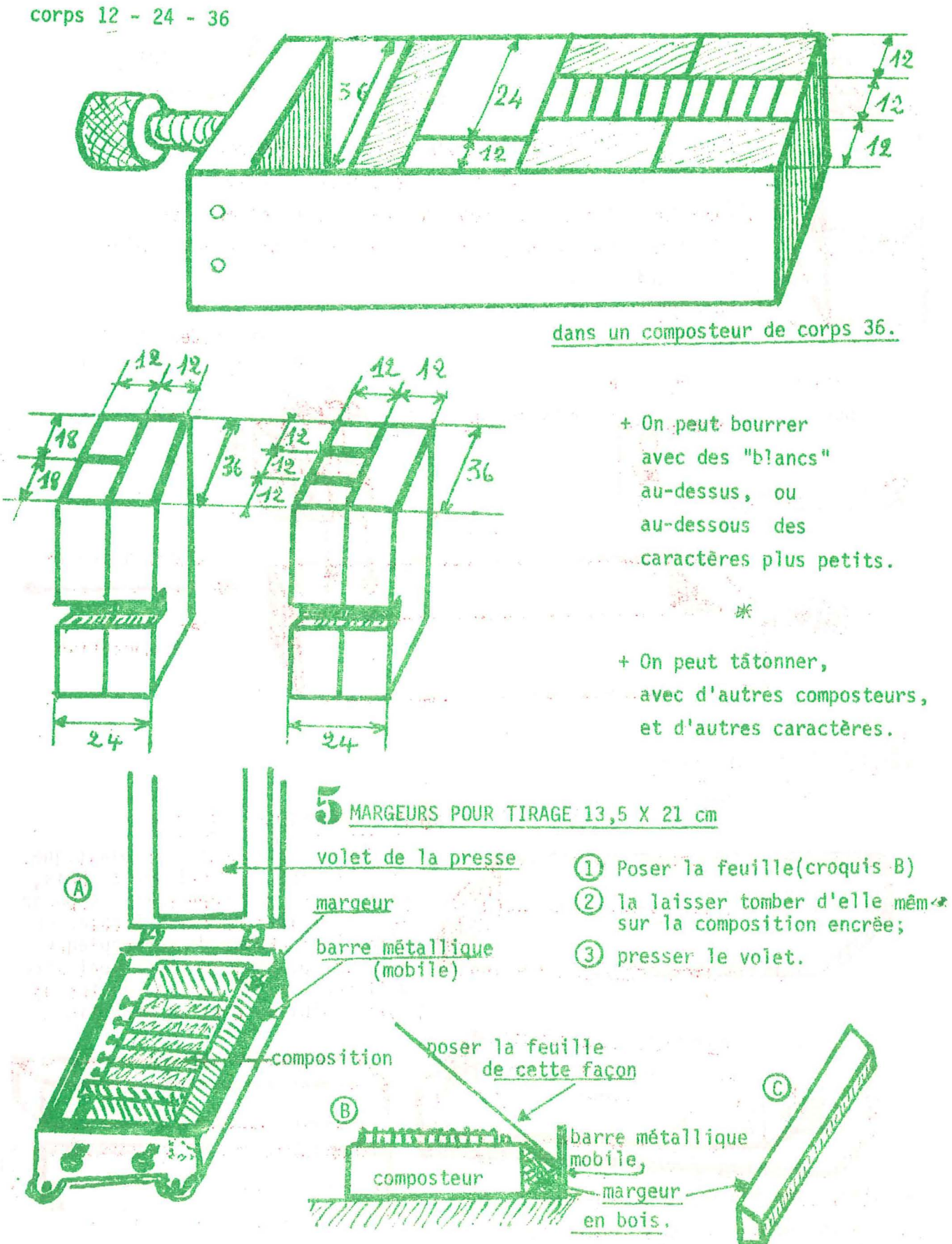

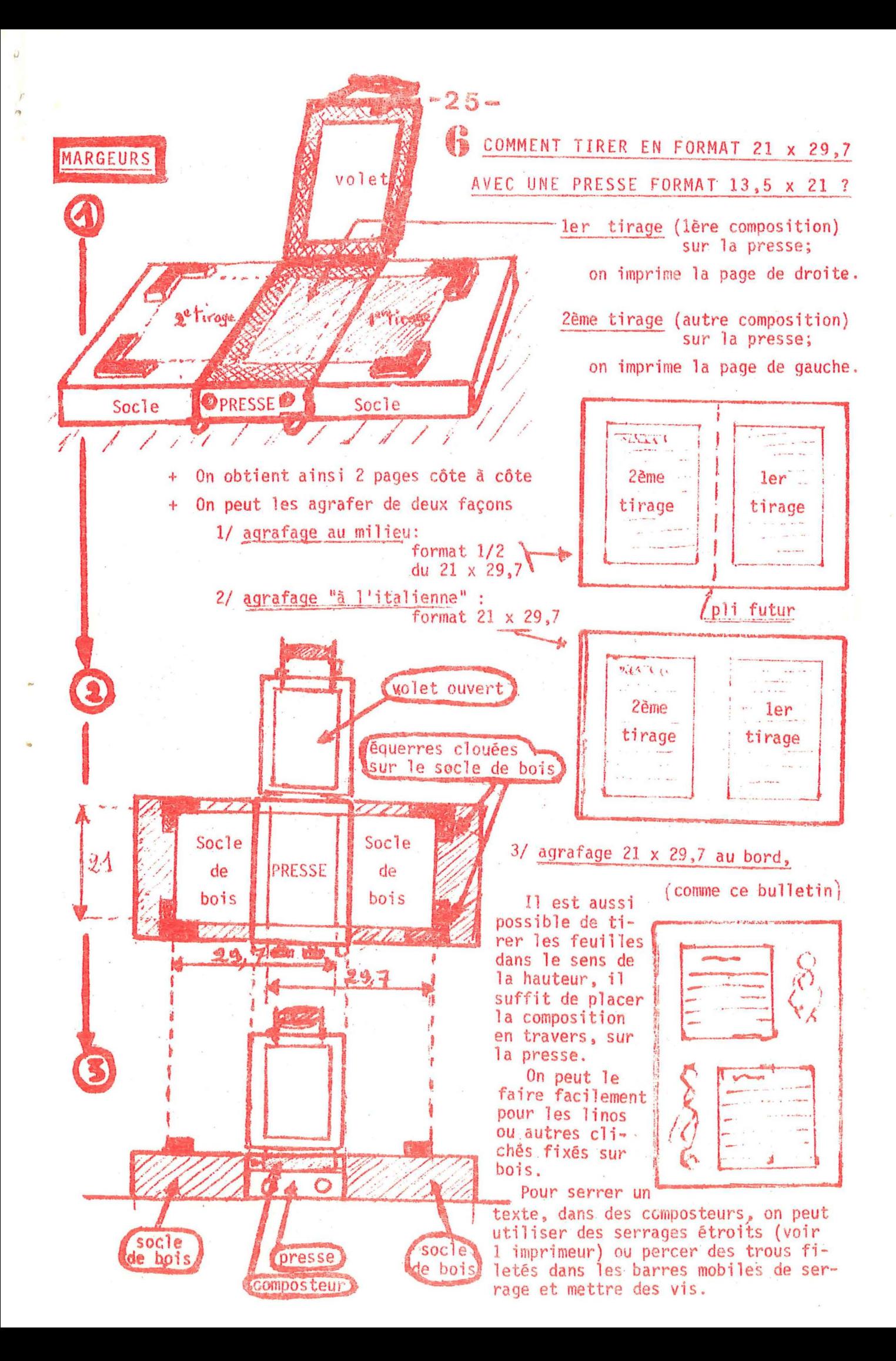

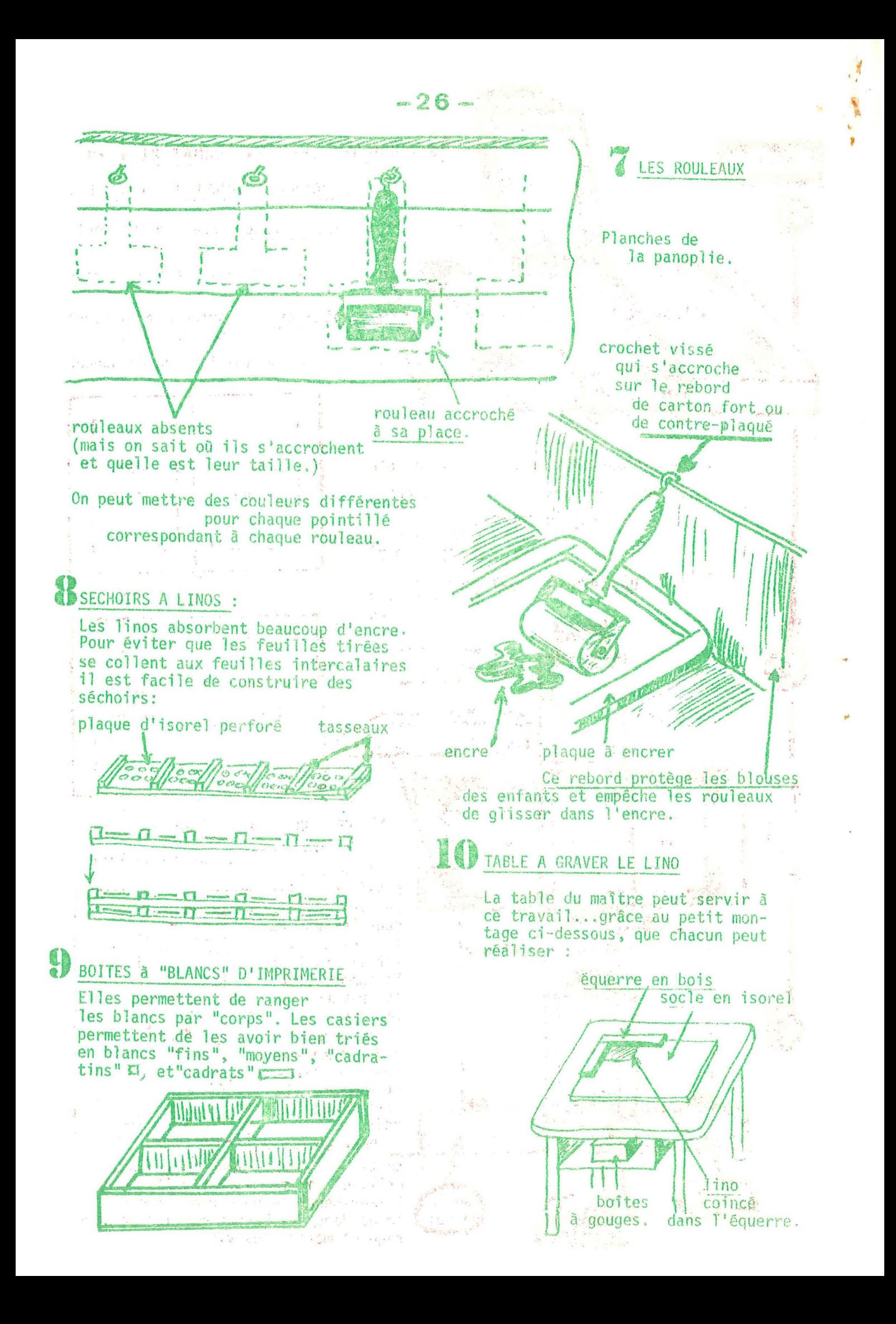

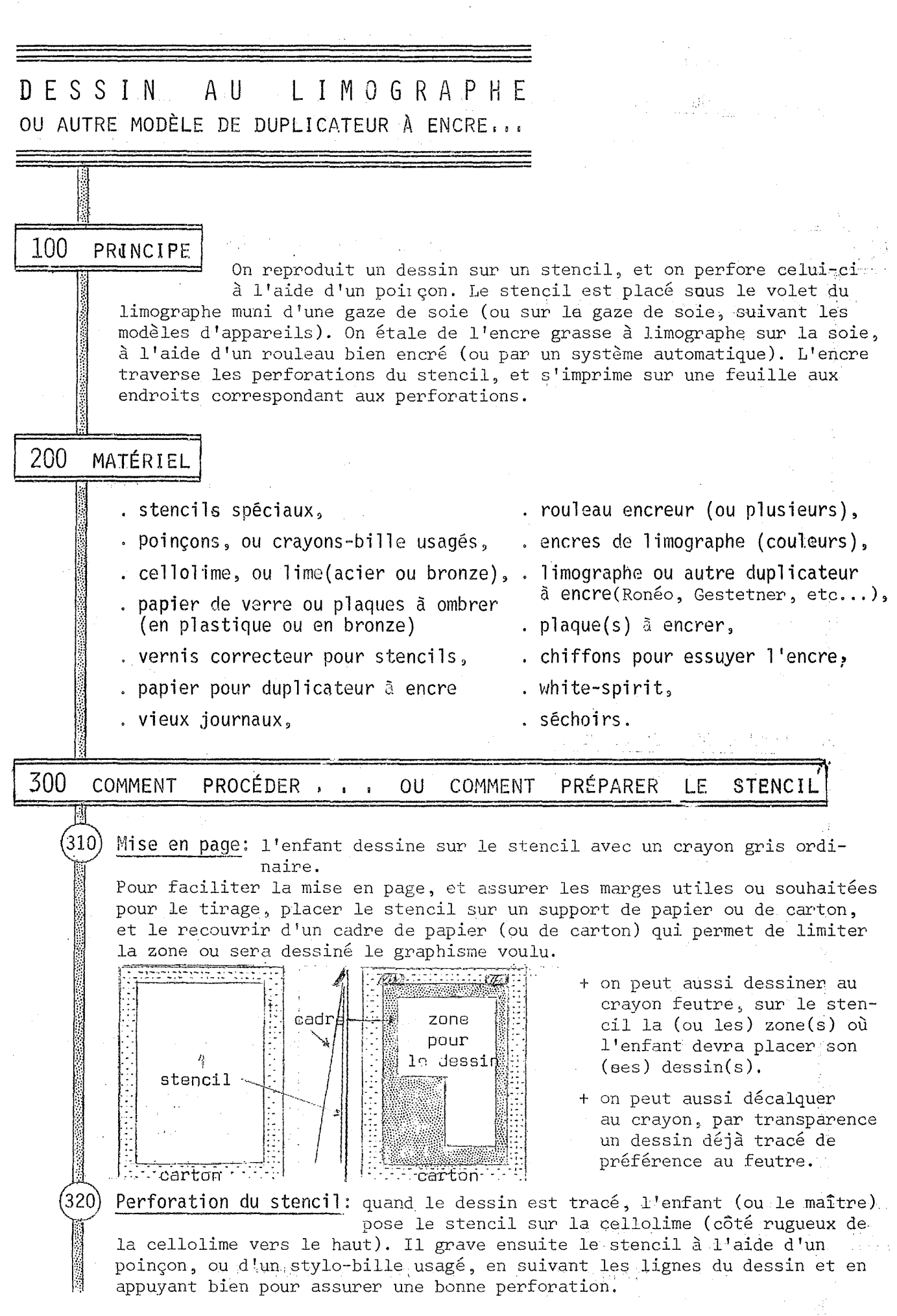

- *27-*

 $-28-$ 330) Grisés: on peut aussi remplir ou ombrer certaines surfaces à l'aide de grilles spéciales ou de papiers de verre fins de divers grains. 340 Contrôle du stencil: pour vérifier la qualité de perforation du stencil, le placer devant une source de lumière (fenêtre, soleil, lampe) et regarder par transparence...il peut être parfois nécessaire de perforer davantage certaines zones si l'on veut obtenir une bonne impression sur papier. 400 AVEC LES LIMOGRAPHES TIRAGE  $\frac{\pi}{2} \left( \frac{1}{2} + \frac{1}{2} \right)$  $(410)$ PROCEDE HABITUEL DE TIRAGE : 411 - Poser une feuille queconque d'essai, sur la plaque de verre du socle du limographe. 412 - Placer le stencil sur la feuille d'essai, de telle sorte que le graphisme soit "lisible" à l'endroit (sinon le tirage serait à l'envers). 413 - Rabattre le volet portant la gaze. 414 - Encrer largement et complètement la gaze avec le rouleau-encreur, en utilisant de l'encre spéciale pour limographe (et non d'imprimerie). 415 - Relever le volet. Le stencil doit adhérer à la gaze sur toute sa .<br>『『『『sürface』 **Contract**  $\sim 100\,{\rm yr}^{-1}$ 416 - Oter la feuille d'essai, et la remplacer par une feuille propre pour le tirage. **SANDIDES** Factor of Parkers (2019) in Busi 417 - Rabattre le volet et encrer en passant le rouleau encreur partout, et de façon régulière.  $\lambda_{\rm{max}}$ **Septim** ta an 418 - Enlever délicatement la feuille imprimée, (elle colle parfois au stencil) et la mettre à sécher (cf. 560) **Contract Contract** (420) PROCEDE DE CADRAGE PLUS PRECIS : 421 - Ce procédé de tirage n'est possible que si l'on dispôse d'un socle \_\_\_\_\_\_\_ muni d'une plaque de verre indépendante (amovible). I  $\mathbb{R}^n$ الأنسا 422 - Ceci étant, placer le stencil, au mieux, sur la plaque de verre. 423 - Encrer et tirer directement sur la plaque de verre. 424 - Soulever alors le volet puis la plaque de verre. 425 - Placer une "feuille repère" du format désiré sous la vitre "encrée", en cadrant à sa guise, (la feuille tient par les vertus de l'électricité statique). 426 - Reposer la vitre, et la nettoyer avec un chiffon. 427 - Il est alors facie le poser chaque "feuille à tirer" sur le verre, en la faisant coincider avec la "feuille-repère" préalablement placée sous le verre, selon le cadrage voulu. 428 - Noter que : . pour un tirage en plusieurs couleurs, il vaut mieux placer sous la vitre une "feuille-repère" tirée en la couleur précédemment utilisée; ensuite cadrer sur celle-ci. 的过去式 그림에 나와 그 여행 받아.  $500 -$ QUELQUES REMARQUES Les premiers tirages obtenus sont souvent défectueux (pas assez ou le  $(510)$ 

plus souvent trop d'encre)

- Eviter de mettre trop d'encre sur la soie: cela risque d'entraîner des  $(520)$ bavures d'encre en cours de tirage; cela peut aussi entraîner un glissement plus ou moins sensible du stencil sur la soie, et décadrer le tirage voulu.
- $(530)$ Encrage en cours de tirage: ne remettre de l'encre sur la plaque et le rovleau que lorsque le tirage devient pâle. ū
- Il faut plus d'encre que pour l'imprimerie, dès le départ pour obtenir 540 un premier tirage satisfaisant, et aussi tout le long du tirage.
- $\langle 550\rangle$ Le meilleur rendement est obtenu avec un papier non encollé qui absorbe bien l'encre. Eviter l'emploi d'un papier couché ou glacé qui absorbe mal l'encre grasse du limographe. Si on emploie un papier de ce type, il faut prendre des précautions pour retirer le tirage et le mettre à sécher longtemps.

#### $(560$ NETTOYAGE :

- 561 Nettoyage et rangement des stencils :
	- . Si votre stencil n'est plus utile vous pouvez le détacher de la gaze et le jeter. Vous pouvez aussi le laisser en place jusqu'au prochain tirage: l'encre limographe ne sèche pas rapidement et vous économiserez ainsi de l'encre. (cf. 552)
	- ... Si vous voulez conserver le stencil pour un tirage ultérieur, vous l'enlevez, le posez sur le carton protecteur qui accompagne chaque stencil, côté encré tourné vers le haut. Vous posez dessus un morceau de papier journal du format du stencil et avec la main vous appuyez régulièrement sur le journal qui adhère au stencil. Vous pouvez le désencrer en changeant 3 ou 4 fois le papier journal, mais c'est inutile pour la conservation du stencil. Vous pouvez mettre vos stencils ainsi nettoyés en réserve dans une boîte de carton ou dans une chemise. (Nous avons utilisé, pour CHANTIERS, des stencils à 4 ou 5 reprises, certains datant de plus de 10 ans.)

### 562 - Nettoyage de la gaze de soie, du rouleau et du socle :

- . Rouler le rouleau-encreur sur du papier journal, plusieurs fois;
- . Poser du papier journal sur le socle, comme pour l'imprimer, et, le stencil étant enlevé, passer le rouleau...Il prend une partie de l'encre de la gaze; une autre partie de cette encre se dépose sur le journal placé sous la gaze.
- . Jeter le papier journal encré, et nettoyer le rouleau sur du papier journal propre... recommencer l'opération : papier journal sur socle, passer le rouleau... jusqu'à ce que le rouleau ne salisse plus le papier journal.
- . Si vous disposez d'un rouleau et d'un limographe pour chaque couleur (c'est facile à fabriquer soi-même) il est inutile de nettoyer le limographe et le rouleau à chaque tirage: une fois par quinzaine suffit. Economie de temps et d'encre.
- . Enfin, après chaque tirage, si le socle est sale, le nettoyer avec un chiffon imbibé de white-spirit.

### 600 VARIANTES

- . Au lieu d'utiliser cellolime et stylo-bille dessiner uniquement avec diverses plaques à ombrer et des stylets à boules plus ou moins grosses.
- .Les tons gris peuvent aussi être obtenus par des hachures plus ou moins serrées, tracées avec des stylets fins.
- . Pour obtenir de larges traits noirs, une fiche paraîtra: brush-stencil

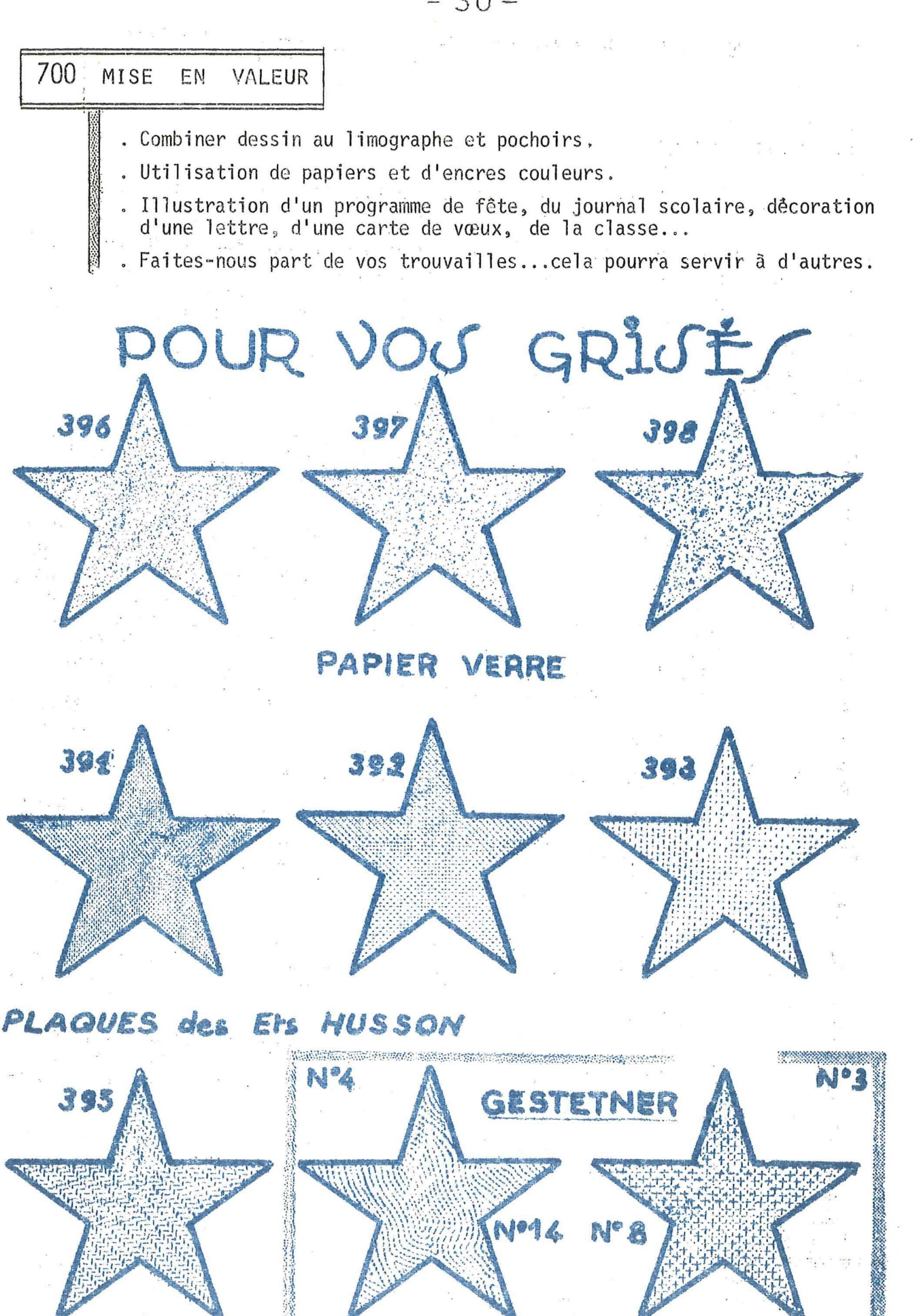

密封

 $-30-$ 

HIRDNDELLES

 $-31-$ 

Les hirondelles ont froid, Elles meurent par milliers, Elles ne peuvent plus voler, Elles sont tout engourdies.

Les hirondelles ont fain, Elles neurent par milliers, Elles ne peuvent plus se nourrir, Elles ne trouvent plus d'insecte.

Les hirondelles prennent l'avion, Elles partent par milliers, Iront-elles jusqu'au bout? Seront-elles sauvées?

Les hirondelles referont-elles le printemps? Reviendront-elles par milliers? Bâtiront-elles leur nid aux toits des naisons? Danseront-elles dans notre ciel?

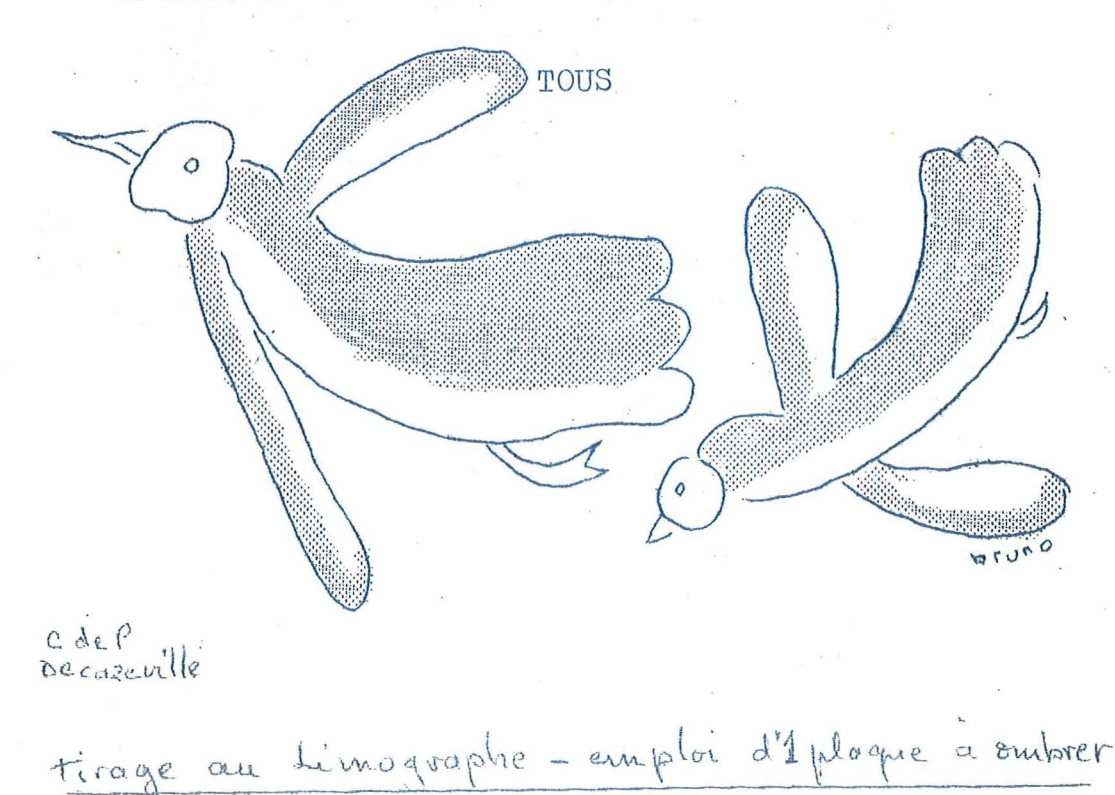

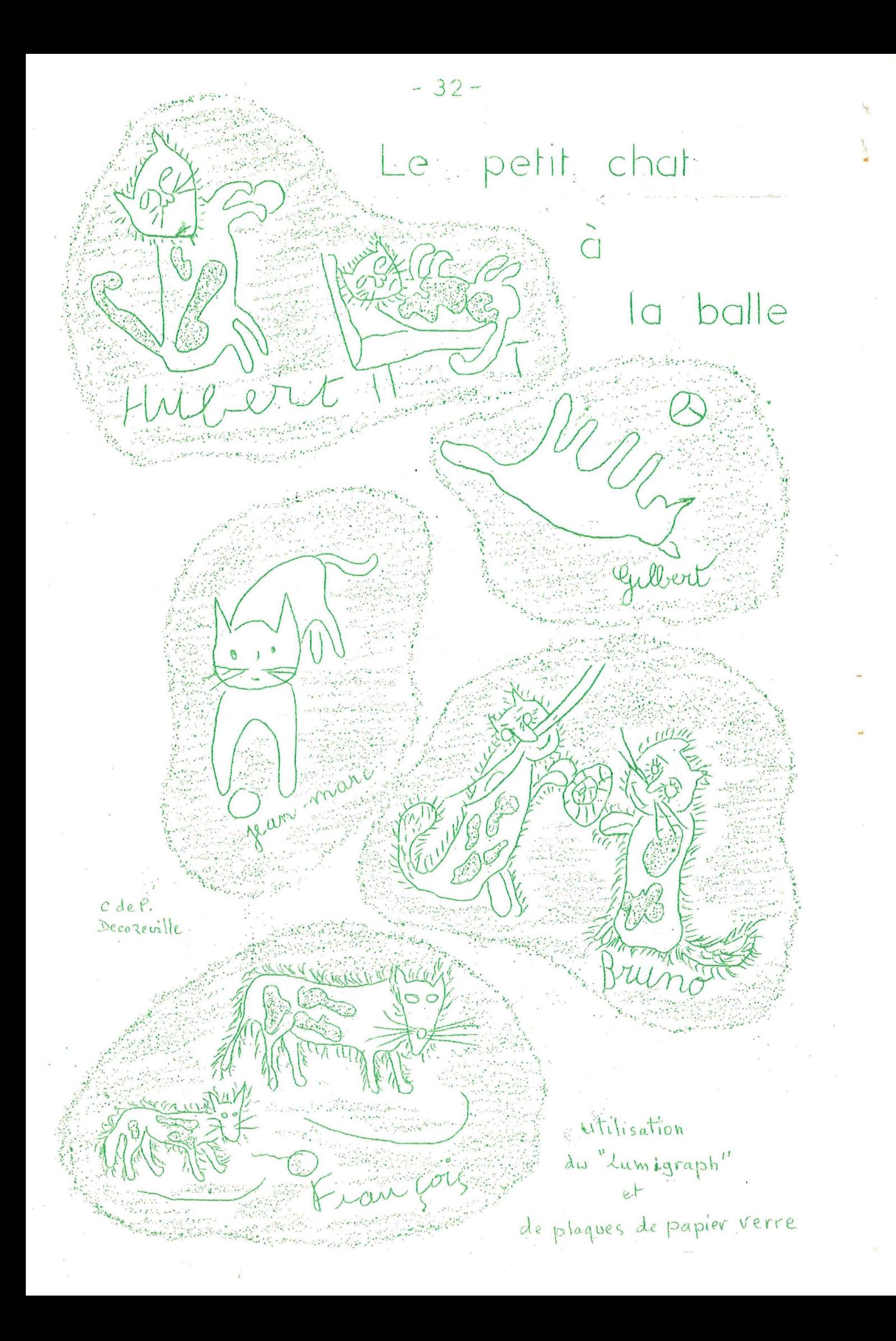

# APPAREIL DE PERFORATION POUR PERFORER LES CLICHES ET COPIER FIDELEMENT TOUS CROQUIS, TITRES, PHOTOS, ETC... "LUMGRAP **RECORDS** Eclairage par lampe-tube de 40 W Fabrique Spécialisée **DUPLICATEURS** Ets HUSSON: Blevaincourt 88320 LAMARCHE Une simple prise de courant...

 $-99 -$ 

et « LUMIGRAPH » éclaire le travail I Qu'il s'agisse de perforation directe ou de copie d'un document quelconque, « LUMIGRAPH », toujours prêt à l'emploi et d'une utilisation très simple, assure une précision remarquable.

Jusqu'alors, le cliché ne révélait ses défauts qu'au tirage . . . Avec « LUMIGRAPH », le travail de perforation est « mis en lumière », et toute imperfection apparaît avant la reproduction.

### Avantages de « LUMIGRAPH » :

- -Table inclinable, permettant, en cours de travail, les positions latérales et transversales, sans déplacement du cliché.
- Cadre de soie incorporé, alliant à la douceur de perforation du stencil une stabilité parfaite à la chaleur.
- Modèle parfaitement et rapidement immobilisé par le cadre de soie à l'endroit choisi.
- $-$  Possibilité de remplacer le cadre de soie par une « cello lime » transparente, pour perforation des stencils et baudruches, avec molettes et tire - lignes.
- Garniture de caoutchouc mousse du voiet de fixation du cliché perforé ou non pour son éventuel déplacement.
- Té avec règle orientable, graduée et fraisée pour tracé des portées musicales avec les « fourches à musique ». Utilisation rationnelle du « Multi - Décor » et de tous trace - lettres.
- Possibilité d'employer les appareils vibreurs électriques, en plaçant le modèle sous le verre.
- Tiroir pour fogement du cadre de soie et des accessoires de perforation (poinçons, molettes, cello lime, trace - lettres, etc.).

Cet appareil vous est donné en exemple; d'autres marques en fabriquent, notamment GESTETNER: "GESTECOPE"

Il vous est possible d'en construire un vous même:

- Une boîte à l'intérieur peint en blanc, dans laquelle vous placez une source lumineuse: lampe ou mieux lampe-tube;
- Un couvercle inclinable portant une plaque de verre;
- En haut des pinces pour maintenir votre stencil;
- Sur le côté, un T coulissant (fixation par vis à ailettes)

Si vous en construisez un, il vous rendra de nombreux services. Bon courage.

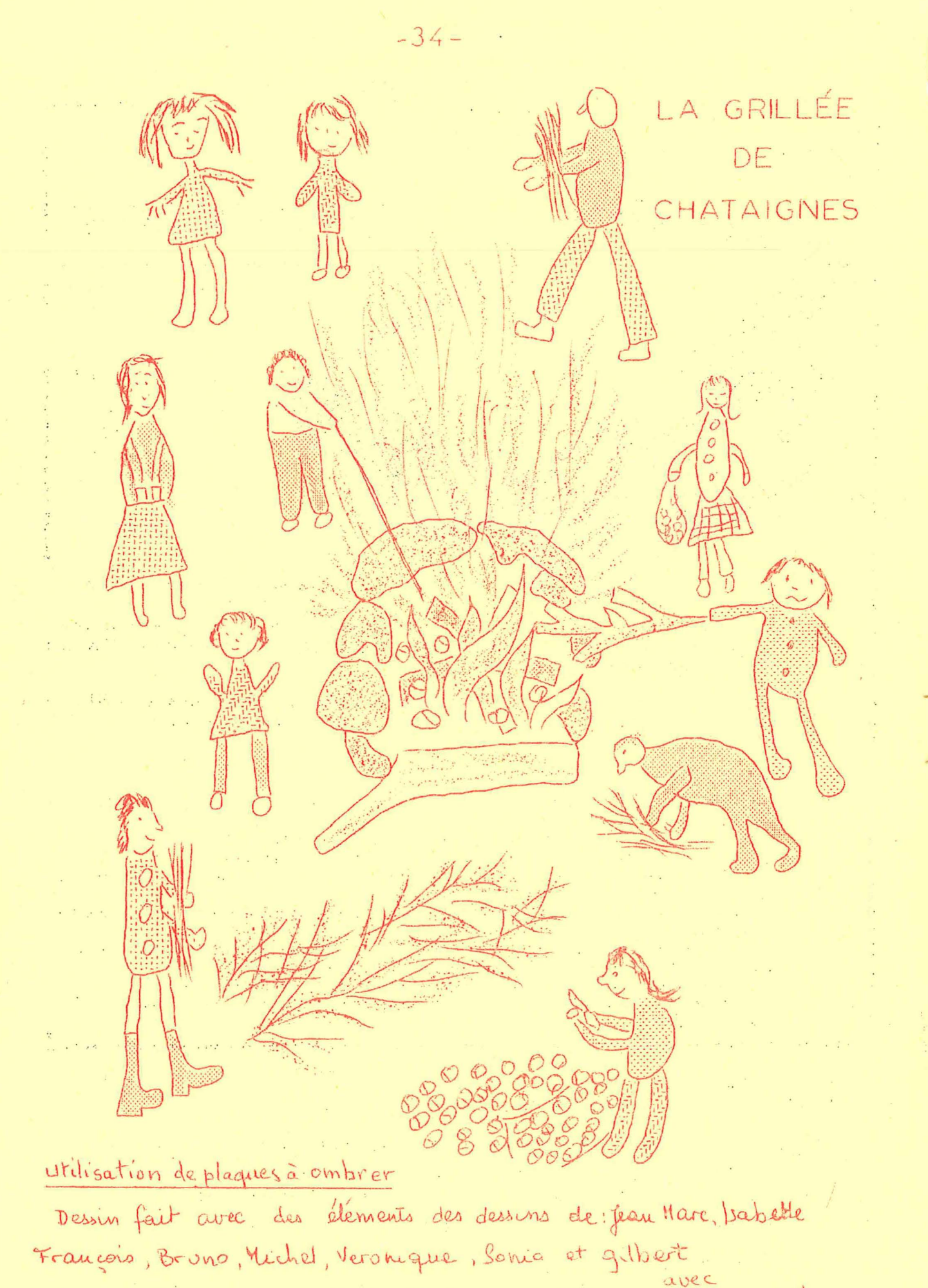

Journal Scolaire C. de P. Decazeville

Lumographe

 $-35-.$ 

### $F S$ GENERALITES ENCRES

A l'atelier "IMPRIMERIE", selon la nature des travaux à exécuter, nous sommes amenés à utiliser différentes encres mais essentiellement de deux types : - des encres typographiques ou d'imprimerie: cf ci-dessous 100 des encres pour duplication par stencils perforés : cf " 200

100 l LES ENCRES TYPOGRAPHIQUES OU D'IMPRIMERIE

> Il en existe de 2 types différents: . encre typo "traditionnelle" . encre "propre" type Aqualac

 $(110)$ "ENCRE TYPOGRAPHIQUE "TRADITIONNELLE"

111 caractéristiques et usage :

Les encres d'imprimerie ou typographiques sont des encres "grasses' qui ne sèchent pas instantanément. Elles conviennent aux tirages des compositions typographiques (avec caractères mobiles de plomb), des linogravures, des cartons ou bois gravés, caoutchouc ou gerflex découpé, des gravures sur zinc ou sur cuivre, des monotypes, des empreintes d'éléments naturels ou fabriqués...

### $\pm 112$  conditionnement et couleurs disponibles :

- 112.1 Les encres typographiques sont commercialisées soit en boîtes (1 kg. 1/2 kg) soit en tubes. Pour nos usages scolaires c'est le conditionnement en tube qui est de loin le plus pratique (faible consommation, l'encre ne sèche pas aussi vite); c'est la raison pour laquelle la C.E.L. fournit ces encres en tubes.
- 112.2 au catalogue C.E.L. l'encre d'imprimerie est disponible en tubes de 100 grammes dans les couleurs : noir, blanc, rouge, vert, jaune, bleu, brun; ces encres peuvent se mélanger entre elles pour l'obtention d'autres teintes. Pour ces mélanges il est très utile de disposer d'encre blanche.

Pour le prix, se reporter au cataloque en viqueur : les encres de couleur sont plus chères que l'encre noire ou blanche.

112.3 remarque sur l'encre proposée par la C.E.L./: c'est une encre "traditionnelle" par sa composition et de qualité moyenne convenant à une vaste gamme de travaux. Chez l'imprimeur, ou dans les comptoirs graphiques où s'approvisionnent les imprimeurs, vous trouverez des encres ayant une composition chimique différente et des caractéristiques supérieures. Mais il faut savoir qu'une même encre ne convient pas à tous les travaux d'où la nécessité de disposer de toute une gamme ou d'utiliser, à l'instar du professionnel, une série de produits pour modifier les caractéristiques des encres en fonction du résultat à obtenir. (Cf, plus  $loin$   $$132$  et  $$140$ ).

 $-36 -$ 

113 comment procéder ou mise en œuvre : avec l'encre C.E.L.

- 113.1 Elle est prête à l'emploi : il suffit de bien la"travailler"sur la plaque à encrer (cf. plus loin § 132) sans avoir à ajouter un quelconque produit. Si on souhaite malgré cela agir sur ses caractéristiques en peut ajouter soit des siccatifs, soit des vernis, soit des diluants (voir indications ci après § 140).
- 113.2 Le nettoyage des surfaces recouvertes d'encre (plaque à encrer, rouleau encreur, composition typographiques, cliché, lino...) doit se faire immédiatement après la fin des travaux de tirage.

Pour des raisons de sécurité et d'hygiène il convient d'éviter l'utilisation de l'essence. Le white-spirit permet un rettoyage cerrect et rapide. Le white-spirit est disponible dans toutes les droqueries et généralement au rayon entretien des magasins à grande surface. D'un prix voisin de celui de l'essence, il n'en a pas les inconvénients. (Une fiche Généralités sur le nettoyage est prévue, vous voudrez bien vous y reporter pour plus de détails).

### UNE ENCRE D'IMPRIMERIE "PROPRE", "L'AQUALAC"

 $120$ 

121 caractéristiques et usage de "l'Aqualac" :

L'Aqualac est une encre "non grasse", diluable à l'eau. Elle sèche rapidement et reste indélébile sur le papier. Elle convient pour () i tous les travaux habituellement réalisés avec l'encre typographique (ci-dessus 110). Son aspect reste mat mais les couleurs sont très belles.

L'aqualac est lavable sur le rouleau, les caractères,les clichés, les mains et les vêtements. C'est là une caractéristique très appréciée par ceux qui ont la charge de classes maternelles ou enfantines des premières années de l'école élémentaire et des classes spéciales.

### 122 conditionnement et couleurs disponibles :

- 122.1 cette encre est conditionnée en fubes de différentes capacités et couleurs et son prix de revient est supérieur à celui de l'encre typo classique ( voir catalogue C.E.L.). Sont disponibles :
- 122.2 boîte n° 1 : 6 tubes de 20 cc : noir, blanc, bleu, vermillon, jaune d'or, vert.

boîte nº 2 : 6 tubes de 20 cc : brun, carmin, citron, ocre rouge, orange, émeraude.

boite  $n^{\circ}$  3 : 3 tubes de 60 cc : bleu, vermillon, vert.

boite  $n^{\circ}$  4 : 3 tubes de 60 cc : couleurs claires pour fonds et pochoirs : citron, orange, émeraude. tubes de 225 cc : noir, blanc, bleu, vert, vermillon.

Comme pour l'encre d'imprimerie classique, on peut mélanger entre elles les différentes couleurs d'Aqualac.

Malgré leur prix de revient plus élevé ces encres sont de plus en plus employées. . . . . . . .

### 123 comment procéder ou mise en œuvre :

423.1 Comme pour l'encre d'imprimerie classique, bien travailler l'encre sur la plaque à encrer

En cas d'épaississement de l'Aqualac, lui redonner sa viscosité normale par l'adjonction d'un mélange d'eau et de glycol par parties égales.

123. Le nettoyage est facilité puisque cette encre est soluble à l'eau.

 $130^{\circ}$ 

### ENCRAGE DU CLICHE OU DE LA COMPOSITION TYPOGRAPHIQUE :

### 131 préparation de l'encrage :

131.1 On prépare l'encre sur "une plaque à encrer", qui peut être une plaque métallique ou une vitre ou un carreau de faience ou une planchette recouverte d'un stratifié ou d'une plaque de marbre. (cf. organisation de l'atelier d'imprimerie page 20 \$ 260 et p.26)

131.2 comment "travailler" l'encre : On dépose sur la plaque une noisette d'encre d'imprimerie qu'on travaille au rouleau de façon à bien l'étaler sur toute la surface de la plaque en un film très fin, bien régulier. Ne pas craindre de rouler lonquement le rou-Teau.

131.3 C'est aussi sur cette plaque que se préparent les mélanges, tou-<br>jours en déposant de très petites quantités d'encre... Il y a 2 facons de procéder, selon le genre de travail auquel on destine l'encre:

+ on prépare le mélange à la spatule sur la plaque à encrer (ou sur une autre plaque si l'on prévoit un tirage important, nécessitant beaucoup d'encre: linos par exemple, et l'on peut ainsi mélanger davantage d'encre) On obtient ainsi un mélange bien homogène;

+ on dépose côte à côte un ruban mince de deux encres ou 3 de couleurs différentes sur la plaque et l'on roule le rouleau de bas en haut et de haut en bas, en veillant à ce que la plaque soit partout encrée, mais en évitant de trop mélanger les encres. L'effet obtenu sera très différent mais peut être très flatteur.

131.4 Lorsque l'encre est suffisamment "travaillée", cela se voit et même s'entend, passer avec le rouleau sur le cliché ou la composition en veillant à déposer une mince couche d'encre également répartie sur toute la surface à imprimer (veiller à passer le rouleau horizontalement, et vérifier à l'œil si tout est bien encré, avant d'imprimer).

#### (140) COMMENT AGIR SUR LES CARACTERISTIQUES DE L'ENCRE D'IMPRIMERIE CLASSIQUE

### 141 remarques :

Les encres à composition chimique traditionnelle telles celle de la C.E.L. sont livrées prêtes à l'emploi, mais leurs caractéristiques ne sont pas constantes, Ces caractéristiques varient :

+ d'une teinte à une autre, ainsi l'encre rouge est-elle celle qui "empâte" le plus les caractères ou les clichés. L'encre verte, elle, donne les tirages qui nous causent le plus de déboires au séchage.

Les imprimeurs professionnels connaissent ces mêmes difficultés avec des encres "professionnelles".

+ d'un tube à un autrestube pour une même teinte.

Or, la réussite d'un beau tirage est souvent fonction des caractéristiques de l'encre utilisée. Les caractéristiques d'une encre devraient être en rapport avec la nature du travail auquel on la destine : par exemple une encre peut convenir parfaitement au tirage d'une linogravure mais donner un très mauvais résultat pour l'impression d'un cliché au texticroche.

C'est tout un tâtonnement à faire afin de "sentir" les caractéristiques d'une encre convenant pour tel ou tel tiragé.

### 142 comment modifier les caractéristiques des encres disponibles :

Cela peut être indispensable. Voici quelques suggestions, mais il est évident que seul le tâtonnement permettra de trouver le résultat désiré.

142.1 .Mettre très, très peu d'encre à la fois sur la plaque à encrer;

.Travailler longuement, suffisamment cette encre avec le rouleau-encreur avant de l'utiliser.

. Ne pas hésiter à en enlever avec une spatule si l'on en a trop déposé. Cette préparation de l'encre sur la plaque est très, très importante;

142.2 l'encre sèche mal ou trop lentement : on travaille l'encre sur la plaque comme ci-dessus 142.1 en ajoutant quelques gouttes de siccatif. L'huile siccative s'achète chez le droguiste. Le siccatif existe également en pâte conditionnée en tube.

142.3 l'encre est trop fluide (tirages "lourds", empâtement des caractères et des clichés)

On peut y remédier en travaillant l'encre après addition de quelques gouttes de vernis fort. Le vernis fort s'achète en droguerie.

### 142.4 <u>l'encre noire est trop fort</u>e (le rouleau-encreur a tendance à "coller" à la plaque, le travail est ralenti et fatiquant, les détails sortent mal). :

Les encres de couleur étant généralement plus fluides que l'encre noire, on peut incorporer à l'encre noire, sur la plaque à encrer, dans une proportion à déterminer par tâtonnement, une certaine quantité d'encre bleue, ou verte, ou rouge, pour obtenir la consistance (force) appropriée au genre de travai à exécuter.

L'effet des reflets bleuâtres, verdâtres ou les tons chauds (avec addition de rouge) ainsi obtenu est très heureux notamment lorsque les surfaces encrées son<sup>+</sup> importantes (linogravure avec a-plats, gravure sur zinc).

A défaut d'encre de couleur plus fluide que la noire ou lorsque c'est l'encre de couleur qui est trop forte, on peut y remédier en ajoutant quelques gouttes de vernis faible.

142.5 remarque : la température ambiante a une grosse influence sur l'encre. en particulier, évitez les tirages, le matin, en hiver si votre classe est froide...et "travaillez" votre encre plus lonquement.

Maman m'a dit : Va jouer avec les autres. Its ont pris mes jouste et its ont tout

# Jo leur al dit: Rendez-les moll Ils ne m'ont rien rendu.

exemples: ci-dessus: en re trop fluide, caractères empâtés.

ci-contre: même chose et encrage imparfait.

Chez mol, mon chat a dispare Il paraît que quand je suis parti le chat est parti aussi.

16

chat

perdu

200 LES ENCRES POUR DUPLICATION PAR STENCILS PERFORÉS

Ces encres sont plus grasses et plus fluides que les encres typographiques. Il en existe 2 sortes : . encres dites "grasses" pour Stencils . encres dites "fluides" pour Stencils ENCRES DITES "GRASSES" POUR DUPLICATION PAR STENCILS :  $210$ 211 caractéristiques et usage : Ces encres nettement plus grasses que celles destinées à l'imprimerie sont pâteuses aussi, mais on ne peut les confondre. Elles sont destinées aux duplicateurs rotatifs à deux cylindres fermés du type Gestetner, Rex-Rotary, Geha, rotatif. C.E.L., et aux duplicateurs à plat de la C.E.L. ou similaires que nous appelons "limographes". Ces encres nouseles appelons couramment "encres à limographe" mais il faut savoir que cette appellation risque de ne pas être comprise par le commerçant qui ne connaît pas le matériel de la C.E.L. On les trouve facilement dans les magasins fournissant le matériel de duplication et dans certaines librairies. 212 conditionnement et couleurs disponibles : 212.1 Ces encres sont conditionnées, suivant les marques en tubes de 600 g 500 q. 300 q. 200 q. et même 30 q. La C.E.L. livre des tubes de 300 g Depuis quelque temps certains tubes ne sont plus en alliage à base de plomb mais en matière plastique en raison de pénurie mondiale de matière première. Le tube plastique demande des précautions à la manipulation en raison de l'air qui s'introduit dans le tube et qui rend difficile le contrôle de la quantité d'encre qu'on fait sortir du tube par pression. 212.2 Au catalogue C.E.L. l'encre limographe est disponible dans les couleurs suivantes : noir, blanc, rouge, bleu, vert, jaune, violet, brun. L'encre noire est moins chère que les encres couleurs. Les encres limographes peuvent être mélangées pour l'obtention de nouvelles teintes (voir ci-dessus 131.3). Vous pouvez même essayer de déposer deux encres de couleur différente directement sur la soie du limographe. 212.3 Il existe là encore des encres de qualités et de caractéristiques diverses. L'encre de la C.E.L. est une encre de qualité moyenne le t qui convient aux travaux scolaires habituels, 213 comment procéder ou mise en œuvre : 213.1 L'encre limographe ne sèche pas sur le rouleau encreur, sur la plaque à encrer, ou sur la soie du limographe. Il est donc inutile de nettoyer ce materiel chaque jour. (l'encre limographe "sèche" uniquement sur le papier par pénétration, ce qui explique pourquoi<br>un papier trop lisse ne peut convenir à ces tirages, ce papier étant trop encollé et partant trop, peu absorbant. Cela explique aussi pourquoi elle laisse des traces au verso de papiers trop minces, rendant impossible le tirage recto-verso) 213.2 Sinunmettoyage est nécessaire : pour un rangement ou un changement de couleur, pour éviter que la soie ne s'encrasse trop, il

suffit de passer le rouleau sur plusieurs feuilles de papier journal, d'appüyer à l'aide du rouleau du papier journal sur la plaque à encrer, sur la soie, les pochoirs jusqu'à absorption totale de gouttes d'alcool à brûler ou mieux de .white-spirit (éviter l'essence pour des raisons de sécurité et d'hygiène) (voir aussi fiche : Dessir au limographe page 29  $\S$  560).

#### ENCRES DITES "FLUIDES" POUR DUPLICATION PAR STENCILS 220

### 221 caractéristiques et usage :

Ces encres sont beaucoup plus fluides que les précédentes et sont utilisées pour les machines duplicatrices à un seul cylindre creux et perforé qui reçoit l'encre, genre duplicateur Orpo, Ronéo, Le Phare, etc.. Cette même encre peut servir pour encrer certains tampons à stencils qui comportent un feutre d'encrage (ex. stentampon de chez HUSSON).

### .222 conditionnement et couleurs disponibles

Ces encres sont vendues en bidons ou en tubes (500 g, 200 g, 30 g) Elles existent en noir et en couleurs.

La C.E.L. ne vend pas ces encres, ni d'appareil les utilisant. Vous pouvez en trouver dans les maisons spécialisées pour fournitures de Duplicateurs (notamment chez: Duplicateurs HUSSON, Blevaincourt, 88320 Lamarche, en précisant la marque de votre duplicateur).

223 comment procéder ou mise en œuvre :

mêmes observations que ci-dessus à  $\S$  213.

300 **AUTRES ENCRES** 

> Il existe d'autres encres, par exemple toute une gamme d'encres spéciales pour la SERIGRAPHIE. Elles seront évoquées dans les fiches à paraître sur la sérigraphie.

Malgré une parente évidente entre la technique du limographe et celle de la sérigraphie (sur le plan tirage notamment) les encres de sérigraphie ne peuvent convenir au limographe.

400 NQUELQUES REMARQUES EN CONCLUSION

. Attention! ne jamais utiliser l'encre d'imprimerie avec le limographe.

. L'encre à limographe (210) peut également servir pour le tirage de monotypès, de pochoirs ou de fonds.

... Le résultat d'un travail dépend en grande partie de la qualité de l'encre, tant à l'imprimerie qu'au limographe. Mais une bonne encre n'est pas suffisante: un beau travail demande la connaissance sensible, fruit d'un long compagnonnage, des outils et des matériaux. Il faut aller vers ces techniques avec un état d'esprit fait d'ouverture, de curiosité, de sensibilité, de recherche, de désir de découverte. Les enfants l'ont souvent plus que les adultes; alors sachons les encourager pour qu'ils tirent le maximum des outils, matériaux et techniques dont nous pouvons disposer.

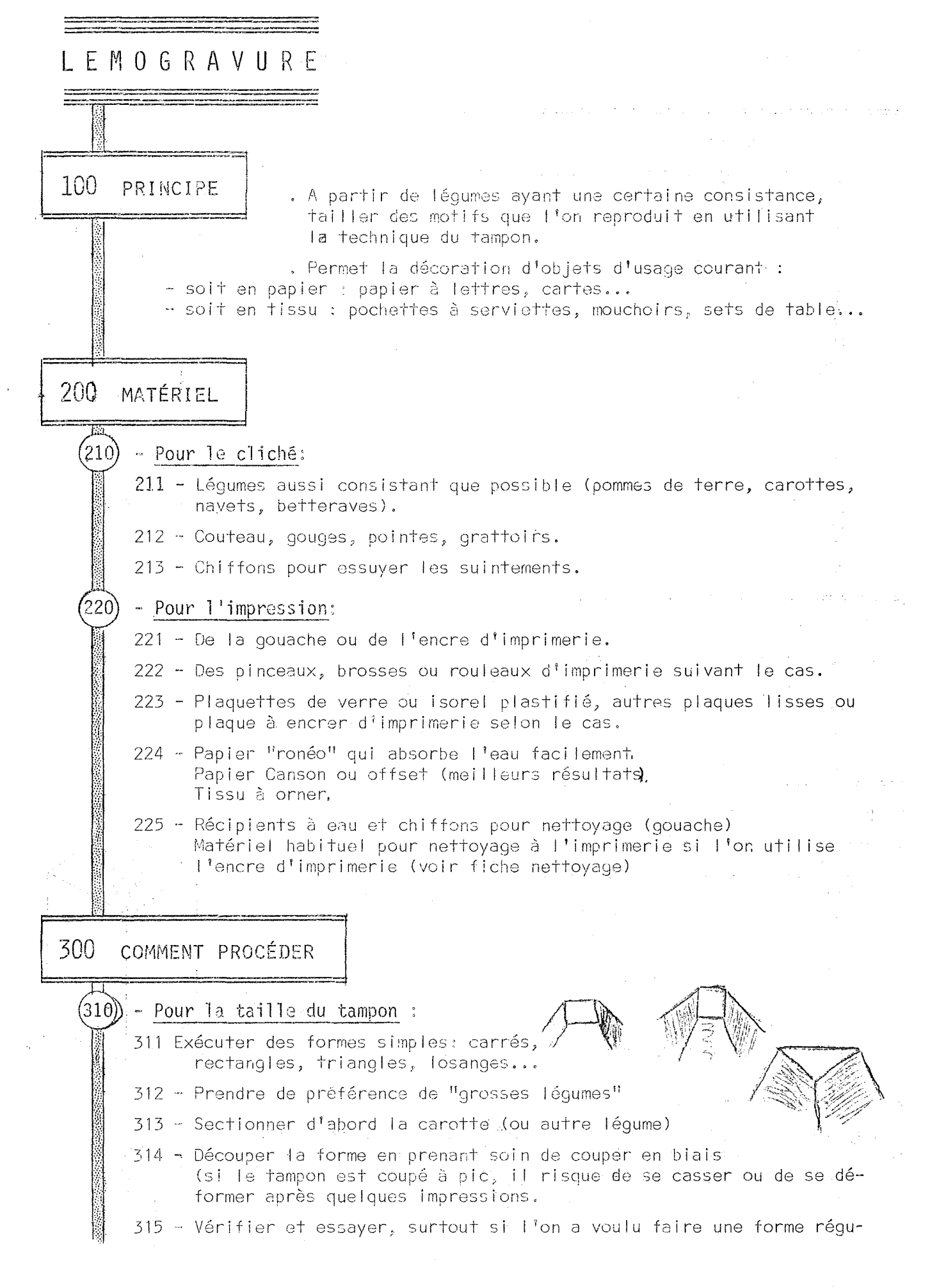

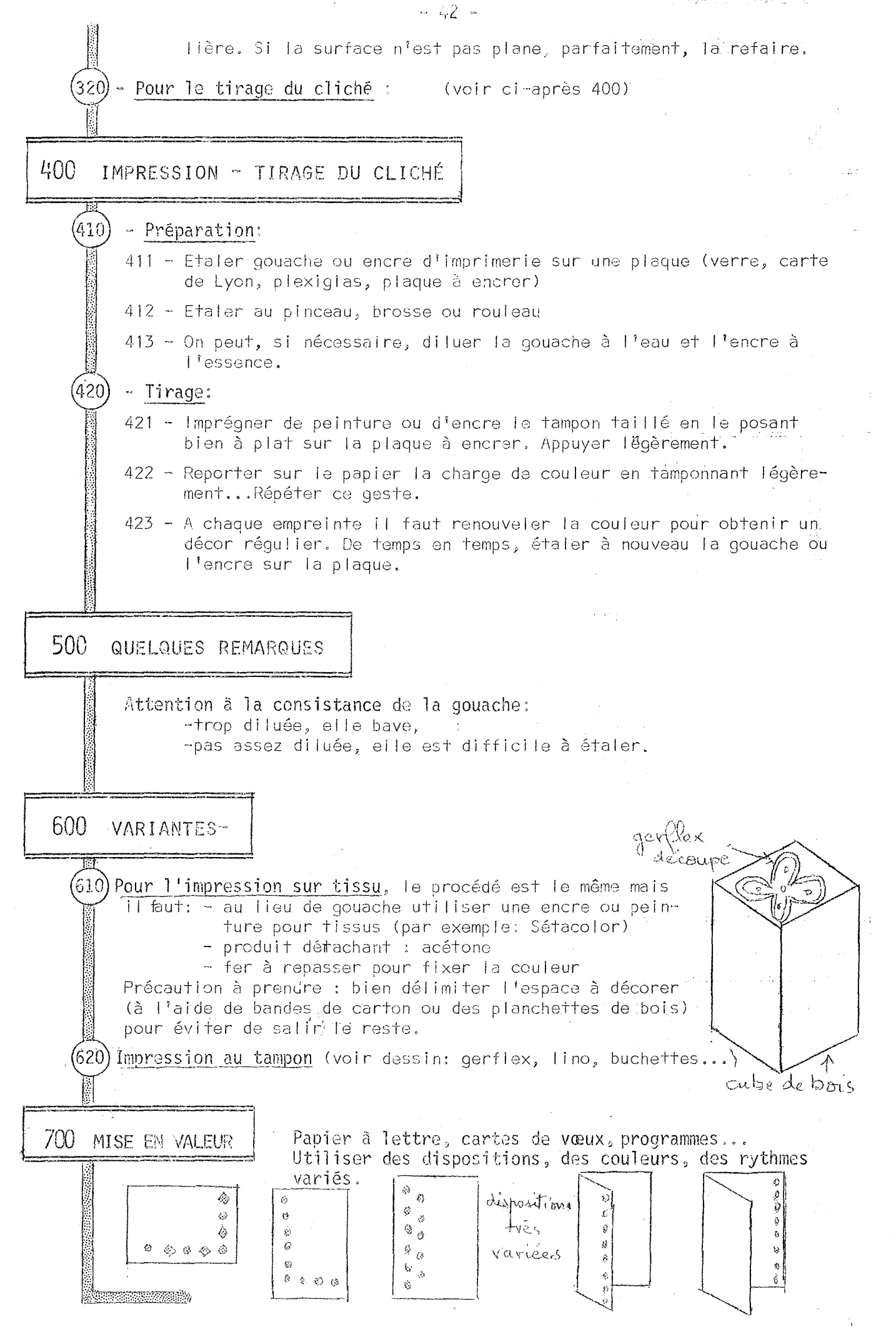
GRAVURE SUR BOIS 1

 $-43 -$ GRAVURF  $S$   $H$   $R$  $\mathcal{L}^{\mathcal{L}}(\mathcal{L}^{\mathcal{L}})$  , where  $\mathcal{L}^{\mathcal{L}}(\mathcal{L}^{\mathcal{L}})$ ROIS  $\sim 100$  km s  $^{-1}$  . **Contract Contract** 100 PRINCIPE Graver, éventuellement découper des plaques de bois de différentes dimensions et essences qui seront ensuite utilisées pour l'impression. 200 MATÉRIEL  $(210)$ Plaques de bois: bois massif ou contreplaqué, ou latté ou même du bois aggoméré genre novopan) diverses en dimensions et épaiseeurs.  $(220)$ Pyrograveur avec pointes de différents modèles. 230) Filicoupeur ou pyroscie (CEL). Tous instruments pouvant percer, creuser, trouer, poncer le bois (vrille; lime, clous, vis, gouges, tournevis, clés modifiées, poinçens,etc...)  $^{\prime}250)$ Scie à contreplaqué **Programs** and the second 300. COMMENT PROCÉDER ৌ  $(310)$ Préparation du cliché: gravure sur bois 311. Découper la planchette à la forme et aux-dimensions voulues. 312. Dessiner le motif sur la planchette. 313.Graver avec la pointe du pyrograveur. 314. Imprimer (comme pour un lino, encre d'imprimerie). (320) Préparation du cliché: bois gravé et découpé 321.Dessiner le motif sur une planchette pas trop épaisse (maxi. 5mm). 322.Avec le filicoupeur découper la silhouette (on peut aussi faire ces découpages avec une scie à contreplaqué, mais les enfants auront plus  $de$  mal). On peut réaliser un puzzle à l'aide du filicoupeur et encrer séparément les différentes parties (plusieurs couleurs) que l'on rassemble avant le tirage. 323.Graver au pyrograveur l'intérieur de la silhouette.

324. Imprimer.

400 TIRAGE

ΤŦ

41.0) Matériel nécessaire : comme pour tous autres tirages à encre d'imprimerie Comment tirer le cliché : lidem, voir fiche IlRAGES, Généralités

-44 - Gravure sur bois 2

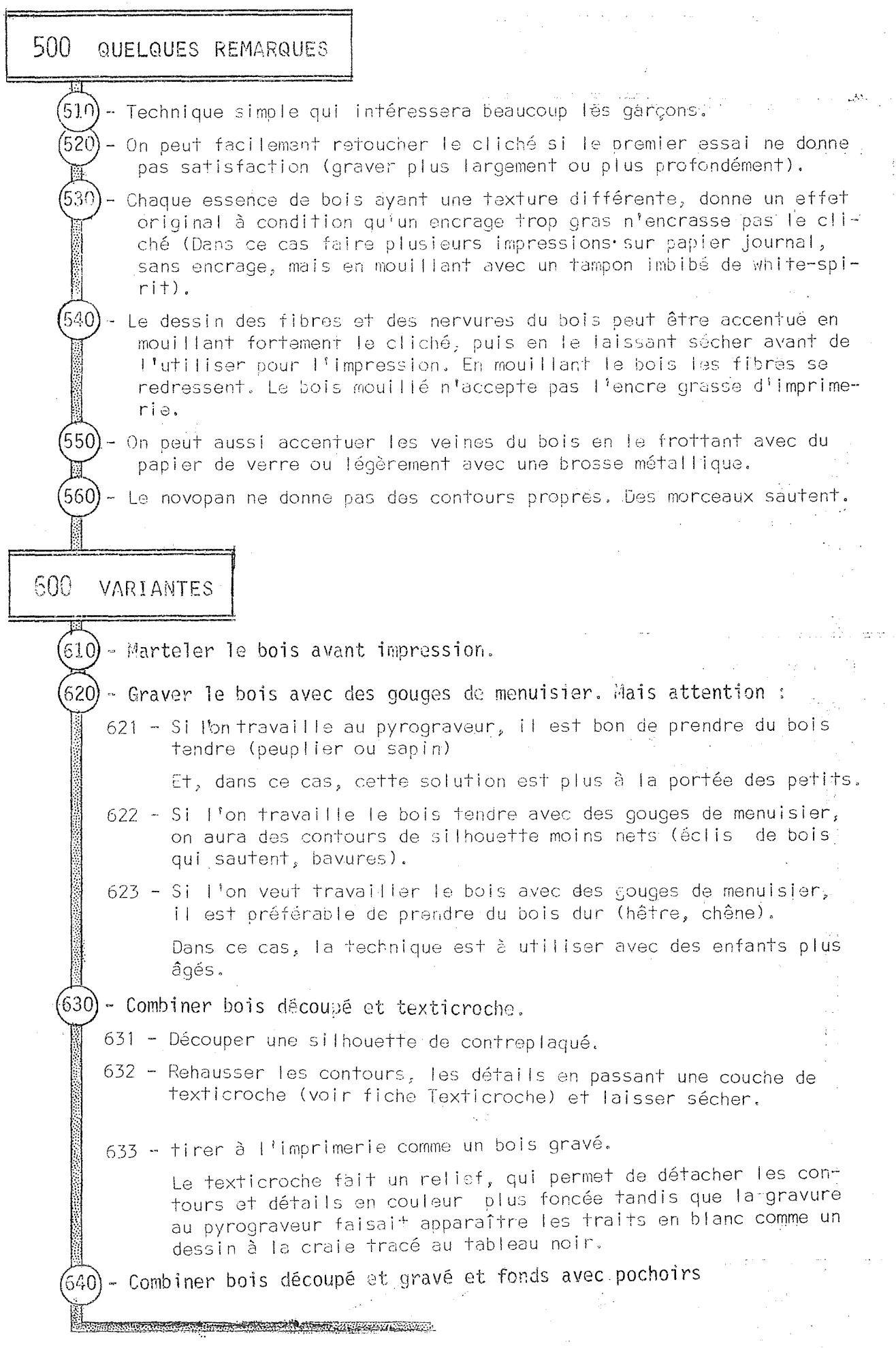

 $\overline{a}$ 

#### GRAVURF  $S \parallel R$ CARTON

Graver, éventuellement découper un morceau de carton 100 PRINCIPE pour ensuite l'encrer et l'imprimer. La gravure sur carton est une technique d'une grande richesse qui, dans certaines conditions, permet un travail d'une grande valeur, très voisin de la gravure sur zinc ou sur cuivre. 200 MATÉRIEL 210). Carton: le choix est déterminant pour la réussite de cette technique. 211. Carton lisse sur une face(genre carton de boîte à chaussure). A éviter car la couche glacée se décolle après une dizaine de passages du rouleau au moment de l'impression. 212. Bristol: parfait, résistant. On améliore sensiblement le procédé en collant le bristol sur 2 ou 3 épaisseurs de carton ordinaire. La gravure sera plus profonde et l'encrage plus facile. 213. Carton à face métallisée(doré, argenté, aluminisé). Il existe aussi des cartons à face pelliculisée plastique qui se grave très bien et dont l'adhésion de la face plastique à la masse est très bonne. Solution parfaite. Permet une gravure très fine, comparable à la gravure sur zinc. Même procédé de travail qu'avec le bristol.  $220$ Stylos à billes: à pointe moyenne ou fine. 230 Cutter ou lame de rasoir montée sur un morceau de bois, pour découper les cartons à coller.  $(240)$ Emporte-pièces, clous, pointes diverses. (Attention: pour travailler à l'emporte-pièces, prendre la précaution de mettre sous le carton un carton épais ou un morceau de bois très tendre, pour éviter d'émousser le tranchant). 250) Encre d'imprimerie et matériel ordinaire pour les tirages. 300 COMMENT PROCÉDER (310) Carton gravé 311. L'enfant dessine directement sur le carton en traits de crayon très légers. Il est bon qu'il ait fait quelques croquis au brouillon pour éviter hésitations et gommages qui apparaissent au tirage. 312. Il grave son dessin au stylo à bille (ou avec une autre pointe).

<sup>11</sup>n <sup>1</sup>y a aucun inconvénient; üti I iser un stylo plein, au contrai-JI re: le contrôle est plus facile et la bille glisse au lieu de déchirer les fibres du carton. Si on utilise du carton métallisé,  $\sim$ peu épais, il est préférable de le poser sur une pile de journaux. *t*  La gravure se fait plus profonde.  $313.$  Le bristol est collé sur ses supports en carton. 314. Après séchage de la colle, une deuxième gravure au stylo permet d'accentuer les traits grâce au support en carion relativement souple. that is a summer of the  $\lvert \cdot \rvert$ 315, Imprimer comme un lino; en collant le carton sur une planchette du<br>même format. même format. f:{ 316. L'encre ne doit pas être trop sèche au moment où l'on passe le rouleau sinon on risque le décollement de la pellicule métallisée. ti Un rouleau en mousse donne de mailleurs résultats. 320) Carton découpé et collé 321. Lienfant dessine directement sur le canon plus ou moins épais, bristol de rréférence. 322. Il découpe au cutter ou à la lame de rasoir le contour du dessin. 323. 11 col le les parties découoées sur un support (carton fort ou  $_\odot$ contre-plaqué). 324. Imprimer. Attention: plus le carton découpé est épais, plus le relief sera arqué et les zones estompées réduites. 400 TIRAGE  $\{410\}$  Matériel : comme pour le lino. Encre d'imprimerie ou de limographe.  $4201$ Comment tirer les clichés : comme pour le lino... . . 500 QUELQUES REMARQUES  $\mathcal{O}(2\pi)$  , and  $\mathcal{O}(2\pi)$  , and  $\mathcal{O}(2\pi)$  , and  $\mathcal{O}(2\pi)$ Technique très simple, rapide, économique, à la portée de tous les enfants, permettant un tâtonnement i. 1 variê et qui donne *de* beaux rèsultats.  $\mathbb{Z}^2$ the control of the control and the pro-600 VARIANTES  $\frac{1}{4} \left( \frac{1}{2} \right)^{2} \left( \frac{1}{2} \right)^{2} \left( \frac{1}{2} \right)^{2} \left( \frac{1}{2} \right)^{2} \left( \frac{1}{2} \right)^{2} \left( \frac{1}{2} \right)^{2} \left( \frac{1}{2} \right)^{2} \left( \frac{1}{2} \right)^{2} \left( \frac{1}{2} \right)^{2} \left( \frac{1}{2} \right)^{2} \left( \frac{1}{2} \right)^{2} \left( \frac{1}{2} \right)^{2} \left( \frac{1}{2} \right)^{2} \left( \frac$ - à découper, type Gerf 1 ,-:Jx, and the companion and an interest of the company On peut utiliser, au lieu de carton fous revêtements de sol faciles On peut faire des collages de carton en relief sur d'autres supports  $\begin{pmatrix} 620 \\ 630 \end{pmatrix}$ (bois, contre-plaqué, latté, novopan...) - Coller différents morceaux de papier peint de texture différente: cela donne des motifs à formes simples, style silhouettes. l ••:"°:•••, ;•,••,••••;••,;, ,•• ,•,,:••' ',•:•"••,•'•,•'•,•;,••,•,:,•,•,•.;.:.'.:.\_:,,.:;..,;.:~:;8~:;::::.:;:;.t~u'~":\_\_. -~=

### $E$  $D R A W I N G - G U M$

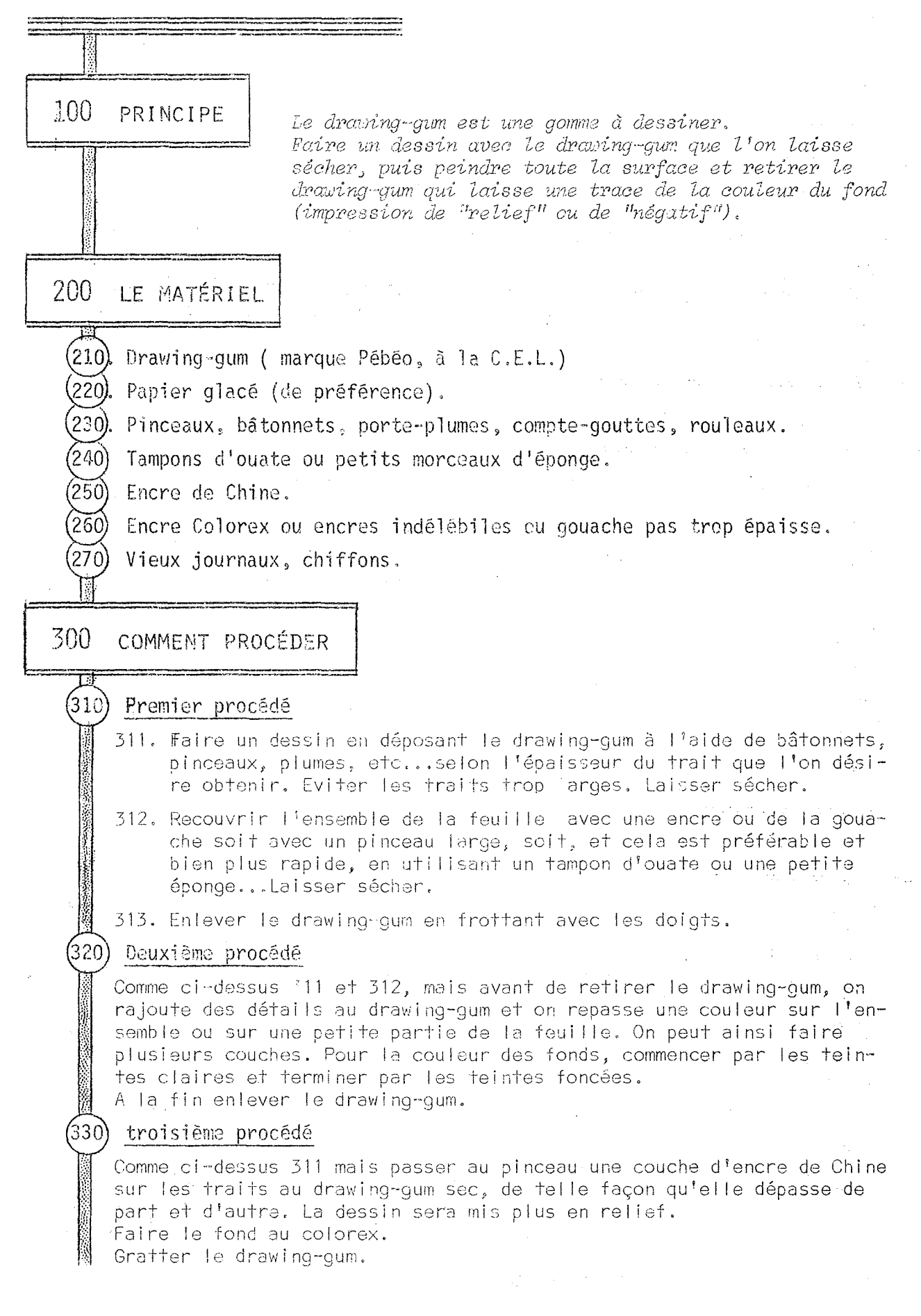

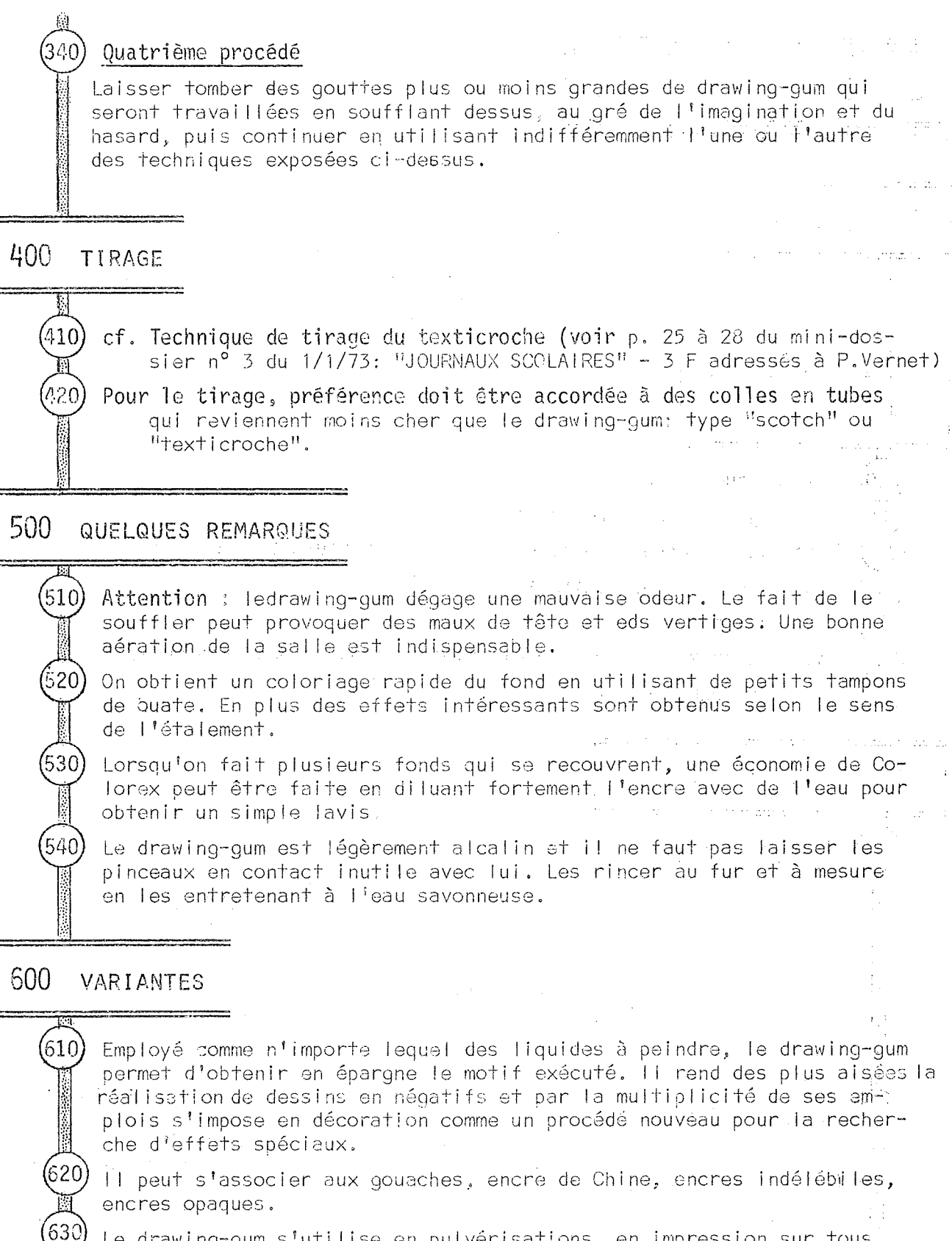

Le drawing-gum s'utilise en pulvérisations, en impression sur tous supports: papier à dessin, bristol, calque, matière plastique, en traits fins comme en anolats.

(640)

Le drawing-gum peut être employé avantageusement comme obturateur des tamis de sérigraphie. L'application se fait comme sur papier; sur le tamis en étamine. Les pores en sont obstrués en réservant strictement les parties peintes. Le décollage se fait à la main, au chiffon, avec la plus grande facilité.

<u> Andrew Martin Martin (</u>

### $\mathsf{A}$ SERIGRAPHI

PRINCIPE Le procédé consiste à distribuer da la couleur en la pressant, au moyen d'une raclette, à travers une gaze tendue sur un chassis. Les mailles du tissu sont obstruées par places au moyen d'un produit de remplissage et l'on obtient ainsi un pochoir. La couleur ne passant pas dans les parties obstruées de la gaze tendue sur le chassis. l'impression d'un dessin devient possible.

200 MATÉRIEL

220).

 $100$ 

210) 1 cadre de sérigraphie ou écran (on peut le construire soi-même)

- 1 raclette métal,
- 1 raclette caoutchouc.
- $1$  spatule.

Un obturateur qui peut être : 230

231. Obturator, produit Pébéo; se nettoie avec l'alcool à brûler.

232. Colle Wiecofot, produit Wiederholt; se nettoie à l'eau de Javel.

233. Drawing-gum.

234. Colle secotine, dissoute dans un peu d'eau qu'on peut teinter avec de la gouache de couleur.

235. Colle texticroche.

 $240$ De l'encre spéciale pour sérigraphie. (remplacement possible par de la gouache).

241. Du diluant spécial pour l'encre employée.

242. Du white-spirit pour le nettoyage.

 $250$ De l'eau de javel pour le nettoyage de la colle Miecofot (si on l'uti $lise$ ).

#### 300 COMMENT PROCÉDER

- $(310)$ Préparation de l'écran : Quand on imprimera, l'encre devra traverser la soie: il faut donc obturer toute la surface de l'écran qui ne devra pas laisser passer l"encre:
	- la partie qui dépasse la feuille sur laquelle nous imprimerons; - les blancs de la page.

311. Dessiner sur la soie un rectangle de  $13.5 \times 21$  ou  $21 \times 29.7$ , en ménageant vers le haut une place libre (c'est là qu'on étalera : l'encre avec une spatule). 312. Si la surface en dehors de ce rectangle est importante (très grand chassis), on peut coller des bandes de papier gommé sur toute cette surface de la soie, face extérieure. Les bandes doivent bien se recouvrir pour assurer l'étanchéité.Si et cette surface n'est pas importante, on pourra l'obturer à la colle. 320) Obturation de<sup>l</sup> l'écran 321. Premier procédé (le plus simple). - reproduire le dessin choisi sur la soie: poser l'écran soie vers le bas, sur le dessin à copier. On dessine les contours au crayon, à l'endroit. - obturation de l'écran: on peint avec l'obturateur toutes les parties du dessin devant rester blanches. Attention : ne posez pas l'écran contre la table de travail! Il faut-Te surélever avec des cales (règles, baguettes en bois). On applique l'obturateur des deux côtés de la soie de facon à bien boucher tous les pores. - laisser sécher, - vérifier en le présentant à la lumière si l'écran est bien obturé. Si besoin est le retoucher au pinceau. Quand la colle est bien sèche on peut imprimer. 322. Deuxième procédé - La partie à reproduire est dessinée au drawing-gum(ou à la colle texticroche), sur l'écran de soie. Placer le cadre sur le dessin. La transparence de la soie permet de le repêrer. Attention surélever la soie pour qu'elle ne touche pas le dessin. - Avec le drawing-qum ou le texticroche, obturer la toile sur tous Hes endroits où devra apparaître la couleur du dessin. « laisser sécher 5 minutes. - à l'aide d'une raclette métallique on applique sur l'ensemble de va l'écran une fine couche du produit obturateur (Obturator sérigraphique Pébéo...ou autre marque). Attention: remonter franchement la raclette jusqu'en haut sans s'arrêter. Eviter les doubles épaisseurs d'obturateur; difficile à nettoyer. Vérifier par transparence s'il y a des endroits non bouchés. Corriger légèrement au pinceau. - laisser sécher 2 minutes. - enlever le drawing-gum: soit en le diluant au white-spirit, soit en le frottant avec un morceau de semelle de crèpe (chaussure), ou avec une gomme dure, ou avec les jé doigts. - Vérifier par transparence si tout est enlevé. Le cadre est prêt à être imprimé. 323. Troisième procédé Sérigraphie par solution sensible: elle permet de reproduire fidèlement n'importe quel cliché trait, (commelun stencil électronique) et surtout offre la possibilité de reproduire des photos, ce qui rend ce procédé particulièrement intéressant pour nos écoles. (Voir fiche spéciale : 8 pages publiées dans Chantiers 15 du mois de février 74. Envoi contre 1 timbre à 80 c par P. Vernet).

 $\hat{\vec{z}}^{\hat{\alpha}}$ 

 $\bar{\gamma}_2$ 

 $\hat{\mathcal{A}}$ 

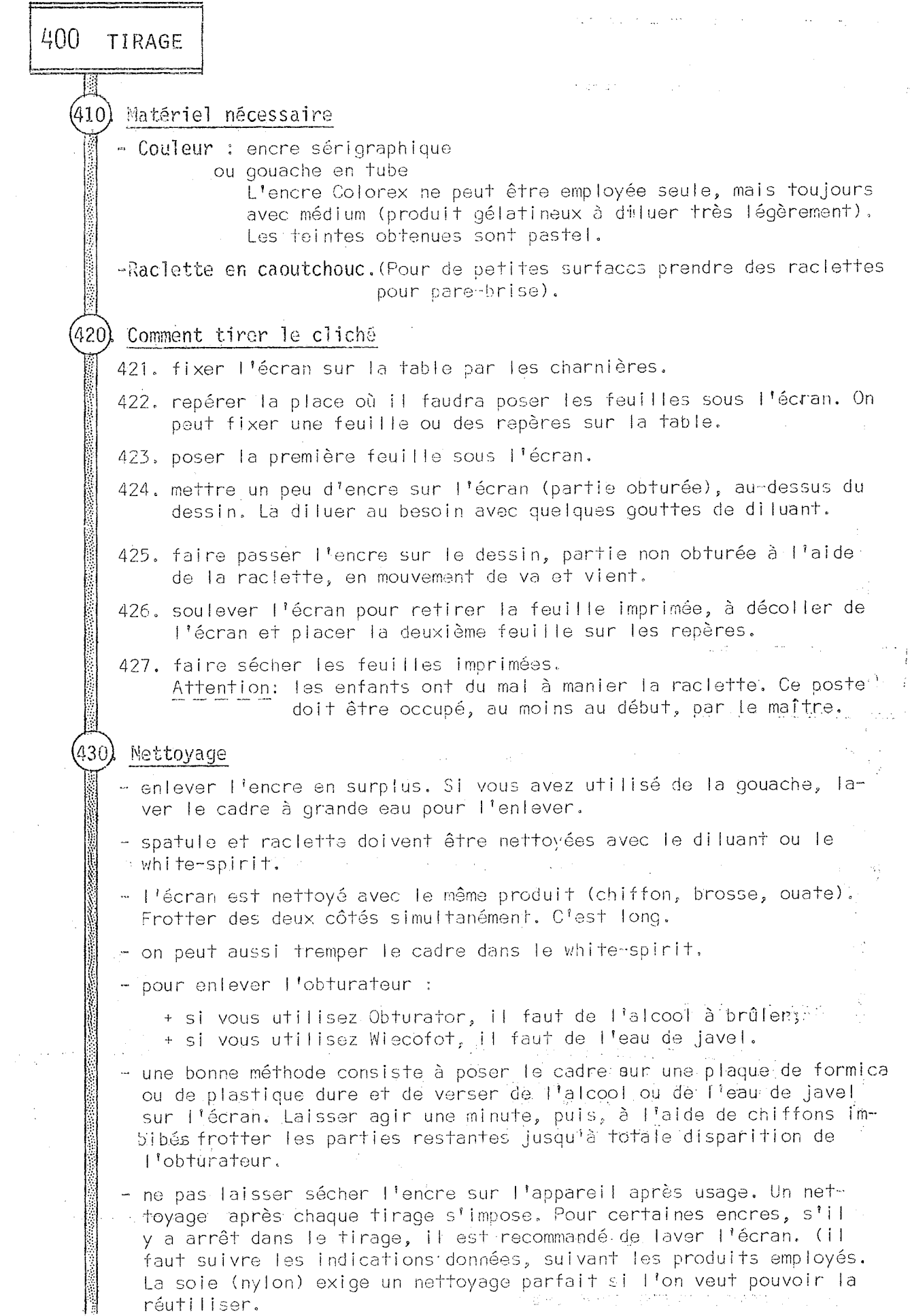

 $-52 -$ 

500 OUFLOUES REMARQUES 1) Un procédé simple et peu onéreux consiste à employer la peinture en poudre de la CEL ou autre. . Pour la rendre plus adhésive à la feuille, on ajoute un peu de colle de bureau. . Aut re avantage du procédé: le nettoyage se fait à l'eau. . Cependant, il est évident que l'on n'obtient pas le brillant de l'encre sérigraphique. 2 )La sérigraphie permet d'imprimer n'importe que dessin, et la composition des couleurs rend possible l'impression sur tous les textiles et sur bien d'autres aupports (verre, métal, adhésif...). Pour avoir des impressions qui résistent, il est bon d'utiliser des encres spécifiques pour chaque support. . Les encrès et les fournitures diverses peuvent être commandées - soit à la CEL à Cannes (Pébéo : Cette maison édite un dépliant Sérig.) - soit aux établissements TIFLEX, département sérigraphie, 10, route de Genève, 01450 PONCIN - On peut commander un catalogue général sérigraphie et le tarif. Le catalogue très complet donne les caractéristiques de chaque type  $d$ 'encre. 500 VARIANTES - Pour avoir des variétés dans la couleur : poser une noisette d'encre  $610$ de plusieurs couleurs différentes l'une à côté de l'autre. En raclant toujours parallèlement, les couleurs se mélangent à leur point de contact. - Pour impression sur tissu, utiliser SETACOLOR + MEDIUM, (pour rendre  $(620)$ la couleur plus consistante), Se lave à l'eau. Pour fixer l'encre sur le tissu, après séchage, repasser. **SÉRIGRAPHIE** matériel pour l'impression à l'écran de sois, particulièrement bien conçu pour les travaux. lea plus usuels. Affichettes, programmes, cartes de vœux, etc... Il permet d'excellentes impressions sur tissu dimensions intérieures utiles 22×32 cm.

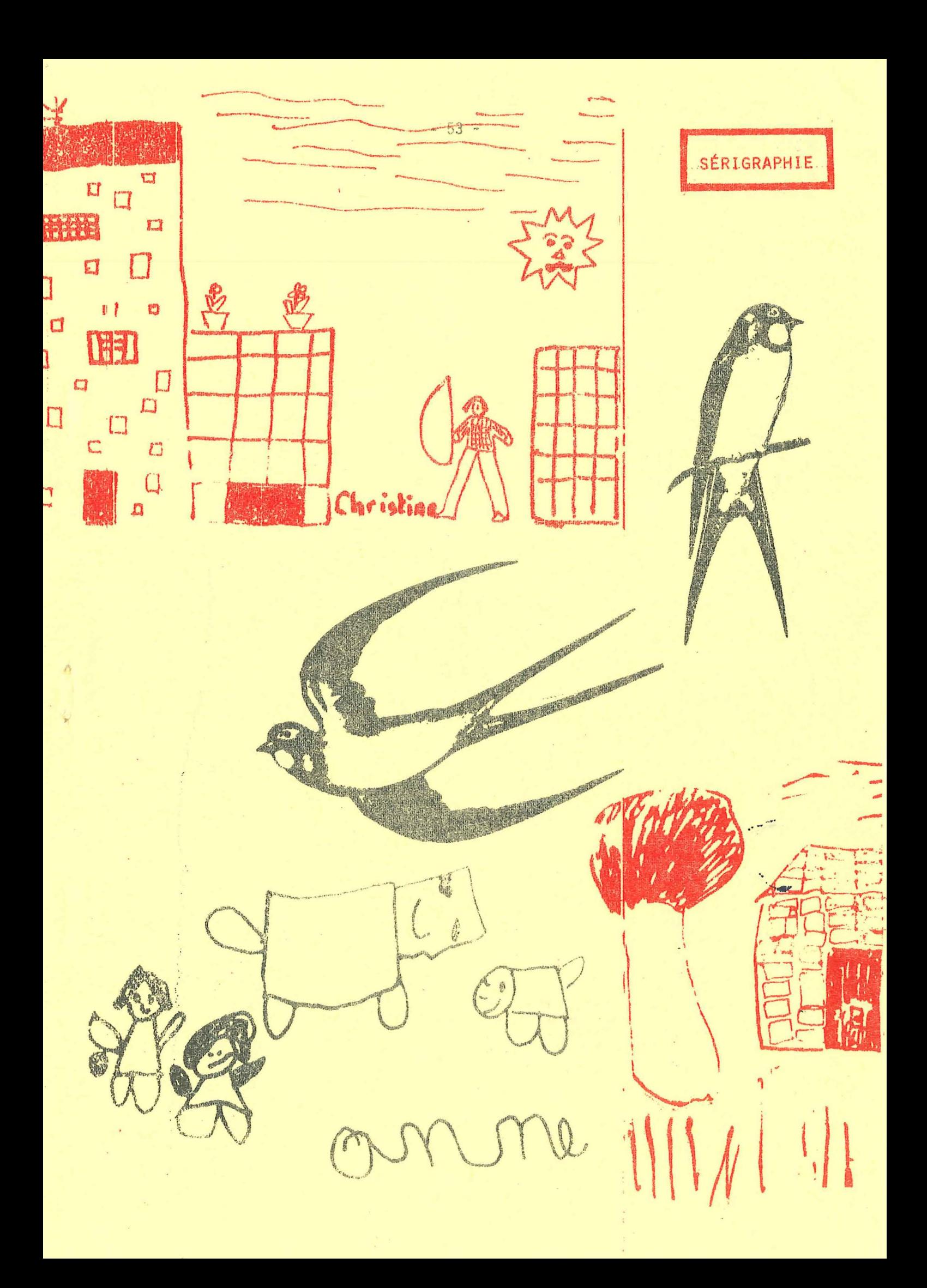

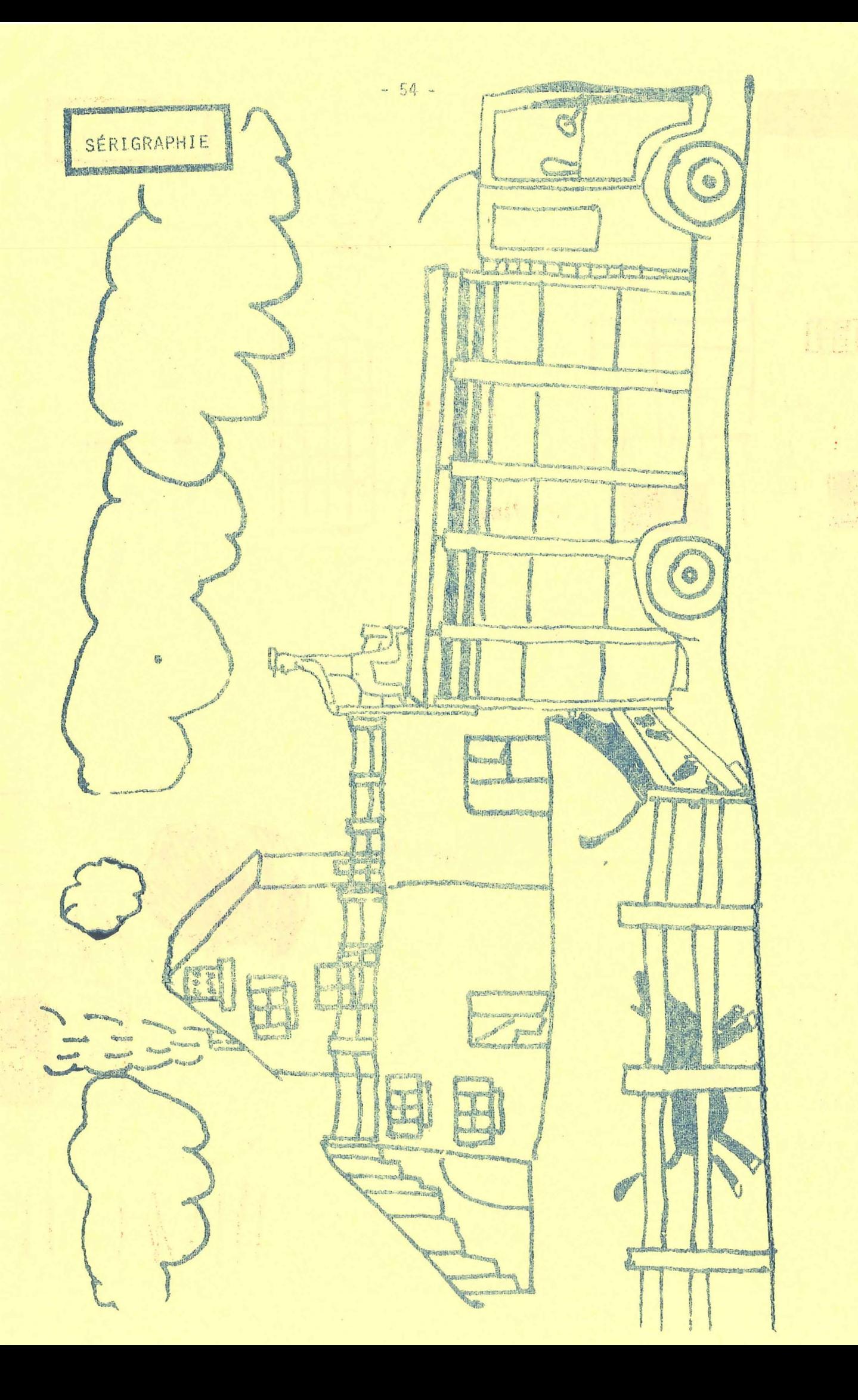

# PASSONS UN MOMENT AVEC BERNARD GOSSELIN ET SA CLASSE :

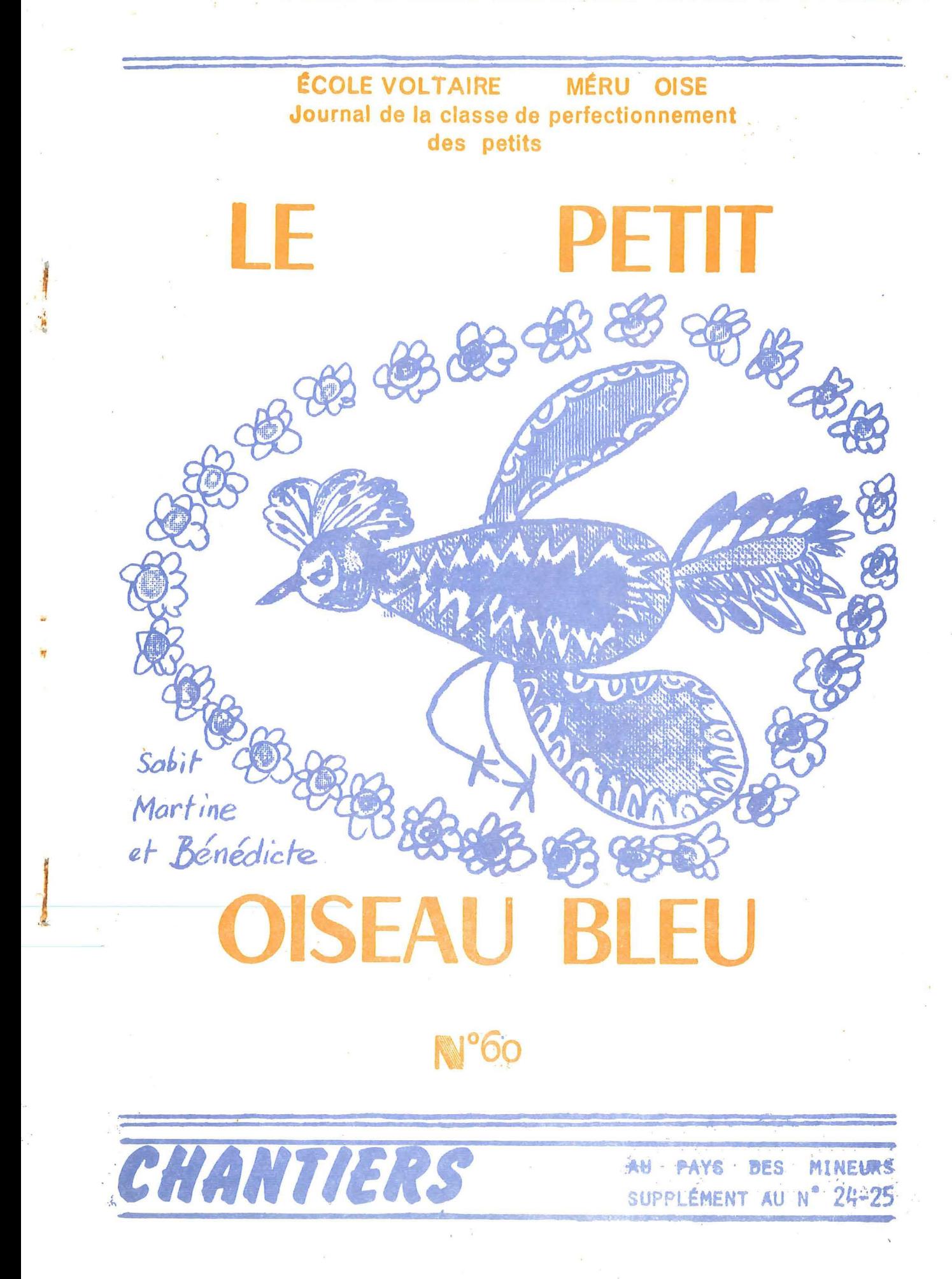

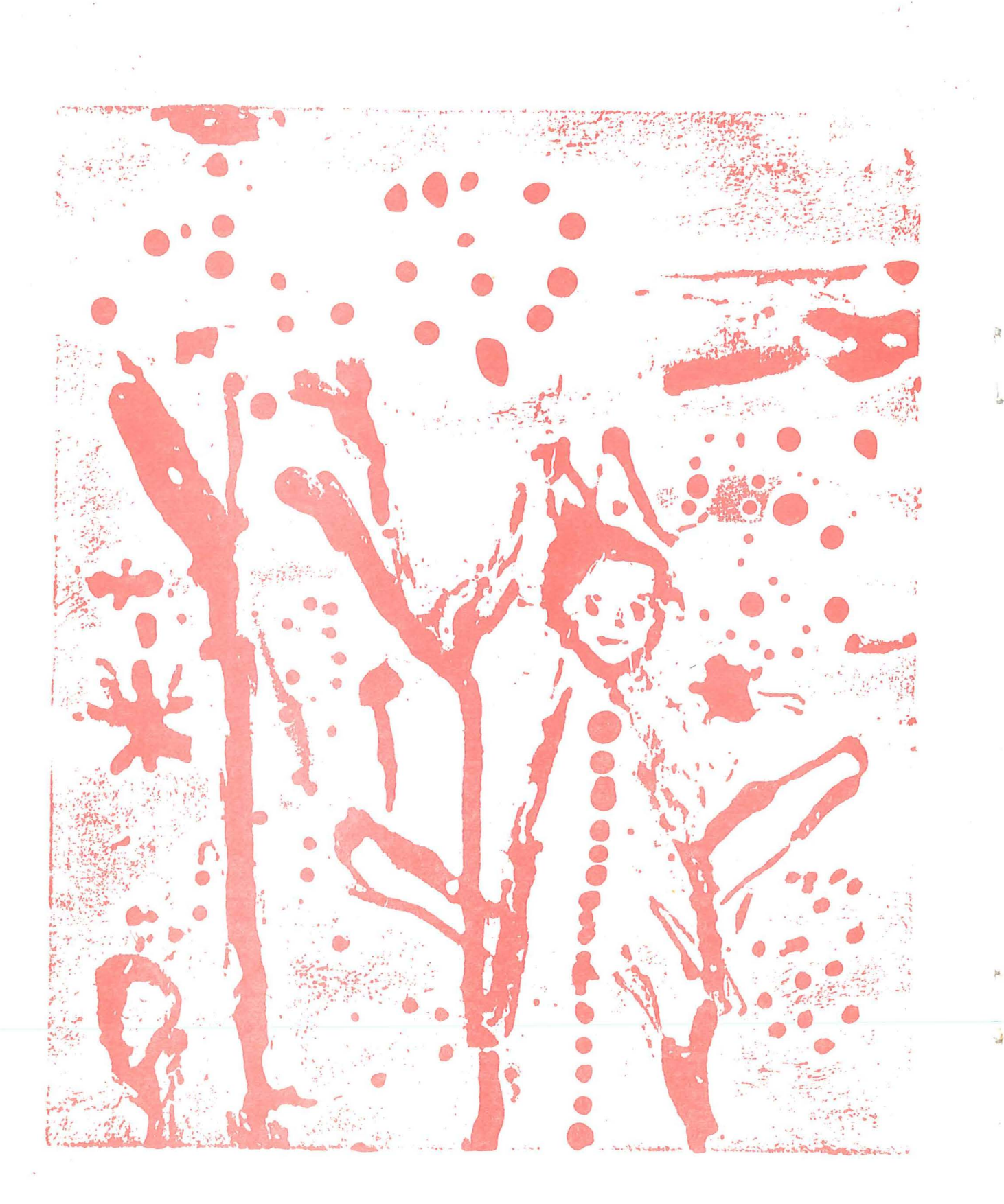

texticroche

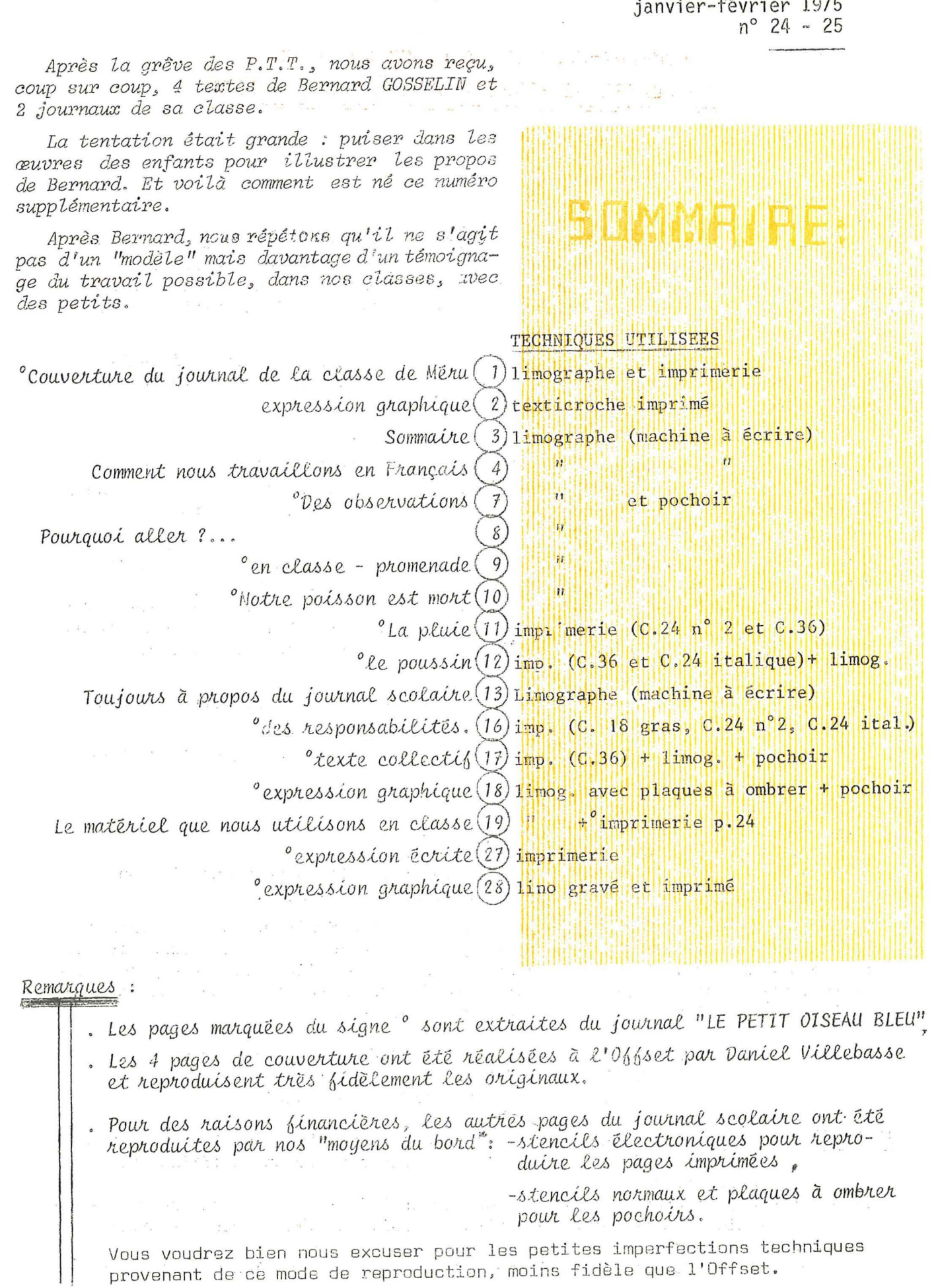

provenant de ce mode de reproduction, moins fidèle que l'Offset.

 $-3 -$ 

# supplément à CHANTIERS

COMMENT-NOUS TRAVAILLONS EN FRANÇAIS EN CLASSE DE PERFECTIONNEMENT DES PETITS

### $\overline{1}$ LE LANGAGE

11 ORAL : Nous partons des intérêts des enfants: il y a toujours interpénétration de la vie de la maison et de la vie de l'école. L'enfant qui nous arrive à l'école n'a pas oublié pour autant ce qui s'est passé chez lui la veille au soir ou le matin même, surtout s'il est directement impliqué dans ces évènements.

Alors, les enfants ont e. de (ou pas) de parler, de raconter, d'inventer des histoires... SI ON LES ECOUTE ! (c'est la part du maître d'écouter et d'organiser l'écoute de chacun par tous).

Il y a bien sûr des exceptions, des cas difficiles :

 $\label{eq:2.1} \mathcal{L} = -\frac{2\pi}{\sqrt{2}}\frac{2}{\pi}\mathcal{L}_{\rm{M}} - \frac{2}{\pi}\mathcal{L}_{\rm{M}}\mathcal{L}_{\rm{M}}$ 

+ Blocage de la parole (Jean-Pierre M.). Arrivé le 15/12/72 J.P.M. refuse de parler à ses copains (même dans les autres classes qu'il a fréquentées avant) et au maître. Toute la classe lui reconnaît ce droit à la non-parole: on communique par gestes!.

Début janvier 73, J.P.M. est debout dans la classe, les autres descendent en gym.: il suit, mais ne fait que regarder...tout en mourrant d'envie d'en faire autant. Je lui tends la main, il la prend, saute une vieille estrade, comme les autres! En rentrant dans la classe, il me DIT: "Allume!" en parlant du circuit logique "ET", qui est une de ses passions avec le dessin. C'est le premier mot qu'il me dit, et c'est un ordre!

Fin juin 73, il a réalisé un montage-collage en vieilles allumettes: c'est SA réussite! Depuis, il parle.

- + Enfants ayant besoin de rééducations orthophoniques et de l'accueil de leur parole (même défectueuse) au sein du groupe-classe;
	- . Slimane M. qui a un "bec de lièvre",
	- . Béatrice D. qui est une petite mongolienne,
	- . Ludovic C. qui ne parle qu'à voix très basse,
	- . Jacques C. qui parle "bébé" avec de très gros défauts de prononciation,
	- . Nathalie G. qui bégaie, tout comme David P. et Thierry H.

+ Enfant ayant besoin d'apprendre le français, comme Sabit H. qui nous arrive tout droit de Yougoslavie et ne parle que le Serbo-Croate et quelques mots de français (Oui, non, oh!, viens voir!). Nous sommes obligés de correspondre par gestes, par dessins et par la possibilité de "traduire" comme nous pouvons, l'aide d'un dictionnaire (recnik) franco-serbo-croate.

> MAIS, DE TOUTES FACONS, IL FAUT ARRIVER AU LANGAGE ORAL ! SINON, COMMENT ARRIVER A LA LECTURE (qui est un de nos objectifs principaux)?

12 ECRIT : A partir du langage oral des enfants, nous "écrivons", l'enfant et moi, ce qu'il a le désir d'écrire sur son carnet de TEXTES (SLOG en serbo-croate).

Mais auparavant, l'enfant a essayé de commencer à écrire une partie de son texte libre, avec l'aide des textes déjà écrits par lui, par les autres, et stockés

aux ataliers de lecture;

, avec l'aide de notre "dictionnaire" où nous rangeons les mots les plus :

fréquemment rencontrés par ordre alphabétique ou par ordre de sons.

Ces textes, on peut les dire pour soi, pour la classe, pour nos correspondants, pour le journal scolaire de notre classe.

Ces textes sont de l'expression mais aussi de la communication (correspondants, journal), c'est pourquoi nous sommes obligés d'utiliser un code commun (le domaine linguistique du français).

Il y a donc une mise au point individuelle qui est faite avec l'enfant ET moi, tout en conservant au maximum l'expression spontanée de l'enfant: sans tripoter son texte au point d'arriver è le déformer.

Et même, si l'enfant emploie un mot d'argot qui n'a pour lui aucun équivalent dans un langage académique, on laisse le mot et on le met entre "guillemets".

### <u>LES RENFORCEMENTS DU DESIR DE S'EXPRIMER ET DE COMMUNIQUER</u>

**ORALEMENT:** ,Chacun peut prendre la parole pour dire ce qui lui tient b cœur.

Les autres écoutent et ont la possibilité de répondre et de poser des questions: LA CONVERSATION, institutionnalisée dans la classe ouvre des possibilités d'échanges et d'occasions naturelles de langage (Ceci suppose une organisation COOPERATIVE de la classe] .

. Chacun peut disposer du magnétophone pour parler à son correspodant (organisation COOPERATIVE qui dépasse la ssule classe) .

. Lss comptes-rondus collectifs d'enquêtes, de discussions, d'observations, les exposés faits par les enfants valorisent ls langage, puisqu'il sert <sup>à</sup>quelque chose de vrai, s'appuyant sur des choses vécues. Là encore COOPERATION.

PAR ECRIT: .Quand chaque enfant a un petit stock de textes libres dans son carnet personnel, il y choisit (et ceci chacun son tour) celui qu'il aime le mieux pour :

- le mettre à l'atelier de lecture (c.f. plus loin: LECTURE)

- le movere à l'atelier d'imprimerie; Quand le texte est imprimé,

on le relit, on peut, y faire ses recherches personnelles,  $1$ y prendre ses propres repères.

.Quand chaque enfant de la classe a mis un de ses textes à l'imprimerie, on agrafe les feuilles onsemble et le tout devient NOTRE journal scolaire qui est en même temps , notre livre de lecture

~notre organe da promotion interne et externe, du fait qu'il est diffusé dars beaucoup de classes (en France métropol taine ou "d'ou $t$ re mer" et.chez des camarades hors-frontières),

,dans les famillea des enfants,

•dans la ville de Méru (vente du journal).

N.B. Les textes sont illustrés par des dessins des enfants, réalisés avec des techniques très simples mais efficaces et maniables par les enfants.

;··--------·-----~-----------------~-----------······--------------····--····--··---------·--··--··-·"·'····--------····-----------------------~---------~-.................. ,.\_ .................... --....... -.:;

' TOUT CECI PGUR MAGNIFIER L'EXPRESSION DE CHAQUE ENFANT ) ET LA VALORISER A SES PROPRES YEUX, AUX YEUX DE LA CLASSE, DE SA FAMILLE, DE SES PAIRS DES AUTRES ECOLES ET DANS SON ENTOURAGE LOCAL.  $\begin{bmatrix} \end{bmatrix}$ 

EN PLUS DES TEXTES LIBRES INDIVIDUELS, NOUS UTILISONS D'AUTRES MOYENS DE VALORI-. SER LE LANGAGE :

- Le théâtre inventé et joué par les enfants.

- Les marottes, marionnettes;

où "on peut faire ot dire tout ce qu'on veut", comme dit Elisabeth L,, qui est en classe depuis deux ans,

- La critique des travaux présentés à la classe par un enfant ou par un groupe d'enfants.
- Les 0.xposés iricüviduels, sur un sujet qui intéresse un enfant ou un groupe d'enfants.
- Les entretiens du matin (ou da l'après-midi).
- Les Assemblées de Coopérative (discussion des Lois de la classe).
- Les conversations (è voix basse) qui ont lieu au cours dos travaux aux différents ataliers, entre las copains, les enfants et le maitre ou les nombreux stagiaires qui viennent travailler avec nous.
- Les enquêtes (questions, réponses, digcussions),
- Le magnétophone: bandes magnétiques que nous envoyons ou recevons ( correspondance sonore) ${}_{\rightarrow}$  Ce qui nous permet de comparer les tournures de phrases, les accents, les mots employés;
	- $\clubsuit$ ce qui nous conduit à constater qu'il n'y a pas qu'un seul français, mais das langagos et des niveaux do langage (localement et socialement définis), le tout appartenant au domaine linguistique du français.

### **2 LA LECTURE**

au tableau, et Les textes choisis (à tour de rôla) ont été écrits en gros caractères (par moi) sur de grandes feuilles de papier, affichés

- \* déchiffrés ensemble<br>\* lus ensemble <sup>|</sup> ensemble -->décision de coopé pas encore remise en cause,
- 
- \* relus par petits groupes de volontaires
- ,: composés à l'imprimerie (après correction individuelle de chaque composteur). ,: imprimés
- \* illustrés (rscherchs do la mise en page, de l'esthétique,d'une page, pour plus de facilité de lecture-~d'un groupe do pages

.. du journal

selon les critères

des enfants)

CECI N'EMPECHE PAS QU'UN TEXTE D'ADULTE (écrivain, poète) PEUT ETRE PRESENTE ET LU, S'IL Y A UN RAPPORT ENTRE CE TEXTE ET CELUI MIS AU POINT PAR UN ENFANT *l('~§§§§i§§§§§§§§§§§§§§§§§§§§§§§§§§§§§§§§§§§§§§§§§§§§§§§*  C'EST LA PART DU MAITRE D'APPORTER CES TEXTES D'AUTEURS" *§§§§§§§§§§§§§§§§§§§§§§§§§§§§§§§§§§§§§§§§§§§§§§§§§§§§§§§§* 

### Nous utilisons d'autres supports pour la lecture :

- \* lettres des correspondants;
- ,: journaux scolaires d'autres classes;
- \* poèmes que nous apprenons;
- \* documents dont nous avons besoin Oiist. géo. sciunces, modes d'emploi .. )
- \* comptes rendus collectifs de débats,

d'entretiens,

d'A.G. de Coopérativa, etc...

TOUT CECI N'EST NI EXHAUSTIF NI LIMITATIF, MAIS C'EST CE QUE NOUS FAISONS.

Un plan de travail est revenu en classe signé, mais avec aussi des taches de graisse.

 $-7 -$ 

 $70+0+0+0+0+0+0+0+$ 

DES OBSERVATIONS

On a essayé de les enlever avec le fer à repasser et deux feuilles de buvard.

Ça n'a pas marché!

..

Marie-Laure et Bénédicte ont dit que les taches ressemblaient à de l'eau.

On s'est demandé si l'eau et le gras, c'est pareil?

Alors, on a pris un aquarium plein d' eau et on a ajouté des gouttes d'huile :

ça ne se mélange pas!

L'huile reste à la surface: ça fait des "yeux", comme dans le bouillon de pot-au-feu.

On a voulu voir si l'encre de stylo-plume se mélange à l'eau ou à l'huile, ou à rien du tout:

on a mis de l'encre noire:

on a mis de l'encre noire:<br>elle fait un nuage hoir qui tombait au fond. Il a fallu mélanger avec une baquette pour que l'eau devienne noire. •

L'huile est remontée à la surface.

. On croit qu'elle n'a pas pris de noir; mais c'est difficile<br>à voir.

roir.<br>Et pourtant, on a essayé de voir en trempant du carton

du papier du buvard.

on a vuint l'éau monte haut dans le buvard,

moins haut dans le carton,

encore moins haut dans le papier.

Quand on met de l'huile sur le papier, il devient transparent: . ·<br>on peut lire à travers.

Toute la classe 25/11/74

and the state of the contract of the contract of the contract of the contract of the contract of the contract of the contract of the contract of the contract of the contract of the contract of the contract of the contract

كالكافي مريني وأرباء

外部 ミニマ and classical

·:

Pourquoi aller? En partant du désir des enfants, et de leur

 $\overline{R}$  -

discutent COOPÉRATION: les enfants 

(et le maître est là pour les aider )

ÉTUDE DU MILIEU où on vit --- VIE PRATIQUE

LECTURE du compte rendu collectif (après avoir retrouvé ensemble le déroulement CORRESPONDANCE: Coopération avec d'autrès classes

APPRENTISSAGE DE TECHNIQUES de la vie moderne et démystification de ces techniques -

SENS DE L'OBSERVATION, DES COMPARAISONS (début d'un esprit scientifique??)

VOCABULAIRE, LANGAGE, RECHERCHE DE CE QUI EST ESSENTIEL

VIE PRATIQUE

CALCUL

Sens de ce qui est nécessaire à la vie de la classe COOPÉRATION et prise en charge de leur éducation

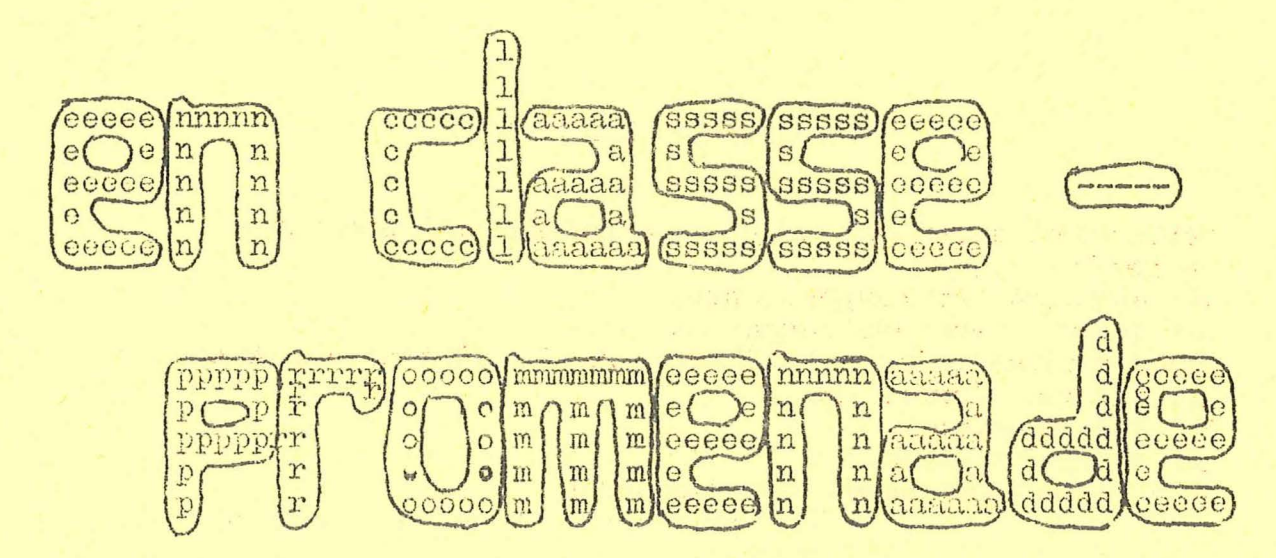

vendredi dernier, on voulait aller voir le marché de méru. mais il pleuwait de trop! (alors, on y est allé ce matin.

on a observé les commerçants, ce qu'ils vendent, les prix des choses qu'ils vendent.

(en rentrant, on a fait le compte-rendu de notre enquête: ça nous fait un album qu'on va envoyer à nos correspondants de breteuil (ot d'avignon.

(jacques et bénédicte ont pris des photes. on espère qu'elles seront Iréussies et en les mettra dans l'album.

le marché du vendredi est plus petit que celui du dimanche, mais il y a plein de marchands de poissons, pas le dimanche.

il est à la même place que celui du dimanche: autour de l'église et de la mairie.

les voitures circulent dans le marché du vendredi, pas le dimanche.

fil y a des marchands de chaussures, de vêtements d'hormes, de dames d'enfants, (manteaux, sous-vêtements, robes, chaussettes, collants) il y a aussi des fleurs en "vrai", en plastique,

des chuises en plastique et en fer,

(crèmerie et une petite mercerie.

des charcutiers avec leur camion pour faire les tournées mais il y a surtout des légumes et des poissons. il y a un peu de volailles, mêmes vivantes; du gibier mort, une petite

pon n'a pas comparé les prix: c'est difficile à cause des différences de qualités. mais on a fait quand même du calcul, parce qu'on a fait nes courses (pour la classe, en revenant du marché.

 $-9 -$ 

### NOTRE POISSON EST MORT

Dans notre aquarium, il y a un poisson qui est mort ce matin.<br>Il est blanc et rouge-orange. Sa queue, c'est une nageoire. Pour respirer, il a des fentes sur le côté de la tête. Il n'a pas d'oreilles. Il a 7 nageoires. Il a des écailles. Il n'a pas les mêmes yeux que nous ils sont ronds et noirs, ceux du poisson;

il n'a pas de paupières.

..

 $\overline{\phantom{a}}$ 

~

Il a une grosse bouche toute ronde. Il fait caca par dessous, juste devant la dernière nageoire. Les nageoires servent à avancer dans l'eau. Les œufs sortent par où il fait caca, comme les poules. Sa forme:

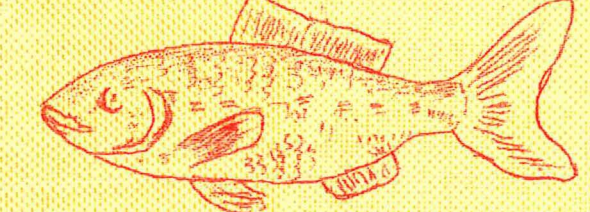

Pour l'ouvrir, Jacques a eu du mal à couper: c'est dur. Pour l'ouvrir, Jacques a eu du mai a couper. C<br>Après, il a réussi à l'ouvrir: il y a du sang.<br>Dans son ventre, il y a du caca. Dedans, on a vu les arêtes<br>et la viande et la viande et la poche d'air. Il y a des poissons de mer et des poissons d'eau douce.

A partir du poisson, on a parlé de nous: de notre ventre,<br>de nos poumons, de notre sang, des morts et des malades.

On a aussi fait un "calcul" avec nos poissons.

# 

# LA PLUIE

heut. il pleut fort. il pleut «à clochettes». ceux qui sont dehors vont être trempés, mouillés, enrhumés, mais nous, on est dans la classe. au sec et chaud, pendant qu'il pleut dehors qu'il pleut fort. qu'il pleut à verse.

# TOUS

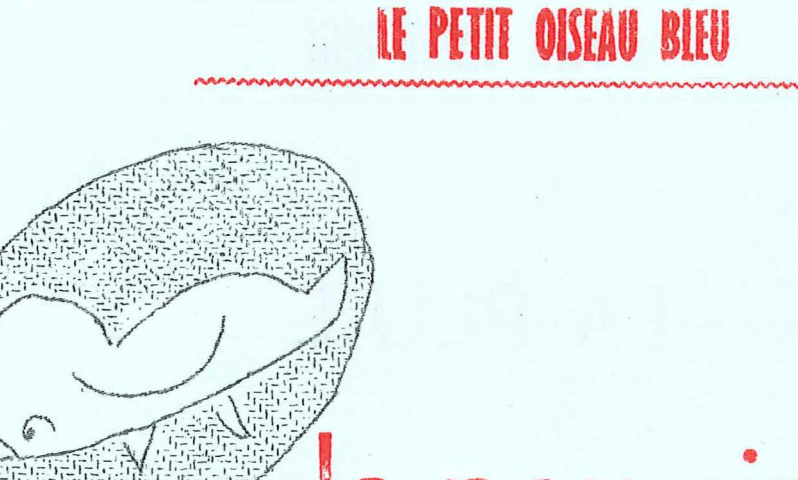

# le poussin

# hier, chez moi, il y avait un poussin. mais il est parti, parce qu'il n'aimait pas rester enfermé dans la maison.

**ELISABETH** 

# ing a series series and the series of the series of the series of the series of the series of the series of th<br>In 1990, the series of the series of the series of the series of the series of the series of the series of the<br> TOUJOURS À PROPOS DU JOURNAL SCOLAIRE  $\frac{1}{\sqrt{2}}\left[\frac{1}{\sqrt{2}}\right]=\frac{1}{2}\left[\frac{1}{2}\right]=\frac{1}{2}\left[\frac{1}{2}\right]$

 $\mathbb{E}\left[\mathbb{E}\left[\mathbb{E}\left[\mathbf{y}_{1},\mathbb{E}_{\mathbf{y}_{1}}\right]\mathbb{E}\right]\right]_{\mathcal{B}_{\mathbb{E}}}\leq\mathbb{E}\left[\mathbb{E}\left[\mathbb{E}\left[\mathbb{E}\left[\mathbb{E}\left[\mathbb{E}\left[\mathbb{E}\right]\right]\right]\right]\right]\right)$ J'ai reçu, il y a quelques jours, une lettre d'un copain. Je crois qu'elle peut intéresser d'autres copains aussi, je vous la livre ainsi que la réponse qui m'a été dictée par notre façon de travailler en classe.  $\Gamma = \omega_{\rm Tg}$ 

"Pourrais-tu, s'il te plaît, répondre à une question que je me pose et à laquelle j'aimerais connaître ta réponse. 

Bon, voilà: en supposant que je prenne correctemer<sup>+</sup> ma part du maître en ce qui concerne l'imprimerie (composition, mise en page, tirage) je suis déconcerté par le problème de l'illustration du texte imprimé.

J'avais pris l'habitude de ne pas illustrer les textes parce que je n'obtenais pas des enfants, la plupart du temps, un dessin recherché, soigné, travaillé pour l'illustration. 

The expédié. The surfold of the surface of the expédié.

Alors je mettais dans le journal : i° les T.L. non décorés; 2° des dessins, quand un de mes gosses "se défonçait un peu" mais indépendamment des T.L.

### 

 $\frac{1}{2}$  ,  $\frac{1}{2}$  ,  $\frac{1}{2}$ Comment procèdes-tu ? en particulier, est-ce toi qui décides (dans le cas où l'enfant a produit un dessin pour illustrer un texte) :

\* de la technique qui conviendra le mieux;

\* de l'opportunité de reproduire tout ou partie du dessin; le le le le le

\* de la mise en page de l'illustration;

www.adelagence.com<br>
\* de sa dimension, etc...

where it is a plant of the state of the state of the state of the state of the state of the state of the state of the state of the state of the state of the state of the state of the state of the state of the state of the

 $\alpha$  ,  $\alpha$  ,  $\alpha$  ,  $\alpha$ 

PEUX-TU M'ACCORDER QUELQUES MINUTES POUR ECLAIRER MA LANTERNE ? "

#### $\label{eq:1.1} \begin{array}{lll} \cos\theta & \theta & \sin\theta & \theta \\ \end{array}$ RÉPONDU : VOICI QUE JE LUI AI CE

Salut et fraternité !

 $\label{eq:4} 1 = -\frac{m_1}{2} - \frac{d\omega}{2} \approx 1 - \frac{1}{2}$  $\label{eq:2.1} \begin{array}{lllllllll} \displaystyle \sigma_{\mathbf{x}} & \frac{1}{\sqrt{2}}\mathbf{g} & & & & & & & & \\ \displaystyle \sigma_{\mathbf{x}} & \frac{1}{\sqrt{2}}\mathbf{g} & & & & & & & \\ \displaystyle \sigma_{\mathbf{x}} & \frac{1}{\sqrt{2}}\mathbf{g} & & & & & & & \\ \end{array}$ 

 $\label{eq:1.1} \begin{array}{cccccccccccccc} \mathbf{1} & \mathbf{1} & \mathbf{1$ 

 $\label{eq:R1} \begin{split} \mathcal{L}_{\text{max}}(\mathbf{y}) &= \mathcal{L}_{\text{max}}(\mathbf{y}) = \mathcal{L}_{\text{max}}(\mathbf{y}) \quad &\text{if} \quad \mathbf{x} \in \mathbb{R}^{n \times n}, \\ \mathcal{L}_{\text{max}}(\mathbf{y}) &= \mathcal{L}_{\text{max}}(\mathbf{y}) \mathcal{L}_{\text{max}}(\mathbf{y}) \quad &\text{if} \quad \mathbf{x} \in \mathbb{R}^{n \times n}, \\ \mathcal{L}_{\text{max}}(\mathbf{y}) &= \mathcal{L}_{\text{max}}(\mathbf{y}) \mathcal{L}_{\$ 

J'ai reçu ta lettre ce matin!!! et elle est partie le 16/10/74 (réponse le jour même: 27/11/74). Mais je vais essayer de te répondre au plus vite:

Alors, voici ce qui se passe dans la classe pour les illustrations de notre journal:

PREMIERE CHOSE: nous faisons une maquette, c'est-à-dire que nous tirons toujours une page supplémentaire de chaque texte et que nous les rangeons dans une chemise. The contract of the contract of the contract of the contract of the contract of the contract of the contract of the contract of the contract of the contract of the contract of the contract of the contract

DEUXIEME CHOSE: De temps en temps, nous regardons cette maquette (soit à ma desi se mande, soit à la demande d'un gamin) et nous essayons de voir quelles pages vont bien ensemble.

Et ce sont les gamins qui décident! (pas toujours comme je 1'aurais souhaité, mais c'est le journal des enfants, pas le mien).

En regardant cette maquette et en comparant avec les journaux que nous recevons (et nous en échangeons une bonne trentaine), des avis sont émis quant aux textes à illustrer, comment les illustrer, qui va s'en charger. On met tout ça sur nos plannings de travail et on s'y colle dès que possible (souvent le jour même ou le lendemain).

TROISIEME CHOSE; Nous essayons, au maximum de supprimer la notion de "BEAU11 , pour la remplacer par celles de :

Bien fini (celui qui a fait un travail à un atelier de cessin ou de peinture ou de pyrogravure ou de monotype ou de tout autre atelier dit artistique, décide, en dernier ressort, après critique du groupe, s'il a "fini" son travail ou non):

Fignolé (non seulement fini, mais aussi travaillé dans les plus petits détails).

journal: car il y a: critique du groupe (quelquefois le travailleur en tient Ce qui nous permet de ne jamais rejeter un dessin qui doit illustrer le

compte); . réflexion sur le travail proposé (fini, pas fini) et on se

fout que ce soit "beau" ou pas.

. C'EST LA REUSSITE DU GAMIN QUI COMPTE.

Il arrive qu'en regardant la maquette, des illustrations qui avaient bien plu aux enfants soient remises en cause:

- ou on les améliore (pochoirs supplémentaires, autres passages au limographe);
- ou celui qui a fait le travail ne veut absolument pas qu'on tripote ce qu'il a fait: on laisse en l'âtat;
- . ou on change l'illustration (c'est assez rare) à la condition que l'au·· teur de la première soit d'accord,

... DISCUSSION AVEC LE GROUPE, MAIS DECISION FINALE AU TRAVAILLEUR.

Il est arrivé deux fois que les enfants décident : ''Il faut illustier *te*  texte!" mais que personne ne veuille le faire. J'ai proposé de le faire et ça s'est fait comme ça.

Il y a aussi des fois où des gamins travaillent pour le plaisir à un lino, ou au limographe, ou sur un alu repoussé, ou... et qu'ils proposent (eux ou un copain) que ça aille dans le journal; on regarde la maquette pour voir si ça "colle" avec un texte ou pas. Mais de toutes façons, ça va dans le canard si les pitchouns qui ont fait la proposition y tiennent absolument.

Tout ça, en gros, c'était l'infrastructure, l'organisation.

Pour les détails, ça dépend des gamins qui travaillent :

- Ils font appel aux "grands" de la classe à côté;
	- aux copains de la classe;
	- à moi si ça leur chante (c'est surtout le côté technique qu'ils viennent  $chercher$  chez moi: - aide pour découper un pochoir délicat; ·- aide pour cadrer un limographe ... ).

2014-07

Quant au choix des formes, des couleurs, des techniques à employer, c'est eux que ça regarde: je veux bien les aider, mais pas décider pour eux.

En ce moment, c'est la mode des limographes rehaussés de pochoirs. Ni alus, ni texticroche, ni linos: pochoirs, pochoirs, pochoirs! J'attends les critiques des correspondants. Surtout celles des copains belges: ils sont très forts et posent toujours des questicns très pertinentes et ça nous a fait faire des tas de progrès.

Bon! Tout ca, c'est au niveau du conscient, du parlé, du vécu.

Mais il est fort possible (pour ne pas dire certain) qu'au niveau de mon désir inconscient, des tas de choses se passent chez les gosses..

C'est un aspect des choses que je me garde bien d'oublier, sans en parler de trop aux adultes (qui sont en gánéral assez sceptiques) mais surtout sans jamais en parler aux pitchouns.

Il y a un truc que j'ai failli oublier de te dire: c'est au niveau des outils que ça se passe cette fois: les petits "trucs" qui font que ça marche ou que ca ne marche pas.

Je t'envoie pour ça un bidule que j'ai fait tirer au C.N.P.S. de Beaumont, pour "mes" stagiaires du mercredi matin (déjà paru dans CHANTIERS nº 14 de Janvien 1974: "Dans la classe de Bernard Gosselin" le n° 3 F)

- Si les enfants peuvent avoir leur réussite avec le matériel dont ils disposent en classe, ca marche mieux le coup d'après.
- Quand on construit des petits bancs de différentes hauteurs pour mettre devant les limographes et les presses,

quand on a un séchoir à linos qui ne déqueulasse pas tout ce qu'on y met.

quand on entoure les plaques à encrer avec du contreplaqué cloué sur le rebord de la table.

quand, quand...etc... ca marche beaucoup mieux.

J'espère avoir répondu à ta demande. Au cas ou ce serait non, ben mon vieux faut me renvoyer un petit mot.

Bernard GOSSELIN

Peut - être y aura -  $t - i$  d'autres questions? D'autres camarades font peut-être autrement?

QUI VOUDRAIT PRENDRE UN PETIT BOUT DE PAPIER. ÉCRIRE SES RÉACTIONS ET LES FAIRE PARVENIR À "CHANTIERS", POUR QUE CE SOIT UNE DISCUSSION QUI S'ENGAGE ?

Amicalement à tous.

B. Gosselin

 $\label{eq:R1} \mathcal{L}_{\mathcal{L}_{\mathcal{L}}} = -\mathcal{L}_{\mathcal{L}} + \mathcal{L}_{\mathcal{L}}^{\mathcal{H}} \mathcal{L}_{\mathcal{L}}$ 

a kalendar per a factor at

des responsabilités.

 $x_{121} - 6x = 8$ 

 $2.44 \times 10^{-2}$  ,  $2.1 \times 10^{-2}$  at  $2.1$ 

等级 中心结合 医心动

Post of the County

 $\mathcal{M}_{\rm{max}}=10^{4.5}$  .

in a company

maman m'a dit: «ferme bien la porte et donne la clé à la grand'mère. et surtout ferme bien le poste et la bouteille de gaz» parce que c'est moi qui fais chauffer le café au lait. et puis, elle m'a donné des sous:

l'ai eu deux francs.

**BENEDIC** 

PALLACATEL APR 1150

 $\sim 10^{-8}$  as  $^{-10}$ 

# **PETIT OISEAU BLEE**

nous, à la maison. on aide nos mamans on essule la válsselle. on balaié par terre et on fait encore plein de choses.

tous

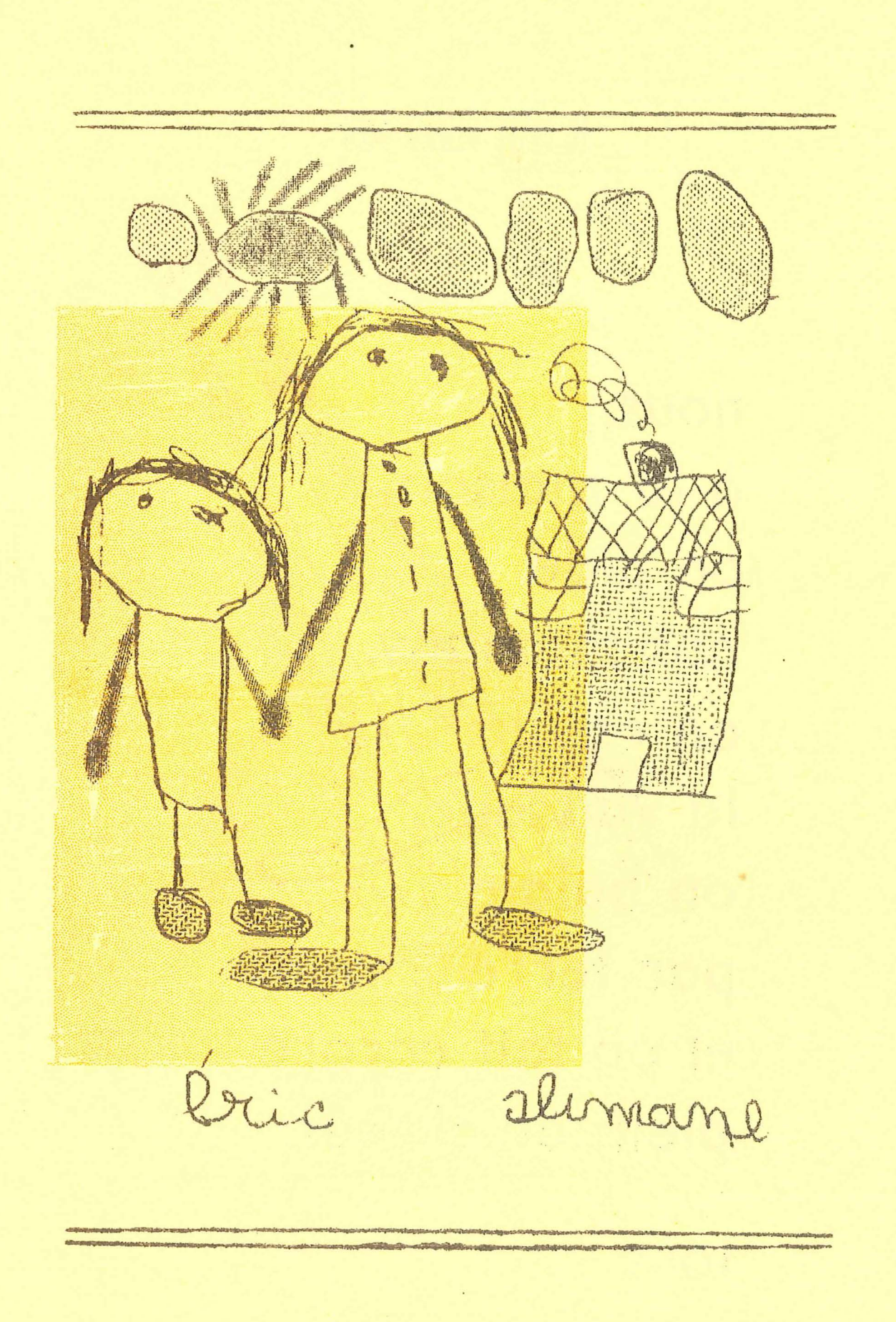

# INVENTAIRE DU MATERIEL

QUE NOUS UTILISONS EN CLASSE DE PERFECTIONNEMENT DES PETITS

 $1.51 + 1.$  $\label{eq:1} \begin{array}{lll} \mathbf{u}(\mathbf{w}) & \mathbf{v}(\mathbf{w}) & \mathbf{v}(\mathbf{w}) \end{array}$ 

 $\mathcal{L}^{\mathcal{L}_1}_{\mathcal{L}^{\mathcal{L}_2}_{\mathcal{L}^{\mathcal{L}_1}}}$ 

Il y a quelques jours, M. l'I.D.E.N. de la Circonscription est venu nous rendre visite en classe et m'a demandé de lui fournir la liste du matériel personnel qui se trouve dans la classe.

Comme cet inventaire peut intéresser beaucoup d'autres personnes, j'ai recensé tout le matériel que nous utilisons.

Toutefois, il n'est pas question d'offrir ce dénombrement comme modèle. Il est bien évident que tout ceci n'est qu'un exemple parmi bien d'autres, sans but restrictif ni exhaustif.

De plus, il faut préciser que tout n'est pas arrivé en un seul jour et que je comprends et admets la position syndicale qui consiste à penser que tout ce matériel devrait être fourni par le Ministère.

Mais dans l'état actuel des choses, j'estime, avec d'autres, que cette façon de travailler m'est nécessaire : je l'appelle "mon capital santé"; j'investis beaucoup dans la classe pour que les<br>enfants ET MOI nous nous y sentions BIEN; pour que nous puissions<br>y travailler comme nous en avons envie (j'irais jusqu'à DESIR, au sens psychanalytique du mot). Je tiens à préciser que cette idée n'est pas de moi mais vient de la plupart des camarades de l'Ecole Moderne que je connais.

Nous sommes d'accord pour penser qu'il serait beaucoup mieux d'avoir tout ce matériel en dotation, mais les crédits étant ce qu'ils sont, l'investissement que nous acceptons de réaliser dans nos classes nous permet de VIVRE et de TRAVAILLER HEUREUX... donc de ne pas tomber malades, et surtout de voir les ENFANTS qui nous sont confiés trouver un BONHEUR (relatif) de travailler et d'expérimenter dans nos classes.

Voici donc cet inventaire :

 $\mathbb{R}^{\frac{1}{2}}$ 

N.B. Le signe § placé à côté d'un matériel indique qu'il est "ma" propriété.  $\label{eq:G} G = \{ \begin{array}{ll} \mathcal{C}_1 & \cdots & \mathcal{C}_n \end{array} \}.$ (Je l'ai payé, de ma poche, mais, de fait, il appartient à la classe, tout comme le reste).

 $\label{eq:3.1} \begin{array}{llll} \mathcal{F} & \mathcal{F} & \mathcal{F} & \mathcal{F} & \mathcal{F} & \mathcal{F} \\ & \mathcal{F} & \mathcal{F} & \mathcal{F} & \mathcal{F} \end{array}$ 

 $\label{eq:2.1} \begin{array}{llll} \mathcal{F} & \mathcal{F} & \mathcal{F} & \mathcal{F} \\ \mathcal{F} & \mathcal{F} & \mathcal{F} & \mathcal{F} \\ \mathcal{F} & \mathcal{F} & \mathcal{F} & \mathcal{F} \end{array}$ 

 $\sim 10^{11}$ 

#### $\mathbf{1}$ TECHNIQUES GRAPHIQUES

#### 11 IMPRIMERIE

 $12$ 

 $CFL$  $CFL$ 111 - CASSES ET COMPOSTEURS  $1111 -$  Une casse corps 12  $N^{\circ}$  5 (5 demi polices) 30 compost.  $(4, 0, 0)$  $\begin{pmatrix} 0 & 0 & 0 \end{pmatrix}$  $\sim 100$  $1112$  - Une casse corps  $14$ 20  $\sim$  11  $^{\circ}$  $\frac{18}{24}$  gras (4)<br>24 N° 2 (5)  $\mathbf{H}^{\text{max}}$  and  $\mathbf{H}^{\text{max}}$  $\mathbf{H}$  $\mathbf{H}$  $\mathbf{u} \cdot \mathbf{\ell}$  $1113 -$  Une  $\frac{1}{2}$  $20$  $\mathfrak{g}$  if  $\mathfrak{g}$ 1Ì.  $\mathbf{H}^{\dagger}$  $\mathbb{R}^{\mathbb{Z}}$  ) § :  $\bar{\mathbf{H}}$  $\bar{\mathbf{H}}$ 25  $1114 -$  Une  $\sim 10$  $\sim 15$  $\mathbf{H} = \mathbf{\hat{\xi}}$  $1115 -$  Une  $24$  italique (3)  $\Omega$  $\Omega^ \partial$ 24  $\mathbb{R}$  (  $\mathbb{R}$  ) §  $1116 -$  Une  $\bar{H}$  $\mathbf{u}$  :  $36 \t (3)$  $\bar{H}$  $2.5$  $\mathbf{u}$   $\zeta$  $\bar{H}$  $\bar{H}$  $1117 -$  Une 48 récupérée chez 1 imprim§ 1 comp.  $\S$ (professionnel) # plus quelques kilos de "blancs" par casse \* plus interlignes et filets de plomb (quelques kg de différentes tailles) \* plus des "serrages" de professionnel \* plus des galées \* plus une "forme" 21 x 30 112 - ROULEAUX MONTES (servent également pour les monotypes) 1121 - Cinq rouleaux de 7,5 cm  $\S$  $1122 - Sept$  " de 12 cm  $\S$  $11$  $1123 - Trois$ de 20 cm  $\S$  $1124 - \text{Deux}$ de 2,5 cm (notre fabrication, pour encrer une ligne...) §  $CEL$ 113 - PRESSES A IMPRIMER 1131 - 2 presses à volet de petit format (15,5 x 21 cm) . une ancienne qui ("bricolée") peut encore servir à tirer des linos, tyec un calage adéquat. . une plus récente de 2 ou 3 ans, pour les tirages à l'italienne. 1132 - 1 presse à rouleau grand format (21 x 30 cm)  $\S$ pour les tirages 'en hauteur" 1133 - papier (différentes couleurs) 21 x 29,7 cm qualité Duplicateur Ronéo ou Gestetner 1134 - Plaques à encrer : ardoises d'écoliers (en ardoise) § on peut empiler les plaques de différentes couleurs 1135 - Porte-composteurs de notre fabrication en cornière d'aluminium (10) § 1136 - Interlignes en bois (nombreuses, venant de jeux de construction) § 1137 - Encres C.E.L. (classiques et Aqualac) 1138 - 4 pinces à épiler pour redresser les caractères § 1139 - Des rétroviseurs d'autos pour lecture des composteurs § LIMOGRAPHES 121 - QUATRE GRAND MODELE § (de notre fabrication: c'est-à-dire dont le voile de Tergal est fixé et tendu sur les 4 côtés pour utilisation dans les 2 sens BAS-HAUT et GAUCHE-DROITE) fixés sur une table DEUX PETITS  $(13,5 \times 21)$  5  $122$ fixés sur une planche. Jour les petits tirages internes à la classe.

123 - ACCESSOIRES cello-lime, poinçons, plaques à ombrer §, papier verre

 $-20 -$ 

13 ATELIER MONOTYPES

6 plaques à monotypes (écrans plats de télévision) de formats différents§

### 14 ATELIER ENCRES

Encres de couleur (indélébiles) de la C.E.L. + Encre de Chine, achetées par grands flacons de 250 cc et mises en service dans des flacons (vidés par l'usage) de recharges pour stylos feutres,

Flacons eux-mêmes noyés dans le plâtre coulé dans une boite en bois (stabilité)

## 15 PETIT ATELIER VOLANT DE PEINTURE§

Solugouache C.E.L.: 3 couleurs fondamentales en couleurs primaires: jaune primaire bleu cyan rouge magenta noir blanc

on peut faire toutes les couleurs que l'on désire obtenir dans des petits pots, **eux**  aussi noyés dans du plâtre.

### $16$ ATELIER CRAIES D'ART OU CRAYONS GRAS §

de différentes marques <br>de différentes qualités) bien que toutes "bonnes") de différents coloris ,

## 17 ATELIER SÉRIGRAPHIE

un coffret "sérigraphie" de la C.E.L. (encore à compléter par des encres de chez Tripette et Renaud)

## 18 ATELIER ALUMINIUM A REPOUSSBR

Alumiuium de différents formats de la C.E.L.

### 19 ATELIER DRAWING-GUM ET FEUTRES

Drawing-gum de la C.E,L.

Feutres de la C.E.L. (grosses mèches) et d'ailleurs (mèches moyennes et fines) §

# EN PLUS : - une collection "ART ENFANTIN ET CREATIONS" §

- un petit matériel annexe :

- . 1 dévidoir à scotch §
- 3 agrafeuses (grosse. moyenne, petite)§
- . Texticroche + porte-plumes  $\S +$  plumes a palette  $\S$
- 3 paires de ciseaux§ une spéciale papier 2 spéciales tissu

. 15 paires de ciseaux à bouts ronds

 $\epsilon = 1.7$ 

-- des classeurs "panier" § pour ranger des documents provisoirement.

in sa

#### $\overline{2}$ TECHNIQUES  $A$   $\Pi$   $D$   $I$   $Q$   $V$   $I$   $S$   $\Pi$   $F$   $I$   $I$   $F$   $S$

 $-22 -$ 

21 REVOX G  $36\,$  § et ses accessoires : UN MAGNÉTOPHONE

22 ACCESSOIRES 9

> 221 - 1 MICRO BST CD 5 § plus son raccord jack allant lui-même sur le raccord qui modifie l'impédance et qui se termine par la fiche simple qui se branche sur le  $G$  36  $\$

- 222 15 bandes magnétiques enregistrées les années passées §
- 223 5 grandes bandes magnétiques vierges  $\delta$  (achetées au C.D.D.P.)
- $224 1$  paire de ciseaux amagnétiques  $\delta$

225 - 1 colleuse pour bandes magnétiques &

226 - 2 rouleaux de 'scotch' spécial pour collages de bandes §

227 - Un stock de bobines et bobineaux vides pour montage  $\S \subset \mathbb{R}^+$ 

23 UN APPAREIL DE PROJECTION POUR DIAPOSITIVES S

> . Vieux mais efficace pour passer les diapos que nous réalisons avec des cartons de récupération (pour le cadre) et intercalaires de stencils (comme support de dessins faits aux feutres et à l'encre de Chine)

### $24$ UN ÉLECTROPHONE TÉLÉFUNKEN LIFTOMAT S

25 DES DISQUES 33 ET 45 TOURS §

> $251 - 30$  grands 33 tours  $252 - 10$  petits 33 tours  $253 - 12$ 45 tours

- DES B. T. SONORES DE LA C.E.L. 5 26 (depuis que j'y suis abonné)
- 27 UN APPAREIL PHOTO "INSTAMATIC 224" § (nous ne développons pas)
- LES DOCUMENTS SONORES DE LA B.T. (depuis que j'y suis abonné) 28

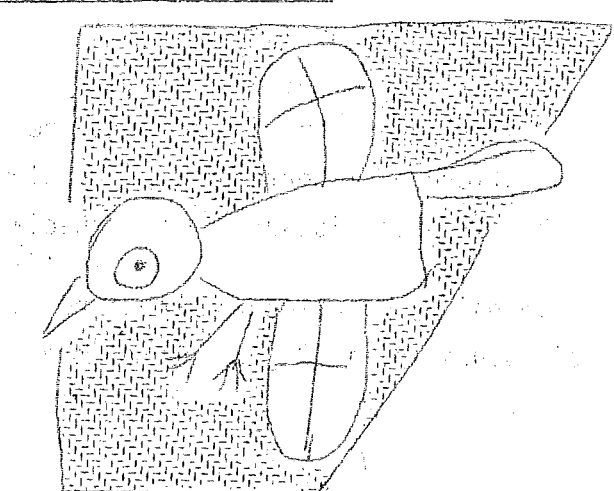

# $\label{eq:2.1} \mathcal{L}(\mathcal{A}) = \mathcal{L}(\mathcal{A}) \left( \frac{1}{\sqrt{2}} \right) \mathcal{L}(\mathcal{A}) \left( \frac{1}{\sqrt{2}} \right) \mathcal{L}(\mathcal{A}) \left( \frac{1}{\sqrt{2}} \right) \mathcal{L}(\mathcal{A})$  $\sim$   $\pm$ 3 ATELIERS DE TRAVAIL MANUEL

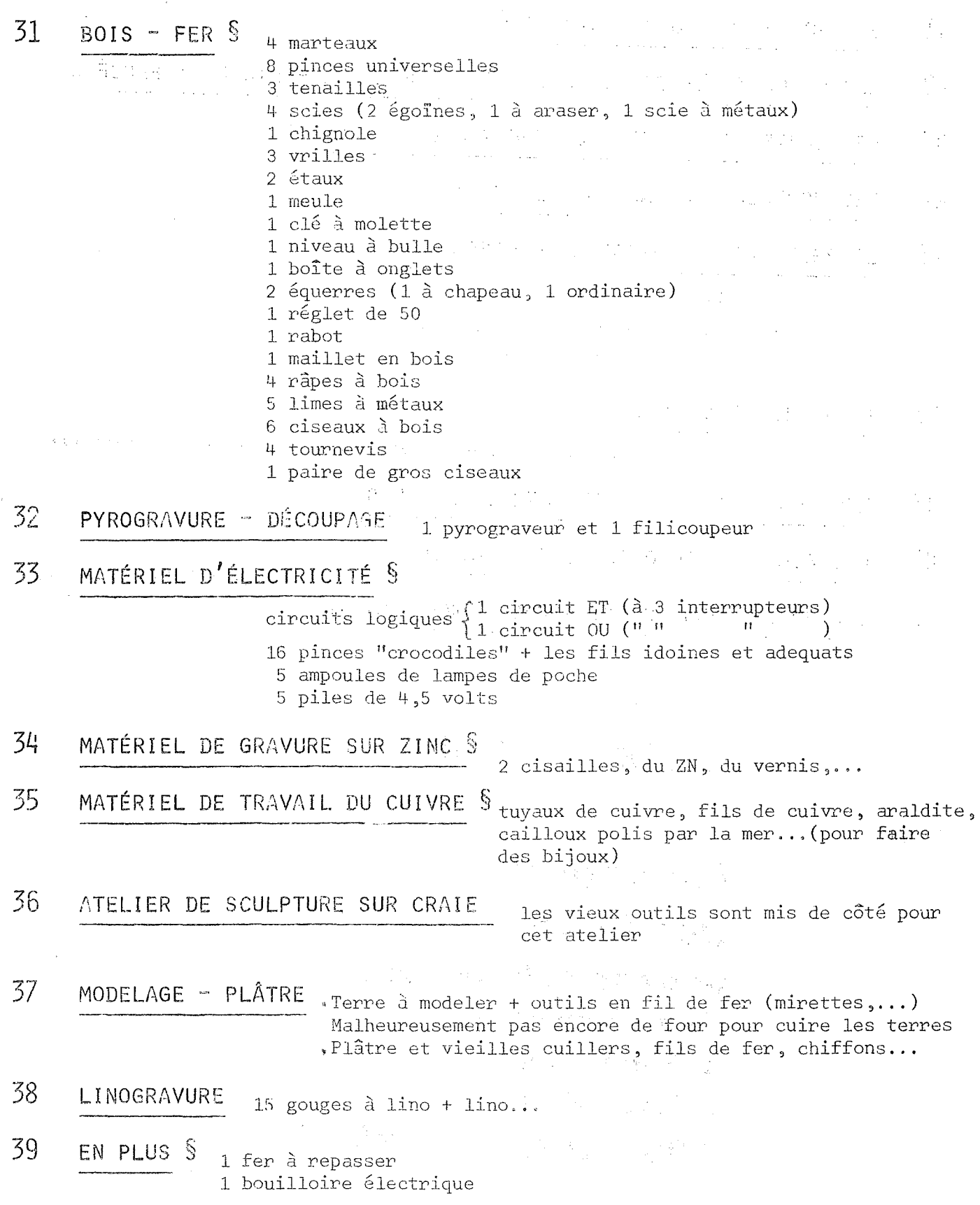

CALCUL-MATH. - LOGIQUE ATELIER DE Ļ,

- 41 UNE BOÎTE DE BLOCS LOGIQUES S
- LES CIRCUITS ET ET OU CONSTRUITS PAR LES ENFANTS L'AN PASSÉ §  $42$
- LES CARTES PERFORÉES DES ENFANTS DE LA CLASSE § 43
- 44 LES HORLOGES EN CARTON TRÈS FORT §
- 45 L'ARGENT DE LA CAISSE DE COOPÉRATIVE
	- le livre des comptes
	- le carnet de chèques de la Coopé.
	- les relevés de notre CCP
- 46 LE TRAIN ÉLECTRIQUE S

circuit logique pour accrocher, décrocher, passer devant, derrière...

- 47 LES ALBUMS DE MATH, DES ANNÉES PASSÉES
- 48 LES FICHIERS AUTO-CORRECTIFS C.E.L.
- 49 LES BANDES ENSEIGNANTES PROGRAMMÉES C.E.L.

Pretés à la classe des grands

# un beau calcul

j'ai apporté des images, pour tout le monde. j'en ai encore à découper. on les a collées pour faire un calcul. **JACOUES**
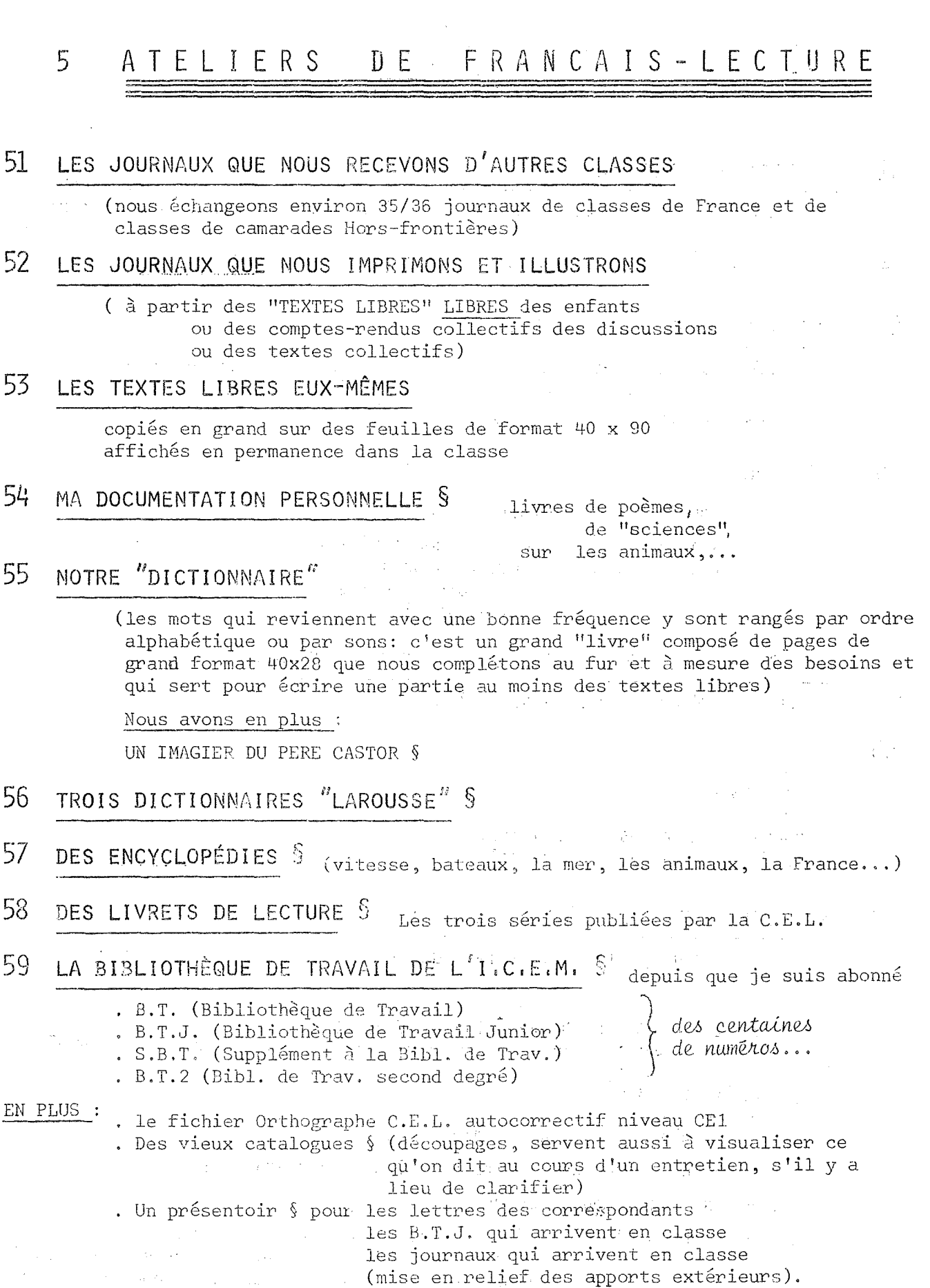

 $- 25 -$ 

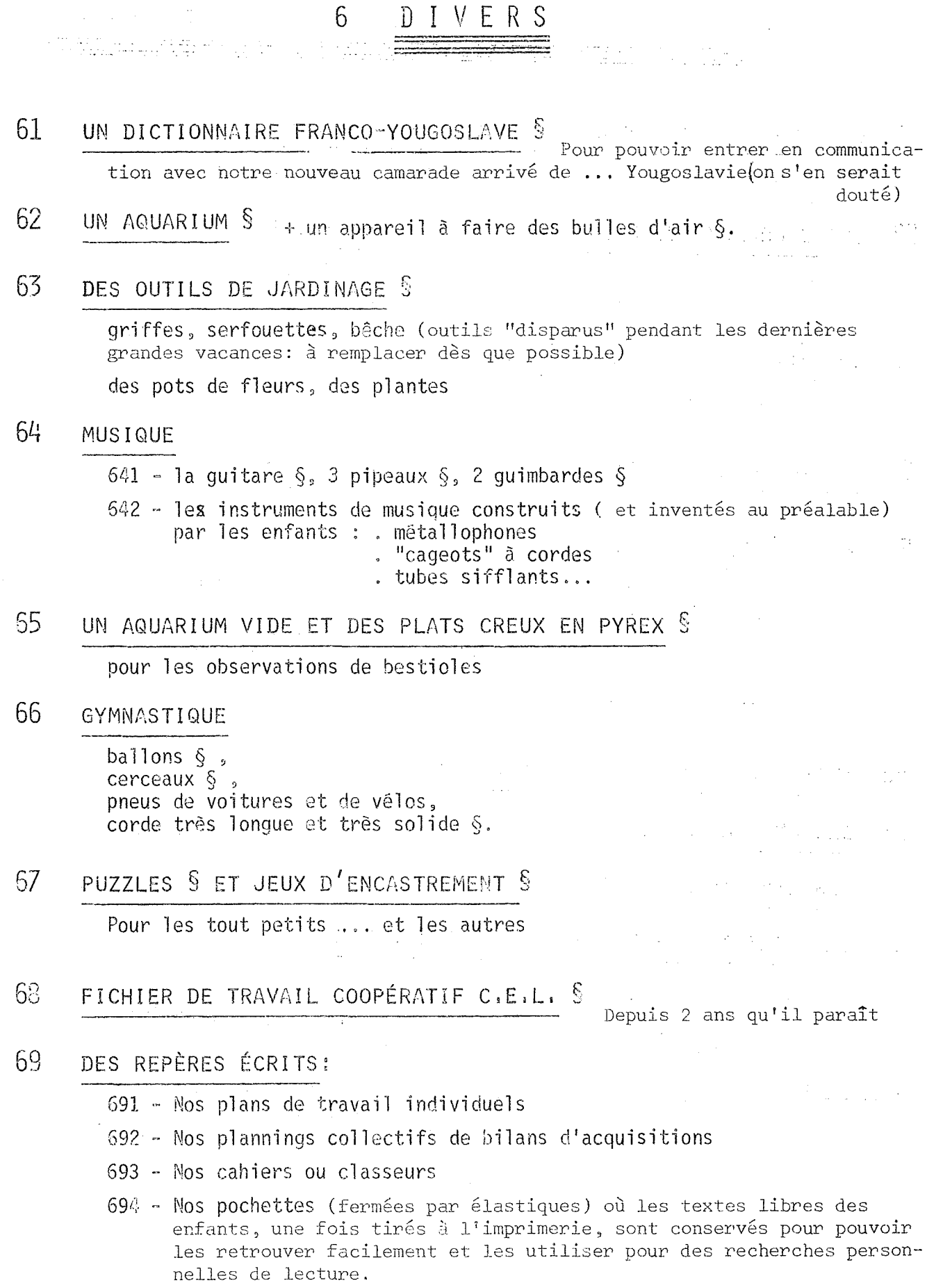

 $\bar{\mathcal{L}}$ 

## **IE PETT CISERU RUEU**

pendant les vacances on jouait à construire des maisons, des voitures.

CHATFAUX... DFS. maman nous faisait rentrer pour manger, et on riait... maintenant, il faut se lever à la nuit pour prendre le car de l'école. et pourtant, *i'aime* bien les vacances et l'école... mais pas prendre le car.

THIERRY

## JÄNVIER - FÉVRIER 1975

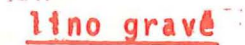

and the

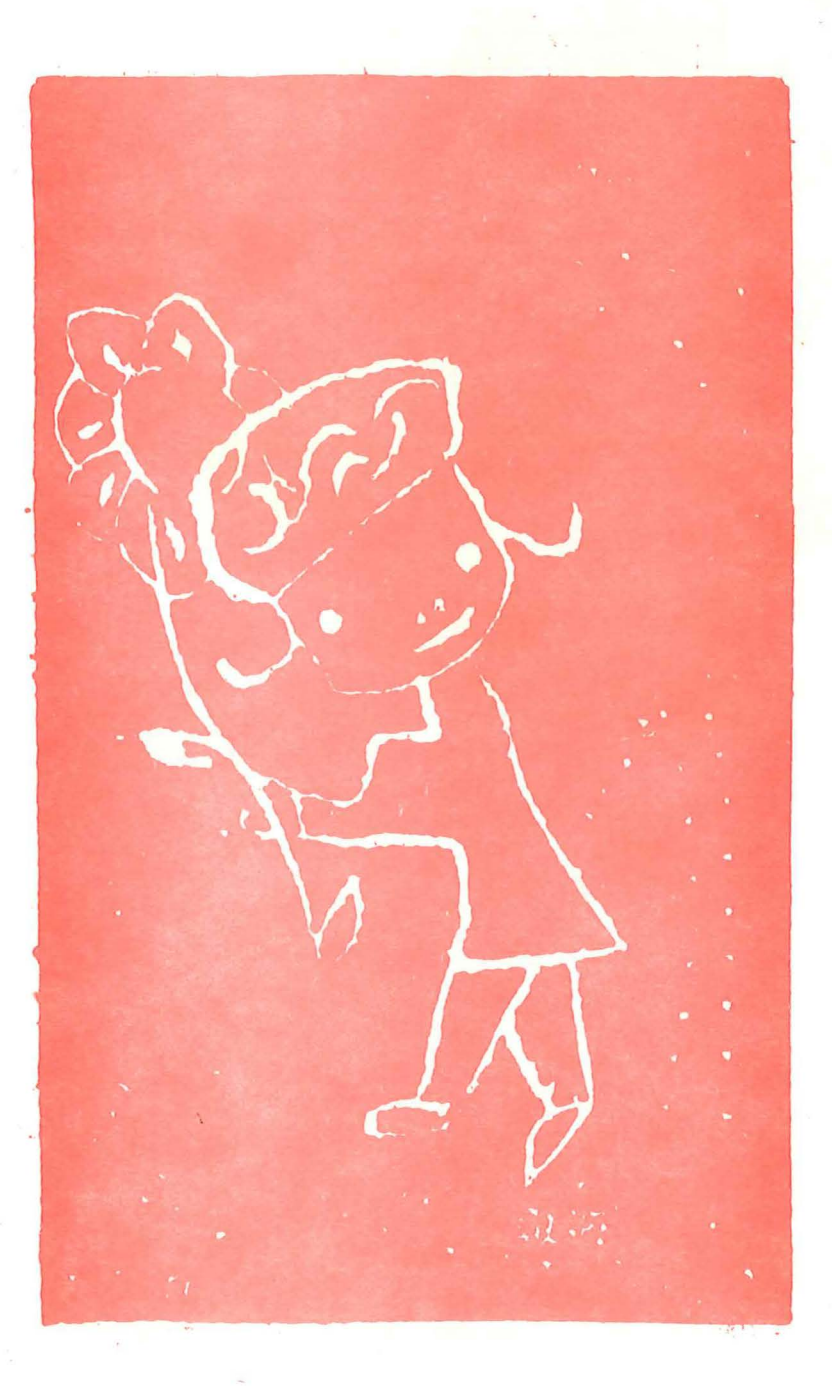

## **CHANTIERS**

PUBLICATION MENSUELLE Techniques Freinet, 74 Imprimerie spéciale de<br>"AU PAYS DES MINEURS"

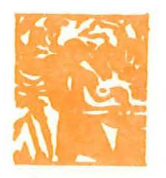

## AU PAYS DES MINEURS -

AUTORISATION P&T 248 Le Gérant: P. VERNET<br>22, rue Miramont, 22<br>.12300 DECAZEVILLE.

ŀ,